# **HP System Dictionary/XL Cobol Definition Extractor Reference Manual**

**HP 3000 MPE/iX Computer Systems**

**Edition 1**

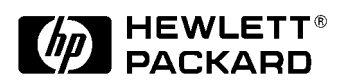

**Manufacturing Part Number: 32257-90001 E1287**

U.S.A. December 1987

# **Notice**

The information contained in this document is subject to change without notice.

Hewlett-Packard makes no warranty of any kind with regard to this material, including, but not limited to, the implied warranties of merchantability or fitness for a particular purpose. Hewlett-Packard shall not be liable for errors contained herein or for direct, indirect, special, incidental or consequential damages in connection with the furnishing or use of this material.

Hewlett-Packard assumes no responsibility for the use or reliability of its software on equipment that is not furnished by Hewlett-Packard.

This document contains proprietary information which is protected by copyright. All rights reserved. Reproduction, adaptation, or translation without prior written permission is prohibited, except as allowed under the copyright laws.

# **Restricted Rights Legend**

Use, duplication, or disclosure by the U.S. Government is subject to restrictions as set forth in subparagraph (c) (1) (ii) of the Rights in Technical Data and Computer Software clause at DFARS 252.227-7013. Rights for non-DOD U.S. Government Departments and Agencies are as set forth in FAR 52.227-19 (c) (1,2).

# **Acknowledgments**

UNIX is a registered trademark of The Open Group.

Hewlett-Packard Company 3000 Hanover Street Palo Alto, CA 94304 U.S.A.

© Copyright 1987 by Hewlett-Packard Company

# **Preface**

# **Manual Organization**

This manual is the standard reference manual for users of HP System Dictionary/XL COBOL Definition Extractor which runs on the 900 Series HP 3000 computer system. It is a reference document for all persons developing COBOL II/XL source code on the 900 Series HP 3000. As such, it assumes both a working knowledge of the 900 Series HP 3000 and the COBOL II/XL programming language.

This manual is organized as follows:

- Chapter 1 COBOL Definition Extractor Presents an overview of the HP System Dictionary/XL COBOL Definition Extractor.
- Chapter 2 Running the SDCDE Program Describes the files that the HP System Dictionary/XL COBOL Definition Extractor uses, the run options, error handling, and other information you may need when executing the utility.
- Chapter 3 SDCDE Commands Describes the syntax and parameters of the HP System Dictionary/XL COBOL Definition Extractor commands.
- Chapter 4 Source Generation Describes the source generation process.
- Chapter 5 Definition Translation Describes the translation of System Dictionary definitions into CO-BOL source code.
- Appendix A SDCDE Error Messages Provides a listing of the HP System Dictionary/XL error messages that are returned on a System Dictionary COBOL Definition Extractor error, one or more probable causes of each error, and an action for each listed cause that corrects the problem.
- Appendix B SDCDE Command Abbreviations Provides a table listing the HP System Dictionary/XL CO-BOL Definition Extractor commands and their abbreviation.
- Appendix C SDCDE PICTURE Clause Translation Describes the translation of PICTURE clauses.
- Glossary Provides a glossary of the major terms associated with HP System Dictionary.

# **Audience**

The intended users of this manual are those individuals developing COBOL II source code on the HP 3000 computer. Knowledge of the HP 3000 MPE XL operating system is helpful.

### **Resources**

In addition to this manual, you may need to consult the following manuals:

*Managing Your Information Network: A Data Dictionary Primer*

*HP System Dictionary/XL SDMAIN Reference Manual*

*HP System Dictionary/XL Intrinsics Reference Manual*

*HP System Dictionary/XL Utilities Reference Manual*

*HP System Dictionary/XL General Reference Manual, Volume 1*

*HP System Dictionary/XL General Reference Manual, Volume 2 HP System Dictionary/XL COBOL Definition Extractor Reference Manual TurboIMAGE/XL Reference Manual SQL Reference Manual HP SQL Database Administration Guide VPLUS Reference Manual QUERY/V Reference Manual KSAM Reference Manual HP 3000 General Information Manual MPE XL Commands Reference Manual MPE XL Intrinsics Reference Manual Program Design and Optimization Programmer's Utilities and Tools Native Language Support Reference Manual EDIT/V Reference Manual Pascal/XL Reference Manual Pascal/XL Programmer's Guide COBOL II/XL Reference Manual COBOL II/XL Programmer's Guide HP FORTRAN 77 Reference Manual HP FORTRAN 77/XL Reference Manual Supplement HP FORTRAN 77/XL Programmer's Guide HP FORTRAN 77/XL Programmer's Guide Supplement SPL Reference Manual*

# **Future Upgrades**

In the future, Hewlett-Packard will prefix all names of objects it adds to the core set with "HP" . To avoid potential name conflicts, do not create any entity types, relationship classes, attributes, scopes, domains, or versions prefixed with "HP" .

#### **Conventions**

#### **NOTATION DESCRIPTION**

- nonitalics Words in syntax statements which are not in italics must be entered exactly as shown. Punctuation characters other than brackets, braces and ellipses must also be entered exactly as shown. For example: EXIT;
- *italics* Words in syntax statements which are in italics denote a parameter which must be replaced by a user-supplied variable. For example: CLOSE *filename*
- [ ] An element inside brackets in a syntax statement is optional. Several elements stacked inside brackets means the user may select any one or none of these elements. For example:

 $[A]$ 

[B] User *may* select A or B or neither.

{ } When several elements are stacked within braces in a syntax statement, the user must select one of those elements. For example:

 ${A}$ 

{B} User *must* select A or B or C.

 ${C}$ 

... A horizontal ellipsis in a syntax statement indicates that a previous element may be repeated. For example: [,*itemname* ]...;

> In addition, vertical and horizontal ellipses may be used in examples to indicate that portions of the example have been omitted.

> , A shaded delimiter preceding a parameter in a syntax statement indicates that the delimiter *must* be supplied whenever (a) that parameter is included or (b) that parameter is omitted and any *other* parameter which follows is included. For example:

> > *itema* [, *itemb* ][, *itemc* ]

means that the following are allowed:

*itema*

*itema*,*itemb*

*itema*,*itemb*,*itemc*

*itema*,,*itemc*

- Å When necessary for clarity, the symbol Å may be used in a syntax statement to indicate a required blank or an exact number of blanks. For example: SET[(*modifier* )] Å (*variable* );
- underlining Brackets, braces or ellipses appearing in syntax or format statements which must be entered as shown will be underlined. For example:

LET *var* [[*subscript*] ] = *value*

Output and input/output parameters are underlined. A notation in the description of each pa-

rameter distinguishes input/output from output parameters. For example:

CREATE (*parm1*, parm2, flags, error )

- shading Shading represents inverse video on the terminal's screen. In addition, it is used to emphasize key portions of an example.
- [[ ]] The symbol [[ ]] may be used to indicate a key on the terminal's keyboard. For example, [[RETURN]] indicates the carriage return key.
- [[CONTROL]]*char* Control characters are indicated by [[CONTROL]] followed by the character. For example, [[CONTROL]]Y means the user presses the control key and the character Y simultaneously.

# **COBOL Definition Extractor Utility**

# **Product Overview**

The HP System Dictionary/XL COBOL Definition Extractor Utility generates COBOL II source code into copy libraries from definitions residing in System Dictionary. This manual describes the operation of this utility.

- Chapter 1 describes the files used by SDCDE, the run options, error handling, and other information you may need when executing the utility.
- Chapter 2 describes the syntax and parameters of SDCDE commands.
- Chapter 3 describes the source generation process.
- Chapter 4 describes the translation of System Dictionary definitions into COBOL source.
- Appendix A lists all of the SDCDE error messages.
- Appendix B lists the SDCDE command abbreviations.
- Appendix C describes the translation of PICTURE clauses.
- A glossary of the major terms associated with HP System Dictionary.

# **1 Running the SDCDE Program**

# **Running SDCDE**

The SDCDE program is located in the file SDCDE.PUB.SYS. You can load and run the SDCDE program by issuing the command:

RUN SDCDE.PUB.SYS

You do not need to specify any file equations. If the program loads successfully, SDCDE prints out the following banner:

HP System Dictionary SDCDE HP32257v.uu.ff - (C)Hewlett-Packard Co. 1985

# **SDCDE Files**

The SDCDE program uses an **input file** and a **log file**. These two files are discussed below.

#### **The Input File**

SDCDE accepts input from the file, SDIN. SDCDE can also take input from another MPE file if you redirect SDIN with an MPE file equation prior to issuing the RUN command:

```
 :FILE SDIN=input file
```
If SDIN does not exist, or has not been redirected to another file, \$STDINX (or your terminal) is used as the input file.

### **The Log File**

When SDCDE is executed, all valid commands are logged to the log file with the formal file designator, SDLOG. This enables you to save the commands and use them at a later date.

The REDO command and any invalid commands are not logged. However, commands edited and executed through the REDO command are logged. Any responses to prompts (either valid or invalid) that appear only in session mode are omitted from the log file, for example, the prompt that asks permission to overwrite SDLOG.

When you run SDCDE in session mode, if SDLOG already exists, SDCDE asks for permission to overwrite the old log file. If the response is negative, logging is disabled. On the other hand, in batch mode, SDLOG is automatically overwritten. If no old log file is found and no file equation for SDLOG is found, SDCDE creates the file. This file is temporary, however, and must be saved to become a permanent file. If SDLOG is new, you receive a message telling you to save the file upon termination of the program.

You can save and rename the log file and then use it as the input file (SDIN) the next time you run SDCDE.

# **SDCDE Run Options**

When you run SDCDE, you can specify one of several run options through the use of the PARM parameter of the RUN command. This parameter allows you to control SDCDE's error handling. Using this parameter, you can specify the exact number of errors at which the program aborts. If, for example, two errors are acceptable, but more than two errors are not, then specify the number 3 on the PARM parameter. An example of the RUN command with the PARM parameter appears below:

Three sets of values are accepted for the run option:

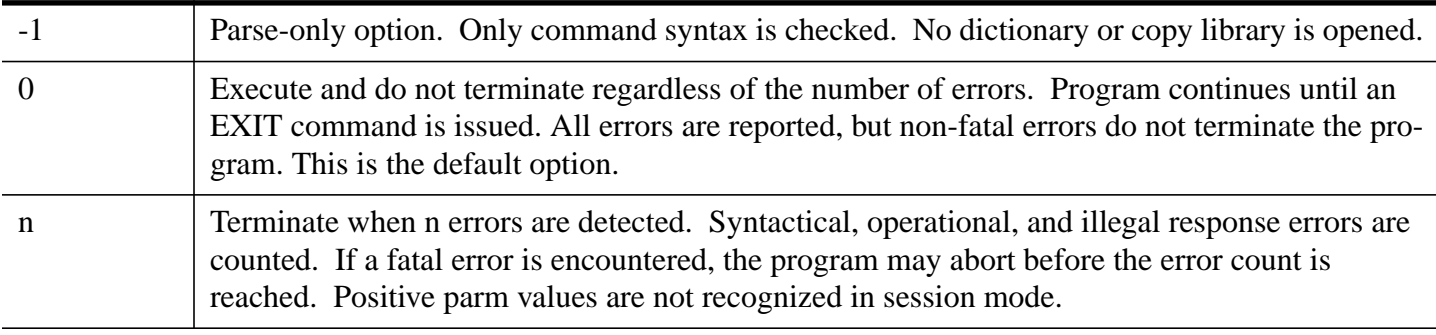

|

**NOTE** When the program aborts due to too many errors, an error message is issued, and the program sets the system Job Control Word (JCW) to a value greater than or equal to FATAL.

# **Error Handling**

SDCDE recognizes four different categories of errors. SDCDE responds to these errors in different ways, depending upon the category. The four SDCDE error categories are described below.

**Syntax errors** are errors caused either by mistyping a command or by specifying an illegal command construction. When these errors are detected, a caret pointer is displayed pointing to the location of the error, along with an error message.

**Operational warnings** are errors that can occur only during source generation, but are not considered to be serious enough to require termination of the process. When such an error occurs, a warning message is issued and source generation continues.

**Operational errors** are caused by commands that cannot start or continue execution, due to an invalid operation. For example, issuing the GENERATE command when no dictionary is open is an operational error. Another example occurs when an error is encountered during source generation that is considered serious enough to terminate the process. An error message is displayed in response to these errors.

**Fatal errors** are usually disc-related errors over which the program has very little or no control. When such an error is detected, the program is terminated. Failure to open \$STDINX is such an error. When a fatal error is detected by the system, the Job Control Word (JCW) is assigned a value greater than or equal to FATAL.

# **Control Y Handling**

You can issue a [[CONTROL]] Y at any time during the operation of SDCDE to return to the command prompt (>). When you issue [[CONTROL]] Y, SDCDE displays:

```
 < Control Y >
```
**Session Mode vs. Batch Mode** You can run SDCDE in either session mode or in batch mode. Some differences exist, however, between the two modes. When running in batch mode, both [[CONTROL]] Y and the REDO command are disabled. Also note that, in batch mode, any old SDLOG file is automatically overwritten. No confirmation prompt is issued. When running in session mode, any run option other than 0 or -1 is ignored.

# **2 SDCDE Commands**

# **Introduction**

This section includes descriptions of all SDCDE commands, their syntax, parameters, and examples using the commands. These commands are listed alphabetically.

A HELP command is provided for a quick reference to SDCDE commands. Using this command, you can either get a list of all available commands, or a detailed description of a particular command.

The abbreviation of each command and subcommand is listed in Appendix B.

# **MPE Commands**

You can issue MPE commands without leaving SDCDE. Whenever the command prompt (>) is present, you can issue an MPE command by entering a colon (:) followed by the desired command. SDCDE passes the command on to the operating system to be processed. After the command is processed, control returns to the user with the command prompt (>).

You can extend an MPE command over multiple lines by attaching the ampersand  $(x)$  continuation character to the end of the line. However, unlike other SDCDE multi-line commands, you should not attach the ending period.

The MPE commands that you can issue from SDCDE are the ones that are supported by the MPE COMMAND intrinsic. Refer to the *MPE/XL Intrinsics Reference Manual* for a list of these commands.

# **COBEDIT Command**

The COBEDIT command uses the COBEDIT utility to edit and examine COBOL copy libraries. The currently opened copy library is closed prior to entering the COBEDIT utility. Upon termination of COBEDIT, the copy library is reopened.

### **Syntax**

COBEDIT [.]

# **Example**

The following is an example using the COBEDIT command.

```
 >COBEDIT
     Closing current copy library
     HP32233A.00.15 COPYLIB EDITOR - COBEDIT THU, JUN 5, 1986, 3:43 PM
     (C) HEWLETT-PACKARD CO. 1985
     TYPE "HELP" FOR A LIST OF COMMANDS.
     >
 .
 .
 .
     >E
```

```
 COBEDIT run terminated. Resuming SDCDE
 Old copy library opened
\overline{\phantom{a}}
```
# **COMMENT Command**

The COMMENT command allows you to enter description text into the command stream. It allows the use of text to document what is happening in the job stream or SDIN file without having any effect on the operation of the utility. You can use the COMMENT command whenever the command prompt (>) is present.

The command is a very simple one. It consists of the command word COMMENT followed by a blank and then zero or more characters. The program ignores all characters on the line and simply writes them to the log file for documentation. The program then prompts for the next command. Note that the COMMENT command does not need to end in a period and so the command must be contained on a single line. You can specify multi-line comments by prefacing each line with the COMMENT command.

#### **Syntax**

```
COMMENT [.]
```
#### **Example**

The following example adds five lines of comments to the command stream and log file.

```
 >COMMENT
          >COMMENT This command file creates a copy
          >COMMENT library from the System Dictionary
          >COMMENT for the payroll system.
          >COMMENT
 >
```
# **COPYLIB Command**

The COPYLIB command opens the COBOL copy library into which the COBOL source is generated. Through this command you can name an old copy library or create a new one. When specifying a new copy library, you must include the KEY-FILE parameter.

#### **Syntax**

```
COPYLIB [i \text{NAME} = file - name][ ; KEY-FILE = kfile-name ]
          [;UPDATE-DICT = update-option ]
         [iOPEN-MODE = open-mode ]
          {.}
```
#### **Parameters**

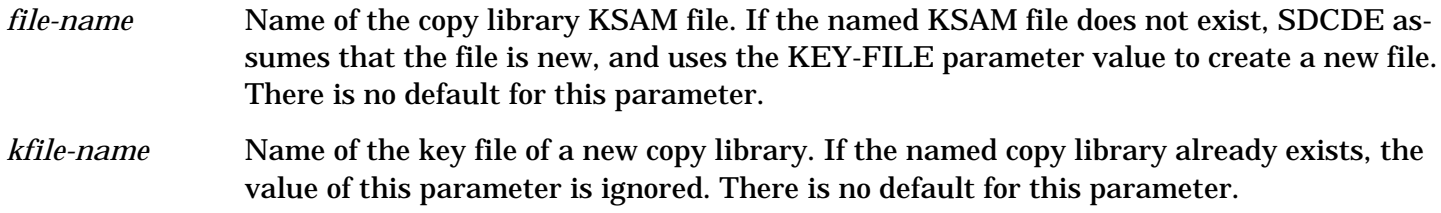

- *update-option* Through this option, you can enter the entity/relationship definitions involving the copy library and the key file into System Dictionary. When UPDATE-DICT = ON, and a new copy library is created, the COPYLIB entity definition and the KSAMFILE entity definition are created from the copy library and key file name, respectively. Then the COPYLIB key KSAMFILE relationship is created with the entity definitions. Note that in order create these definitions, the dictionary must be opened in either shared-update or exclusiveupdate open mode and the STATUS parameter of the DEFINE command must be TEST. SDCDE issues an error message if you create a copy library when the UPDATE-DICT parameter is set to ON and the dictionary is not open or open in the wrong mode. When this happens SDCDE creates the copy library, but does not update the dictionary. You can set the UPDATE-DICT parameter without opening a copy library. The initial default for this parameter is OFF. *open-mode* When generating COBOL source, if the module name you specify already exists in the copy library, you can either have the new source replace the lines that already exist in the module or you can have the new source appended to the end of the old lines. Specify RE-PLACE if you want to replace an existing module in the copy library. Because of KSAM, the REPLACE option does not delete copylib records, it flags them as deleted. Therefore
	- it is possible to hit an end of file in the copy library even when  $REPLACE = ON$ . Specify APPEND if you want to append to an existing module in the copy library. You can set the OPEN-MODE parameter without opening a copy library. The initial default for this parameter is APPEND.

#### **Example**

The following example creates a new copy library.

```
 >COPYLIB NAME=CL1001
 >> KEY-FILE=CL1001K
 >> UPDATE-DICT=OFF
 >> OPEN-MODE=REPLACE.
 New copy library created
\ddot{\phantom{1}}
```
# **DEFINE Command**

The DEFINE command opens the System Dictionary. You must open the dictionary before you can generate COBOL source with the GENERATE command. You can generate COBOL source code with the STANDARDS-PARM command without opening the dictionary. When opening the dictionary for the first time, the scope-name and scope-password are required.

#### **Syntax**

```
 DEFINE [;DICTIONARY = dictionary-filename]
        [;SCOPE = scope-name]
        [;PASSWORD = [scope-password]]
        [;DOMAIN = [domain-name]]
        [;VERSION = [version-name]]
        [;STATUS = version-status]
        [;OPEN-MODE = open-mode]
        [;NAME-MODE = name-mode]
```
{.}

#### **Parameters**

- dictionary-filename Specifies the name of the dictionary to be opened. The initial default for the DICTIO-NARY parameter is SYSDIC. After the dictionary is opened, the default is the currently opened dictionary.
- scope-name Specifies the name of the scope from which to retrieve definitions. The SCOPE parameter is required when opening the dictionary for the first time.
- scope-password Gives access to the scope. Any characters are allowed in a password. If a character in the password is not valid in other System Dictionary names (that is, on the restricted list), you must enter the password within quotes to allow recognition of the "restricted" characters.

If you specify the SCOPE parameter and not the PASSWORD parameter, you will be prompted for the password. For security reasons, the echo is turned off and you are given three chances to enter the correct password. If you are in session mode and the correct password is not entered after three tries, the DEFINE command terminates and the command prompt (>) is displayed. If you are in batch mode and the correct password is not entered after three tries, the program terminates. The password is always read from \$STDINX.

- domain-name Specifies the name of the dictionary domain in which the dictionary is to be opened. The initial default for the DOMAIN parameter is the common domain. After the dictionary is opened, the default is the current domain. If you are in another domain and you want to get back to the common domain, specify "DOMAIN=;" with no value.
- version-name Specifies the name of the version under which the dictionary is opened. When the VER-SION parameter is blank, the value of the STATUS parameter opens the latest version of the current status. The default version is blank.
- version-status The value of the STATUS parameter opens the latest version of this status. Options are:
	- TEST Uses the version status TEST. Dictionary definitions in a version of TEST status can be modified.
	- PRODUCTION Uses the version status PRODUCTION. Dictionary definitions in a version of PRODUCTION status can only be read.
	- ARCHIVAL Uses the version status ARCHIVAL. Dictionary definitions in a version of ARCHIVAL status can only be read.

The STATUS parameter is effective only when the value of the VERSION parameter is blank. If you specify both the VERSION parameter and the STATUS parameter with the DEFINE command, only the VERSION parameter is used. SDCDE issues a warning message indicating that the STATUS parameter was ignored. The initial default for the STATUS parameter is PRODUCTION. After the dictionary is open, the default is the current status value.

open-mode Specifies the mode in which to open the dictionary. Options are:

READ-ALLOW-READ Allows you to read System Dictionary data definitions, but does not allow definitions to be created when the UPDATE-DICT option of the COPYLIB command is ON. Others can access the dictionary only for reading.

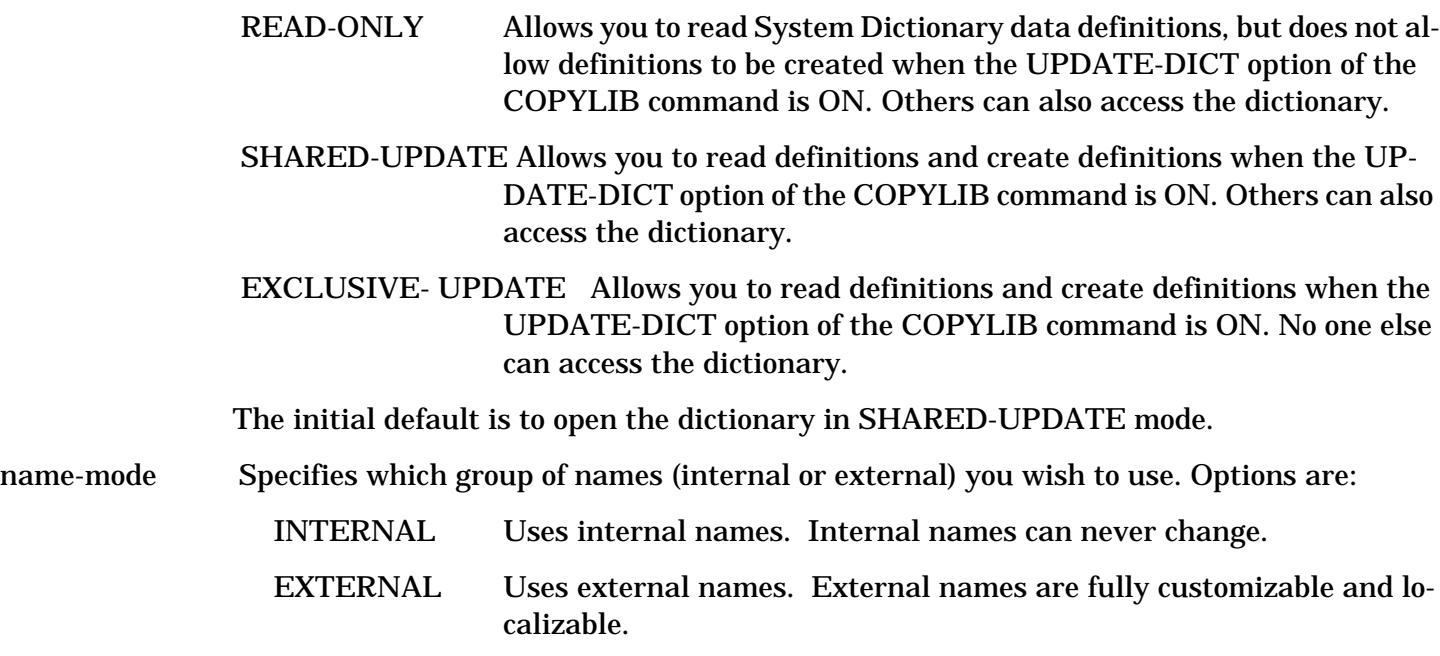

The default for the first open is EXTERNAL.

#### **Example**

The following example opens the dictionary SYSDIC using the scope MANAGER in SHARED-UPDATE open mode. The password MGR\* allows access to the scope.

```
 >DEFINE DICTIONARY=SYSDIC;
 >>SCOPE=MANAGER;
 >>PASSWORD=MGR*;
 >>OPEN-MODE=SHARED-UPDATE.
 >
```
# **EXIT Command**

The EXIT command terminates the SDCDE program. The EXIT command closes the dictionary, copy library, and other opened files before terminating the program.

#### **Syntax**

EXIT [.]

#### **Example**

The following example exits the program (closing the dictionary and any files used by the system) and returns to the operating system prompt.

```
 >EXIT.
 END OF PROGRAM
  :(Back to MPE)
```
# **GENERATE Command**

The GENERATE command starts the COBOL source generation process as described in Chapter 4. The dictionary and COBOL copy library must be open.

#### **Syntax**

```
 GENERATE {entity-name}
          \{ ; ENTITY-TYPE = entity-type}
           {.}
```
#### **Parameters**

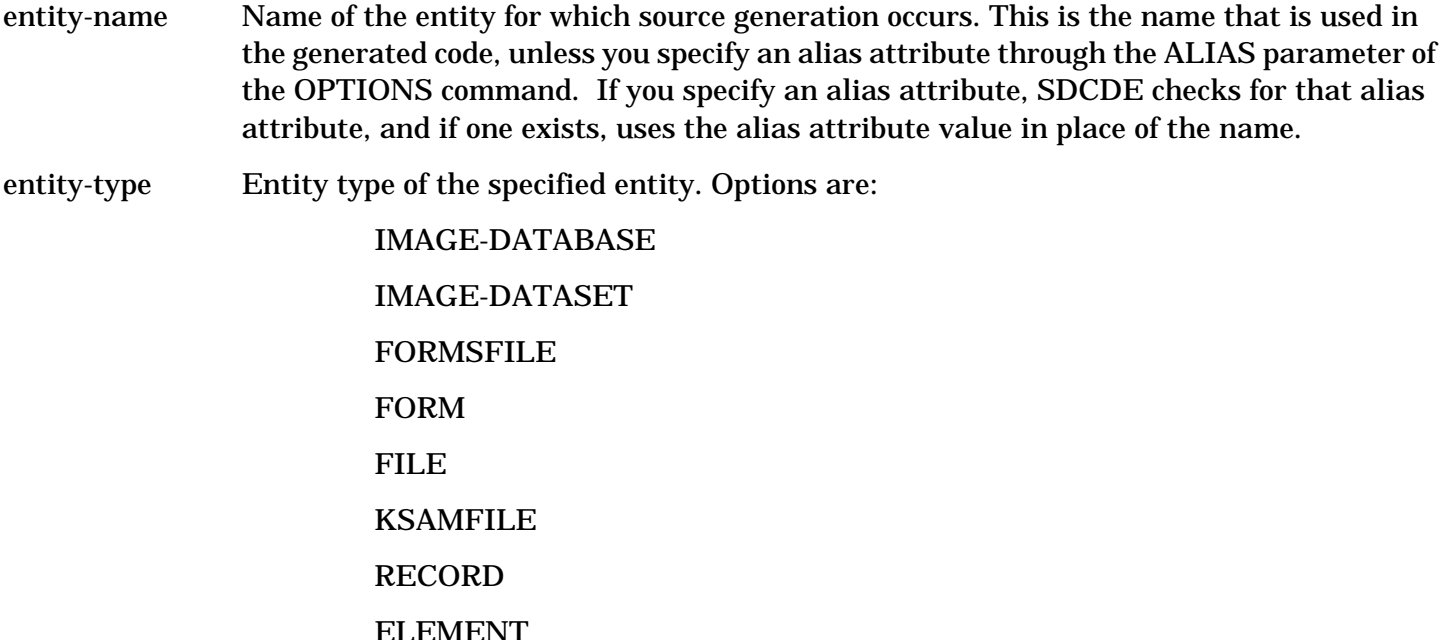

### **HELP Command**

A HELP command is available for a quick reference of SDCDE commands. You can use the HELP command either to get a list of all available SDCDE commands or to get a detailed description of a specific command.

#### **Syntax**

HELP [command] [.]

#### **Parameter**

command Name of the command for which you are requesting help.

#### **Description**

If you request more HELP messages than can fit on one screen, the following message is displayed:

Continue (Y/N) >

Respond "Y" or [[Return]] if you wish to see more messages, "N" if you do not.

If the HELP command you specify contains a subject with no HELP message available, an error message is issued, and the general HELP messages are displayed.

#### **Example**

The following example shows the text that your screen displays when you specify the HELP command.

```
 >HELP.
```
MAIN HELP SCREEN

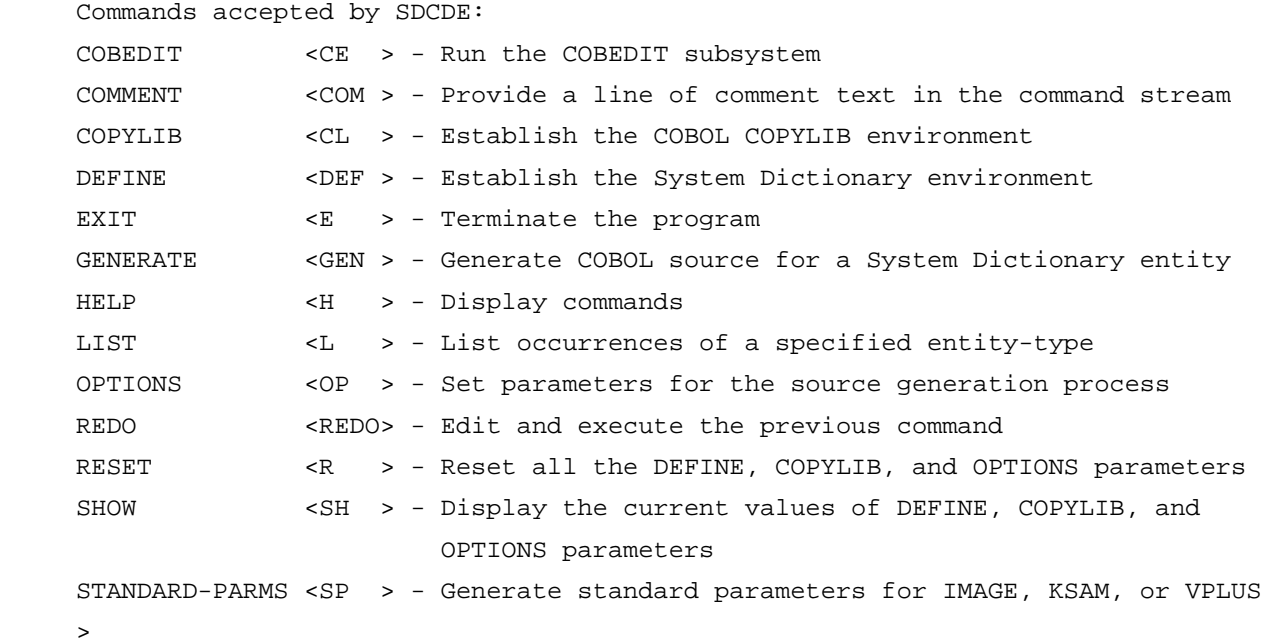

# **LIST Command**

The LIST command lists all of the entities of the specified type contained in the System Dictionary that is currently open, or lists all of the modules contained in the copy library that is currently open. The number of occurrences or modules retrieved is printed at the end of the occurrence list or module list.

If you specify the LIST command without an argument, HELP messages for the LIST command appear.

#### **Syntax**

 [entity-type] LIST [MODULE ] [.]

#### **Parameters**

entity-type Specifies the entity type of the entities to be listed. You can specify the following entity types:

> COPYLIB IMAGE-DATABASE IMAGE-DATASET FORMSFILE FORM FILE KSAMFILE RECORD ELEMENT

MODULE Lists all of the modules contained in the copy library that is currently open.

# **OPTIONS Command**

The OPTIONS command alters values of the options that directly affect the source generation process. The options remain in effect in the current session until you override them with another OPTIONS command or until you reset them with the RESET command.

#### **Syntax**

```
 OPTIONS [;ALIAS = alias-type]
         [;EDIT-MASK = mask-option]
         [;QUALIFY = qualify-option]
         [;ELEM-QUALIFY = elem-qual-type]
         [;CONSTANTS = constants-option]
         [;SELECT-FILE = select-file-option]
         [;COMMON-STORE = common-store-option]
         [;SECONDARY-REC = secondary-rec-option]
         [;ECHO = echo-option]
         [;COMMENT = comment-option]
         {.}
```
#### **Parameters**

alias-type Specifies a keyword that the System Dictionary uses to select an alias attribute that SD-CDE checks during the source generation process. The following keywords are available:

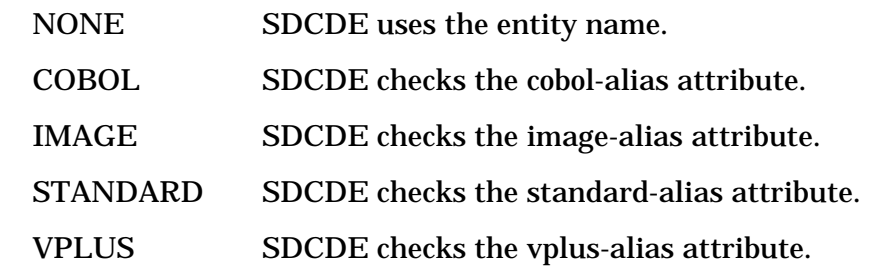

The initial default is NONE. When you select a keyword other than NONE, SDCDE checks the corresponding attribute and if it is non-blank, uses its value in place of the entity name. For example, if you specify ALIAS = COBOL, SDCDE checks the cobol-alias attribute and if it is not blank, uses its attribute value in place of the entity name. Refer to Chapter 4, "Source Generation" , for details on how SDCDE generates aliases.

mask-option Specifies how the edit mask of the PICTURE clause is generated for elements. You can specify ON or OFF. If you specify EDIT-MASK = ON, SDCDE uses the edit-mask attribute to generate the PICTURE clause. If you specify EDIT-MASK = OFF, SDCDE uses the element-type, byte-length, decimal, and display-length attributes to generate the edit mask of the PICTURE clause. Note the following about the edit-mask attribute:

> If you use the edit-mask attribute, all other attributes pertaining to the PICTURE clause are ignored. However, if the data type (whether numeric or alphanumeric) cannot be determined from the edit-mask attribute alone, the element-type attribute is used to determine it.

> If the edit-mask attribute is blank or non-existent, the PICTURE clause for that element is generated as if EDIT-MASK = OFF. The element's data length and display length are both determined from the edit-mask. Hence, the byte-offset attribute should be consistent with the

edit-mask, not the byte-length or display-length attributes.

The edit-mask attribute can either be in the COBOL edit mask format or the Dictionary/3000 edit mask format. If the edit-mask contains inconsistent or erroneous data, a warning message is issued and the edit-mask is not used. Instead, the edit mask is generated as if EDIT- $MASK = OFF.$ 

See Appendix C for the mapping of the edit-mask attribute to the COBOL edit mask and the computation of the edit mask from the element-type, byte-length, display-length and decimal attributes.

qualify-option Allows qualification of all non-element names with their parent names. You can specify ON or OFF. If you specify QUALIFY = ON, all non-element entity names are qualified with the parent name. If the combined name is longer than 61 characters, SDCDE truncates the name. If you specify QUALIFY = OFF, the parent name qualification is suppressed. The default is OFF.

elem-qual-type Specifies prompting for element prefixes or suffixes. The following options are available:

PREFIX During the source generation process, SDCDE asks for element prefixes. SUFFIX During the source generation process, SDCDE asks for element suffixes. NONE During the source generation process, no prompts for element qualification are issued.

The default is PREFIX.

- constants-option Allows constants related to an entity to be generated. For an IMAGE-DATABASE entity type, the constants generated include the database name, database passwords, data set names, and their search items. For a FORMSFILE entity type, the constants generated include the forms file name, forms file lockword, head form name, all form names, and each form's field number table. You can specify ON or OFF. If you specify CONSTANTS = ON, constants are generated. If you specify CONSTANTS = OFF, constants are not generated. The default is ON.
- select-file-option Allows prompting for SELECT and FILE section module names when generating COBOL source code for FILE and KSAMFILE entity types. You can specify ON or OFF. If you specify SELECT-FILE = ON, SDCDE prompts you for SELECT and FILE section module names during the source generation process of the FILE and KSAMFILE entity types. If you specify SELECT-FILE = OFF, COBOL source is generated only into the WORKING-STORAGE SECTION and not into the FILE or SELECT sections. The default is ON.
- common-store-option Allows all records and forms contained in one entity to use the same memory area. This is useful if space conservation is an important issue for your program. You can specify ON or OFF. If you specify COMMON-STORE = ON, you can have all the records or forms contained in one IMAGE-DATABASE or FORMSFILE use the same memory area. SDCDE does this by generating REDEFINES clause. For example, suppose you have a database DB that contains data sets DS-1 and DS-2. If COMMON-STORE = ON, the following COBOL source is generated:

 01 DS-1-DATA. ... 01 DS-2-DATA REDEFINES DS-1-DATA. If you specify COMMON-STORE = OFF, then different records and forms occupy different memory areas. For example, suppose again that you have a database DB that contains data sets DS-1 and DS-2. If COMMON-STORE = OFF, the following COBOL source is generated:

```
 01 DS-1-DATA.
 ...
           01 DS-2-DATA.
 ...
```
The default is OFF.

...

- secondary-rec-option Allows COBOL source generation for secondary records as well as primary records. Entities like IMAGE-DATASET, FILE, and KSAMFILE can have more than one record contained in them. Only one should be designated as the primary record, and the rest secondary. If you specify SECONDARY-REC = ON, SDCDE generates the primary record first and then the secondary records are generated with the REDEFINES clause. If you specify SECONDARY-REC = OFF, SDCDE generates only the primary record definition. The default is OFF.
- echo-option Allows suppression of the echoing of the generated source into \$STDLIST. You can specify ON or OFF. If you specify ECHO = ON, the generated source is echoed in \$STDLIST. If you specify ECHO = OFF, the generated source is not echoed. The default is ON.

comment- option Allows the COBOL source that is generated to be preceded by comments that describe the entity. You can specify ON or OFF. If you specify COMMENT = ON, the generated CO-BOL source is preceded by comments that describe the entity. If an element is generated, only the original element is commented. If any entity other than elements are generated, all entities contained in that entity are commented, except for elements. For example, if an IMAGE-DATABASE entity is generated, the database, data sets, and records are all commented, but not the elements. If you specify COMMENT = OFF, the generated CO-BOL source is not preceded by comments. The default is OFF. See Chapter 5 for the list of attributes that are included as comments for each entity type.

# **REDO Commands**

The REDO command allows you to correct errors or to make changes to the last command you issued. When you issue the REDO command, you enter an editing mode and the first line of the command is displayed for modification.

### **Syntax**

REDO [.]

#### **Subcommands**

To modify the command, position the cursor using the space bar, under the character to be modified and enter one of the subcommands listed below.

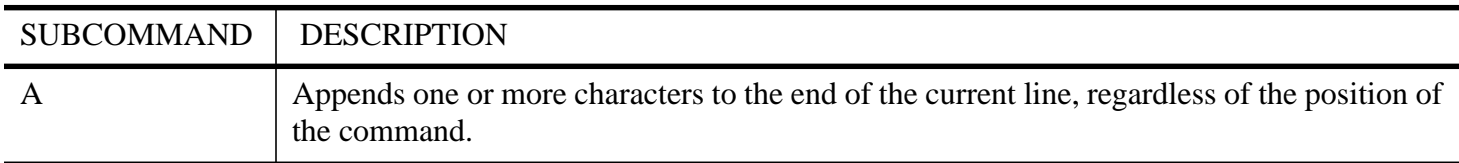

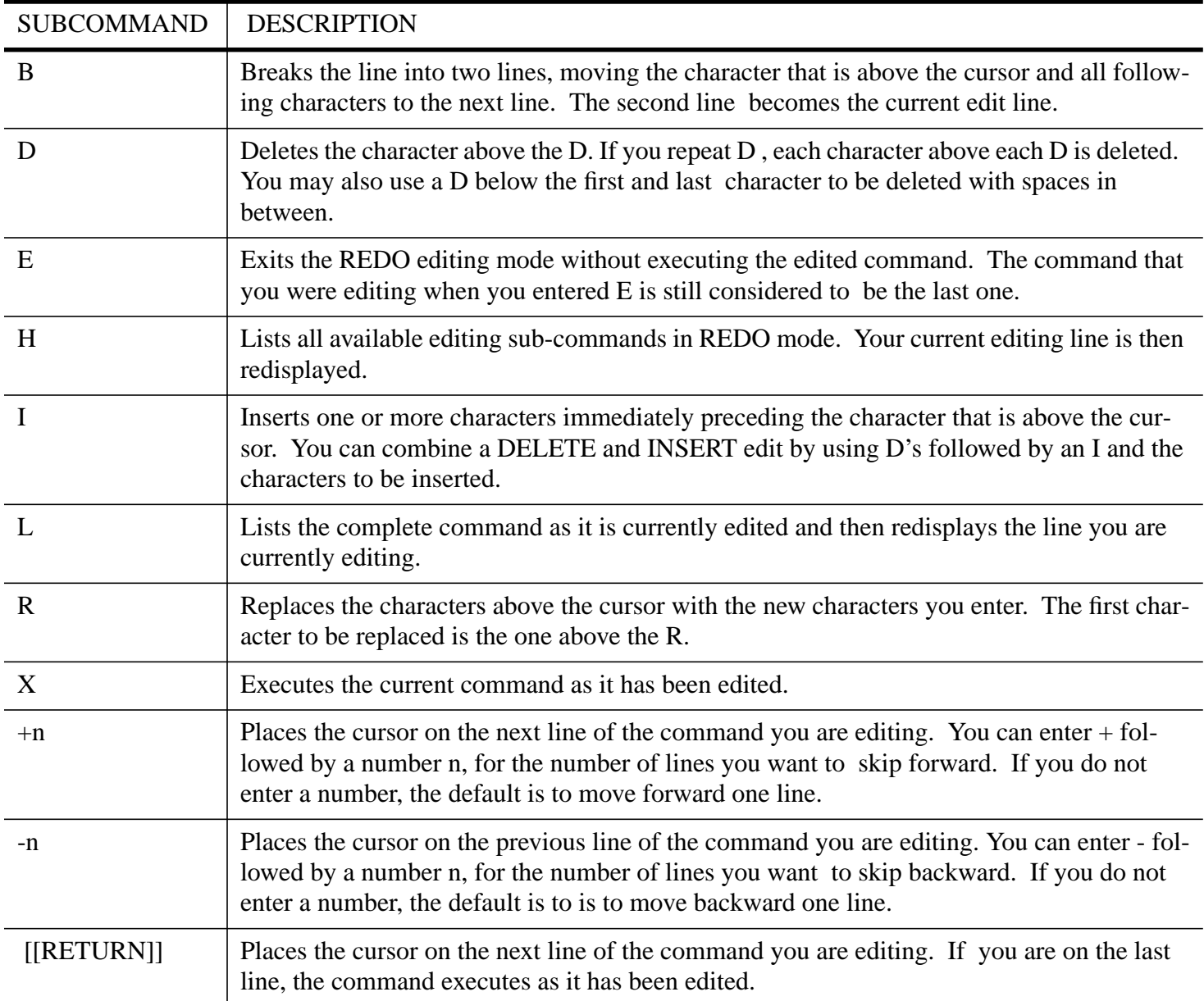

### **Description**

To modify the REDO command, use the subcommands just described. If you enter any character other than a valid subcommand, that character and the following characters are interpreted as replacement characters and they replace the characters above them in the command. For example, if you type TYPE below a set of characters, the word TYPE replaces the four characters in the command line above.

Once you issue the REDO command, you are placed in edit mode and the first line of the command is displayed for modification. If the line you want to edit is the second line of the command, rather than the first, the + subcommand can move the cursor forward to the desired line. The - subcommand can move the cursor backward to a previous line. The + or - subcommands can also be followed by a number, allowing the cursor to move forward or backward more than one line at a time.

#### **Example**

The following example corrects the typographical error for the word "scope" (which is misspelled "scopee" ) and then executes the corrected command.

```
 >DEFINE DICTIONARY = SYSDIC;
```

```
 >> SCOPEE = MANAGER;
```

```
\Rightarrow PASSWORD = MGR<sup>*</sup>;
```

```
 >> OPEN-MODE = SHARED-UPDATE
```
SCOPEE = MANAGER;

```
\overline{\phantom{a}}
```
Unknown DEFINE parameter (SDERR 4534)

Text from the error to the end of command ignored (SDWARN 4521)

>REDO

```
 DEFINE DICTIONARY = SYSDIC;
```

```
 SCOPEE = MANAGER;
    D
 SCOPE = MANAGER;
```
# **RESET Command**

The RESET command closes the System Dictionary and copy library, and sets all option parameters to the default values.

#### **Syntax**

X

>

RESET [.]

### **Example**

The following example shows the value of each parameter after the RESET command has been issued. You can obtain this list by issuing the SHOW command. If a parameter does not have an existing default value and you have not specifically assigned a value to the parameter, asterisks (\*\*\*) are displayed. A blank value for DOMAIN indicates the common domain. A blank value for VERSION indicates the latest version of current status.

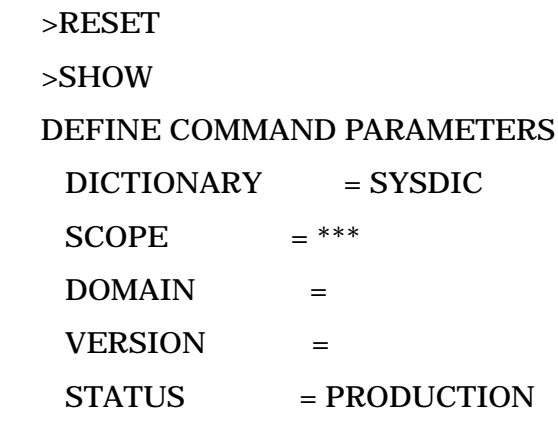

 OPEN-MODE = SHARED-UPDATE  $NAME-MODE = EXTERNAL$  COPYLIB COMMAND PARAMETERS  $NAME = ***$  $KEY-FILE =$  $UPDATE-DICT = OFF$  $OPEN-MODE$  = APPEND OPTIONS COMMAND PARAMETERS  $AIJAS$  = NONE  $EDIT-MASK = OFF$  $\overline{Q}$ UALIFY = OFF ELEM-QUALIFY = PREFIX  $CONSTANTS = ON$  $SELECT-FILE = ON$  $COMMON-STORE = OFF$  $SECONDARY-REC = OFF$  $\angle$ ECHO = ON  $COMMENT = OFF$ 

# **SHOW Command**

The SHOW command displays the values of all SDCDE parameters. Default values are displayed for those values that are not specifically defined. If a parameter does not have an existing default value and you have not specifically assigned a value to the parameter, asterisks (\*\*\*) are displayed.

#### **Syntax**

SHOW [.]

#### **Example**

The following example displays the values of all SDCDE parameters.

>SHOW

DEFINE COMMAND PARAMETERS

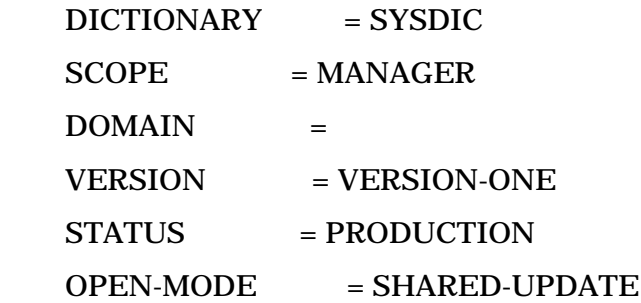

 $NAME-MODE = EXTERNAL$ 

#### COPYLIB COMMAND PARAMETERS

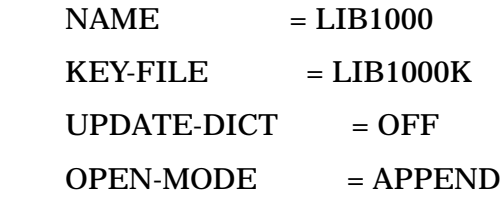

#### OPTIONS COMMAND PARAMETERS

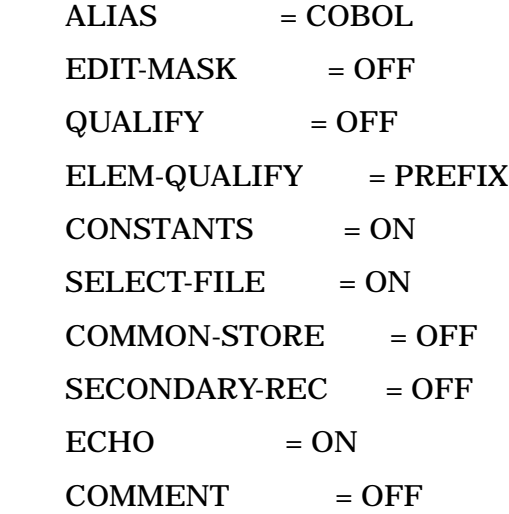

### **STANDARD-PARMS Command**

The STANDARD-PARMS command allows generation of certain standard parameters for the IMAGE, KSAM, and VPLUS subsystems. You do not need to open the System Dictionary to use the STANDARD-PARMS command, but a copy library must be open.

#### **Syntax**

STANDARD-PARMS [subsys-name]

{.}

#### **Parameters**

subsys-name Name of the subsystem for which standard parameters are to be generated. The following subsystems are allowable:

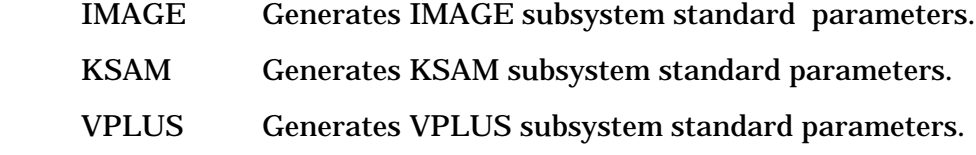

When you issue the STANDARD-PARMS command, you are prompted for the module name into which the standard parameters are to be generated. The prompt is one of the following, depending on the subsystem you specify:

Module for IMAGE standard parameters >

Module for KSAM standard parameters >

Module for VPLUS standard parameters >

If you issue STANDARD-PARMS without a subsystem name, you are prompted for module names for all three subsystems.

#### **IMAGE Subsystem Standard Parameters**

If you request the IMAGE standard parameters to be generated, the status array, the eight IMAGE intrinsic modes, and the intrinsic data item list declarations are generated into the specified module in the WORKING-STORAGE SECTION as shown below:

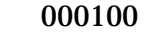

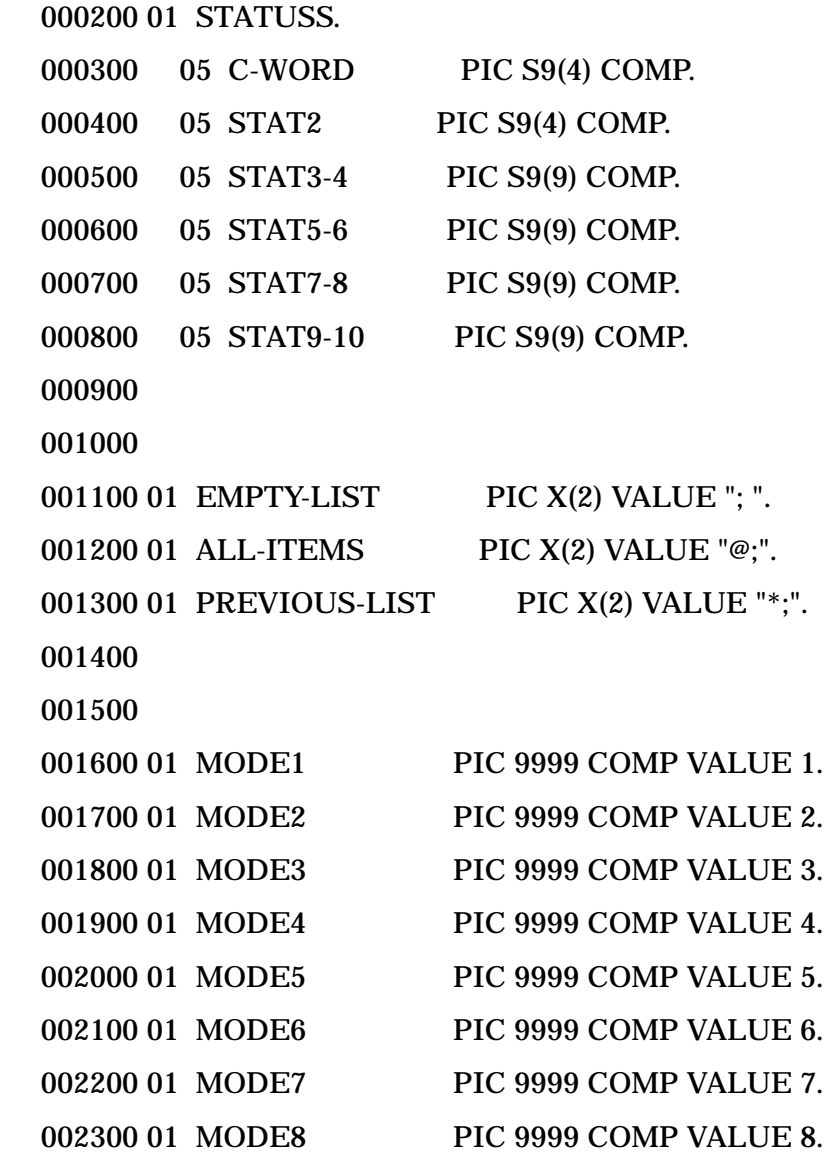

#### **VPLUS Subsystem Standard Parameters**

If you requested generation of VPLUS standard parameters, the VPLUS comarea definition and other constants are generated as shown below:

#### 000100

 000200 01 COMAREA. 000300 05 COM-STATUS PIC S9(4) COMP VALUE 0. 000400 05 COM-LANGUAGE PIC S9(4) COMP VALUE 0. 000500 05 COM-COMAREALEN PIC S9(4) COMP VALUE 60. 000600 05 FILLER PIC S9(4) COMP VALUE 0. 000700 05 COM-MODE PIC S9(4) COMP VALUE 0. 000800 05 COM-LASTKEY PIC S9(4) COMP VALUE 0. 000900 05 COM-NUMERRS PIC S9(4) COMP VALUE 0. 001000 05 FILLER PIC S9(4) COMP VALUE 0. 001100 05 FILLER PIC S9(4) COMP VALUE 0. 001200 05 FILLER PIC S9(4) COMP VALUE 0. 001300 05 COM-CFNAME PIC X(15) VALUE SPACES. 001400 05 FILLER PIC X(1) VALUE SPACES. 001500 05 COM-NFNAME PIC X(15) VALUE SPACES. 001600 05 FILLER PIC X(1) VALUE SPACES. 001700 05 COM-REPEATOPT PIC S9(4) COMP VALUE 0. 001800 05 COM-NFOPT PIC S9(4) COMP VALUE 0. 001900 05 FILLER PIC S9(4) COMP VALUE 0. 002000 05 COM-DBUFLEN PIC S9(4) COMP VALUE 0. 002100 05 FILLER PIC S9(4) COMP VALUE 0. 002200 05 FILLER PIC S9(4) COMP VALUE 0. 002300 05 COM-DELETEFLAG PIC S9(4) COMP VALUE 0. 002400 05 COM-SHOWCONTROL PIC S9(4) COMP VALUE 0. 002500 05 FILLER PIC S9(4) COMP VALUE 0. 002600 05 FILLER PIC S9(4) COMP VALUE 0. 002700 05 FILLER PIC S9(4) COMP VALUE 0. 002800 05 FILLER PIC S9(4) COMP VALUE 0. 002900 05 FILLER PIC S9(4) COMP VALUE 0. 003000 05 FILLER PIC S9(4) COMP VALUE 0. 003100 05 FILLER PIC S9(4) COMP VALUE 0. 003200 05 FILLER PIC S9(4) COMP VALUE 0. 003300 05 COM-NUMRECS PIC S9(9) COMP VALUE 0. 003400 05 COM-RECNUM PIC S9(9) COMP VALUE 0.

```
 003500 05 FILLER PIC S9(4) COMP VALUE 0.
 003600 05 FILLER PIC S9(4) COMP VALUE 0.
 003700 05 COM-TERMFILENUM PIC S9(4) COMP VALUE 0.
 003800 05 FILLER PIC S9(4) COMP VALUE 0.
 003900 05 FILLER PIC S9(4) COMP VALUE 0.
 004000 05 FILLER PIC S9(4) COMP VALUE 0.
 004100 05 FILLER PIC S9(4) COMP VALUE 0.
 004200 05 FILLER PIC S9(4) COMP VALUE 0.
 004300 05 FILLER PIC S9(4) COMP VALUE 0.
 004400 05 COM-TERMOPTIONS PIC S9(4) COMP VALUE 0.
 004500 05 FILLER PIC S9(4) COMP VALUE 0.
 004600 05 FILLER PIC S9(4) COMP VALUE 0.
 004700 05 FILLER PIC S9(4) COMP VALUE 0.
 004800 05 FILLER PIC S9(4) COMP VALUE 0.
 004900
 005000
 005100 01 TERMFILENAME PIC X(6) VALUE "TERM ".
 005200 01 MESSAGE-BUF PIC X(72) VALUE SPACES.
 005300 01 MESSAGE-BUF-LEN PIC S9(4) COMP VALUE 72.
 005400 01 MSGLEN PIC S9(4) COMP VALUE 0.
 005500 01 FIELDNUM PIC S9(4) COMP VALUE 0.
 005600 01 BUFLEN PIC S9(4) COMP VALUE 0.
```
#### **KSAM Subsystem Standard Parameters**

If you request KSAM subsystem standard parameters to be generated, a general KSAM file table that does not reference any particular file and the KSAM status parameter are generated as follows:

```
 000100
 000200 01 FILETABLE.
 000300 05 FILENUMBER PIC S9(4) COMP VALUE 0.
 000400 05 FILENAME PIC X(8) VALUE SPACES.
 000500 05 I-O-TYPE PIC S9(4) COMP VALUE 0.
 000600 05 A-MODE PIC S9(4) COMP VALUE 0.
 000700 05 PREV-OP PIC S9(4) COMP VALUE 0.
 000800
 000900
```
001000 01 STAT.

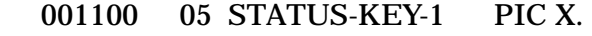

001200 05 STATUS-KEY-2 PIC X.

# **3 Source Generation**

# **Overview**

You can request COBOL source generation by specifying the GENERATE command. When you specify this command, SDCDE verifies that the given entity exists for the given entity type and then prompts you for additional information before starting the source generation process.

Each entity type requires different information for the source generation process. The following sections describe the prompts that SDCDE issues for the valid entity types.

Suppose we have entities ELEMENT-1, ELEMENT-2, ... ELEMENT-N that are related as follows:

ELEMENT-1 contains ELEMENT-2

ELEMENT-2 contains ELEMENT-3

ELEMENT-3 contains ELEMENT-4

ELEMENT-N-1 contains ELEMENT-N

When COBOL source generation completes for ELEMENT-1, the COBOL record looks like the following:

01 ELEMENT-1

.

.

.

.

.

.

05 ELEMENT-2

10 ELEMENT-3

15 ELEMENT-4

40 ELEMENT-N-1

45 ELEMENT-N

For each iteration of the contains relationship, the level number increases by 5.

# **Creating COBOL Names**

SDCDE automatically prefixes or suffixes some COBOL data names. This is in addition to the usercontrolled prefixes, suffixes, and qualifications. SDCDE does this for two reasons:

- Prefixes help identify the data item's usage. For example, because the "DB-" prefix is always attached to the constants for database names, you can easily identify constants of this kind.
- Sometimes one entity may generate a number of COBOL data names of different usage. For example, a data set generates a COBOL record as well as a constant for the data set name. In this case, a prefix or suffix is necessary to create two distinct names.

Table 4-1 shows the prefixes and suffixes that SDCDE attaches to different kinds of COBOL data names. Note that record names are suffixed, and the constants are prefixed.

If an illegal COBOL character is found in an entity name, it is replaced with a "-." Then, if the first or the last character of the name is a "-," it is prefixed or suffixed with an "X-" or a "-X." If an entity name is a COBOL reserved word, it is suffixed with an "-X". When any of these conditions occurs, SDCDE issues warning messages.

The maximum length for COBOL names in SDCDE is 61 characters. If a name is longer than 61 characters, it is truncated.

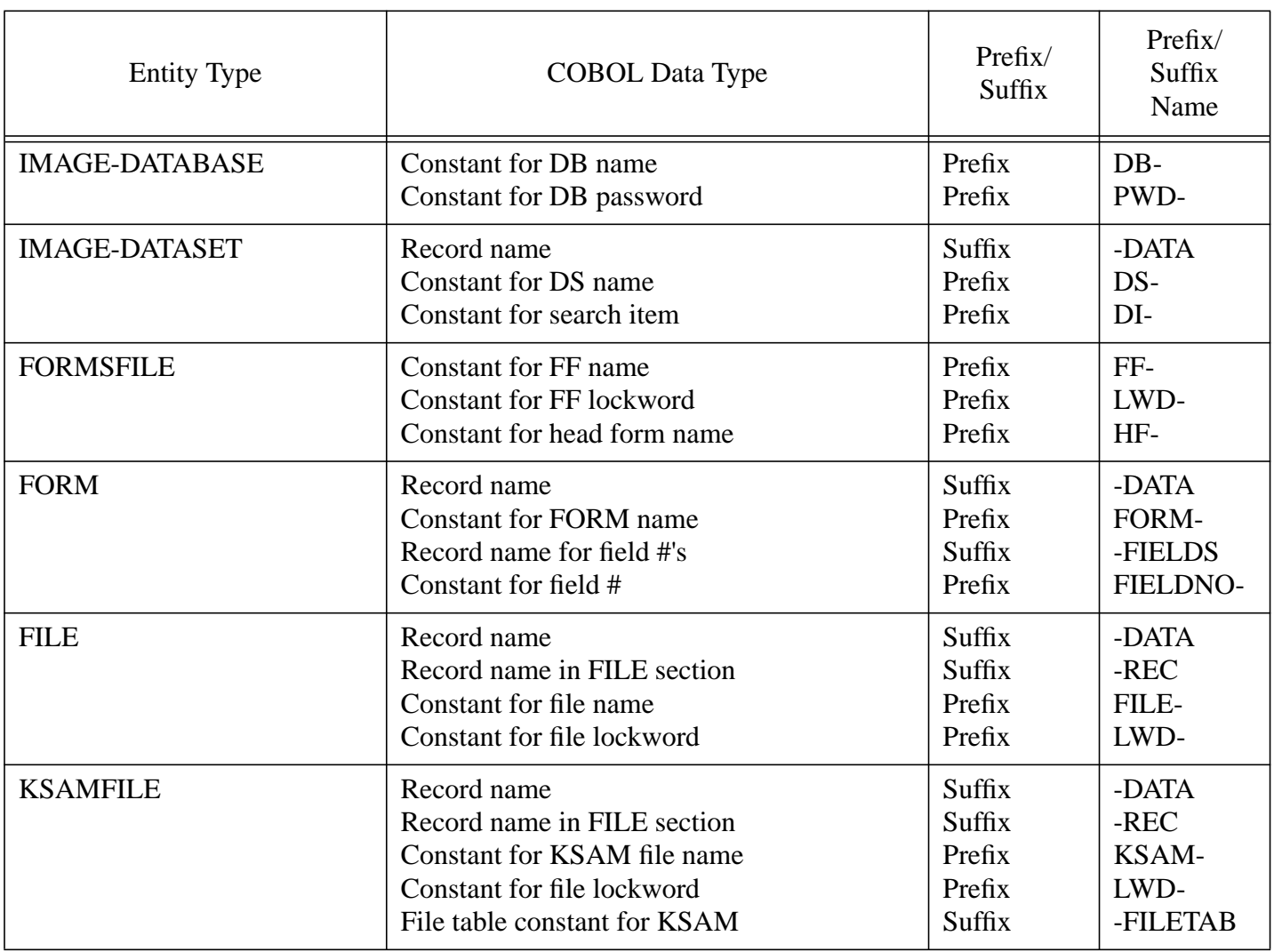

#### **Table 1: COBOL Prefixes and Suffixes**

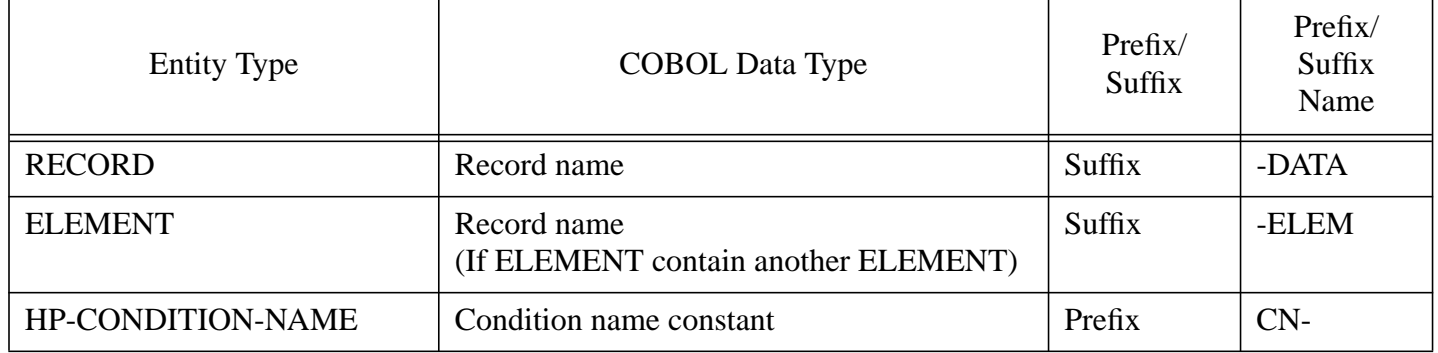

#### **Table 1: COBOL Prefixes and Suffixes**

### **Responses to SDCDE Prompts**

At any SDCDE prompt, you can enter one of the following special responses:

? Displays HELP messages associated with the current prompt. ]] Returns to the command prompt. ] Moves you back to the previous prompt. If there is no previous prompt, then the current prompt is reissued. @ Causes SDCDE to respond as if you have entered[[RETURN]] at all prompts following the current one.  $\gamma$  Equivalent to "]]" at prompts.

# **Alias Attribute Values**

System Dictionary allows you to assign alias attribute values to any entity or relationship. SDCDE recognizes a limited set of alias attributes (cobol-alias, image-alias, standard-alias, and vplus-alias). You can select one of these aliases with the ALIAS parameter of the OPTIONS command. SDCDE only recognizes these aliases when you assign them to entities of the types listed in Table 4-1 or assign them to relationships of the type RECORD contains ELEMENT or ELEMENT contains ELEMENT. When you assign an alias to an entity, SDCDE interprets the alias as an alternate name for the entity, and uses the name in place of the entity name in the generated source code. When you assign an alias to a relationship, SDCDE interprets it as an alternate name for the second entity in the relationship. If a given entity has two values for the same alias attribute, one at the entity level and one at the relationship level, the relationship level attribute takes precedence.

For example, suppose you have the relationship CUSTOMER-NAME contains LAST-NAME of type ELEMENT contains ELEMENT. The LAST-NAME entity has a cobol-alias value of LAST-NAME-ITEM, and the relationship has a cobol-alias value of CUSTOMER-LAST-NAME. If the ALIAS parameter of the OPTIONS command is set to COBOL, then SDCDE generates the CUSTOMER-NAME item as follows:

- 01 CUSTOMER-NAME
	- 05 CUSTOMER-LAST-NAME

Note that SDCDE uses the relationship level alias rather than the entity level alias or the entity name.

# **Generating IMAGE-DATABASE Definitions**

If you specify IMAGE-DATABASE as the entity type in the GENERATE command, a complete set of

COBOL record definitions is generated for the data sets contained in the given database. To determine whether to generate all data sets and constants in one module, or in separate modules, SDCDE issues the following prompt:

```
 Define all data sets in one module (Y/N) >
```
If you enter a Y, SDCDE generates all definitions into one module. If you respond with an N, SDCDE generates each data set definition and the constants into different modules.

# **Using a Single Module**

When you ask for a single module, SDCDE asks for the module name with the following prompt:

Module name for IMAGE-DATABASE *data-base-name* >

Enter the module name into which you wish to generate all data set and constant definitions. If the module already exists, the copy library's OPEN-MODE parameter determines whether to append all generated code to the existing module or to replace it. If you enter a [[RETURN]], SDCDE does not generate any code for this database and the GENERATE command will be complete.

If you specify the ELEM-QUALIFY parameter of the OPTIONS command, SDCDE responds with one of the following prompts, depending on the value you specify:

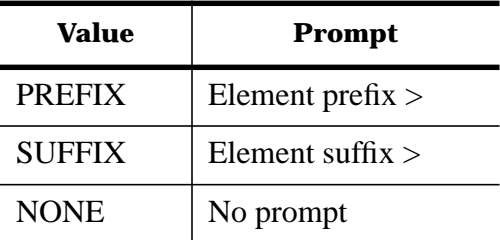

SDCDE attaches the prefix or suffix characters to the elements contained by the data sets. If you enter a [[RETURN]], SDCDE does not attach a prefix or suffix.

When answers to these prompts are complete, SDCDE starts the source generation process. The database definition is created for the WORKING-STORAGE SECTION, with each data set record corresponding to an 01 level COBOL record, and each element contained in the data set record corresponding to the 05 level element. (See "Generating IMAGE-DATASET definitions" for further explanations regarding data set generation.)

If you set the QUALIFY parameter of the OPTIONS command to ON, then SDCDE prefixes the COBOL record name for each data set with the database name.

If you set the CONSTANTS parameter of the OPTIONS command to ON, SDCDE generates the database name and password constants after the record layouts. SDCDE then generates the data set names and search item constants. The constant values generated use the image-alias attribute value if one exists, and the primary name if no image-alias attribute value is found. This rule applies regardless of the value of the ALIAS parameter of the OPTIONS command.

If you set the COMMON-STORE parameter of the OPTIONS command to ON, all data sets in the database occupy the same memory space via the REDEFINES clause.

### **Example**

In the following **single module** example the database name is STORE, ELEM-QUALIFY = PREFIX, and CONSTANT = ON.

> GENERATE STORE; ENTITY-TYPE=IMAGE-DATABASE.

```
4 - 36
```
Define all data sets in one module  $(Y/N) > Y$  Module name for IMAGE-DATABASE STORE > MODULE Element prefix > [[RETURN]] 000100 000200 01 CUSTOMER-DATA. 000300 05 ACCOUNT PIC S9(9) COMP. 000400 05 LAST-NAME PIC X(16). 000500 05 FIRST-NAME PIC X(10). 000600 05 MID-INITIAL PIC X(2). 000700 05 STREET-ADDRESS PIC X(26). 000800 05 CITY PIC X(12). 000900 05 STATE PIC X(2). 001000 05 ZIP PIC X(6). 001100 05 CREDIT-RATING PIC S9(9) COMP. 001200 001300 001400 01 DATE-MASTER-DATA. 001500 05 DATE-INFO PIC X(6). 001600 001700 001800 01 PRODUCT-DATA. 001900 05 STOCK-NO PIC X(8). 002000 05 DESCRIPTION PIC X(20). 002100 002200 002300 01 SALES-DATA. 002400 05 ACCOUNT PIC S9(9) COMP. 002500 05 STOCK-NO PIC X(8). 002600 05 QUANTITY PIC S9(4) COMP. 002700 05 PRICE PIC S9(9) COMP. 002800 05 TAX PIC S9(9) COMP. 002900 05 TOTAL PIC S9(9) COMP. 003000 05 PURCH-DATE PIC X(6). 003100 05 DELIV-DATE PIC X(6).

 003200 003300 003400 01 SUP-MASTER-DATA. 003500 05 SUPPLIER PIC X(16). 003600 05 STREET-ADDRESS PIC X(26). 003700 05 CITY PIC X(12). 003800 05 STATE PIC X(2). 003900 05 ZIP PIC X(6). 004000 004100 004200 01 INVENTORY-DATA. 004300 05 STOCK-NO PIC X(8). 004400 05 ONHANDQTY PIC S9(9) COMP. 004500 05 SUPPLIER PIC X(16). 004600 05 UNIT-COST PIC S9(7) COMP-3. 004700 05 LASTSHIPDATE PIC X(6). 004800 05 BINNUM PIC S9(2). 004900 005000 005100 01 DB-STORE PIC X(8) VALUE " STORE ". 005200 01 PWD-STORE PIC X(10) VALUE "PASSWORD ". 005300 005400 01 DS-CUSTOMER PIC X(9) VALUE "CUSTOMER ". 005500 01 DS-DATE-MASTER PIC X(12) VALUE "DATE-MASTER ". 005600 01 DS-PRODUCT PIC X(8) VALUE "PRODUCT". 005700 01 DS-SALES PIC X(6) VALUE "SALES ". 005800 01 DS-SUP-MASTER PIC X(11) VALUE "SUP-MASTER ". 005900 01 DS-INVENTORY PIC X(10) VALUE "INVENTORY ". 006000 006100 01 DI-ACCOUNT PIC X(8) VALUE "ACCOUNT ". 006200 01 DI-DATE-INFO PIC X(11) VALUE "DATE-INFO ". 006300 01 DI-STOCK-NO PIC X(9) VALUE "STOCK-NO ". 006400 01 DI-PURCH-DATE PIC X(11) VALUE "PURCH-DATE ". 006500 01 DI-DELIV-DATE PIC X(11) VALUE "DELIV-DATE ".

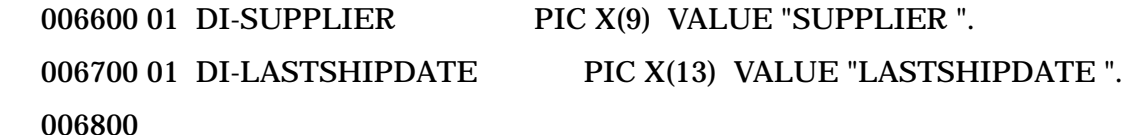

**Using Multiple Modules**

When multiple modules are requested, SDCDE prompts for the module name for each data set:

Module name for IMAGE-DATASET *data-set-name* >

Specify the module name for the data set definition. If you enter [[RETURN]], SDCDE does not generate any code for this data set and continues to the next data set in the database. If you specify the ELEM-QUALIFY parameter of the OPTIONS command, SDCDE responds with one of the following prompts, depending on the value you specify:

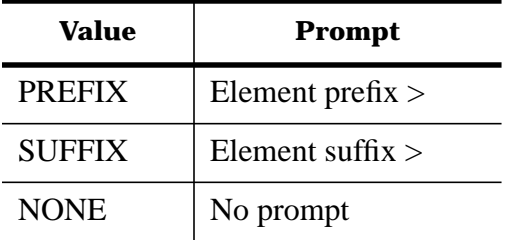

SDCDE attaches the prefix or suffix characters to the elements contained by the data sets. If you enter a [[RETURN]], SDCDE does not attach a prefix or suffix.

When answers to these prompts are complete, SDCDE starts the source generation process for the data set. If you set the ECHO parameter of the OPTIONS command to ON, then all generated code is displayed on the \$STDLIST device before continuing with the next data set.

After generating the source for all data sets, SDCDE asks for the module name for the constants. Note that SDCDE issues this prompt only if you set the CONSTANTS parameter of the OPTIONS command to ON:

Module name for *data-base-name* 's constants >

The database constants generated here include the following:

 data name name database passwords data set names search items

The database passwords are obtained from the IMAGE-CLASS entity definitions that are related to the database via IMAGE-DATABASE contains IMAGE-CLASS relationship. SDCDE uses the value of the password attribute on the IMAGE-CLASS entity to create the password constants. The constant values generated here use the image-alias attribute value if one exists. If you enter a [[RETURN]] at the prompt, the constants are not generated.

#### **Example**

In the following **multiple modules** example the database name is STORE, ELEM-QUALIFY = PREFIX, and CONSTANT = ON.

 > GENERATE STORE; ENTITY-TYPE=IMAGE-DATABASE. Define all data sets in one module  $(Y/N) > N$  Module name for IMAGE-DATASET CUSTOMER > CUSTMOD Element prefix > CUST- 000100 000200 01 CUSTOMER-DATA. 000300 05 CUST-ACCOUNT PIC S9(9) COMP. 000400 05 CUST-LAST-NAME PIC X(16). 000500 05 CUST-FIRST-NAME PIC X(10). 000600 05 CUST-MID-INITIAL PIC X(2). 000700 05 CUST-STREET-ADDRESS PIC X(26). 000800 05 CUST-CITY PIC X(12). 000900 05 CUST-STATE PIC X(2). 001000 05 CUST-ZIP PIC X(6). 001100 05 CUST-CREDIT-RATING PIC S9(9) COMP. 001200 001300 Module name for IMAGE-DATASET DATE-MASTER > DATEMOD Element prefix > DATE- 000100 000200 01 DATE-MASTER-DATA. 000300 05 DATE-DATE-INFO PIC X(6). 000400 000500 Module name for IMAGE-DATASET PRODUCT > PRODMOD Element prefix > PRODUCT- 000100 000200 01 PRODUCT-DATA. 000300 05 PRODUCT-STOCK-NO PIC X(8). 000400 05 PRODUCT-DESCRIPTION PIC X(20). 000500 000600 Module name for IMAGE-DATASET SALES > SALESMOD Element prefix > SALES-

000100

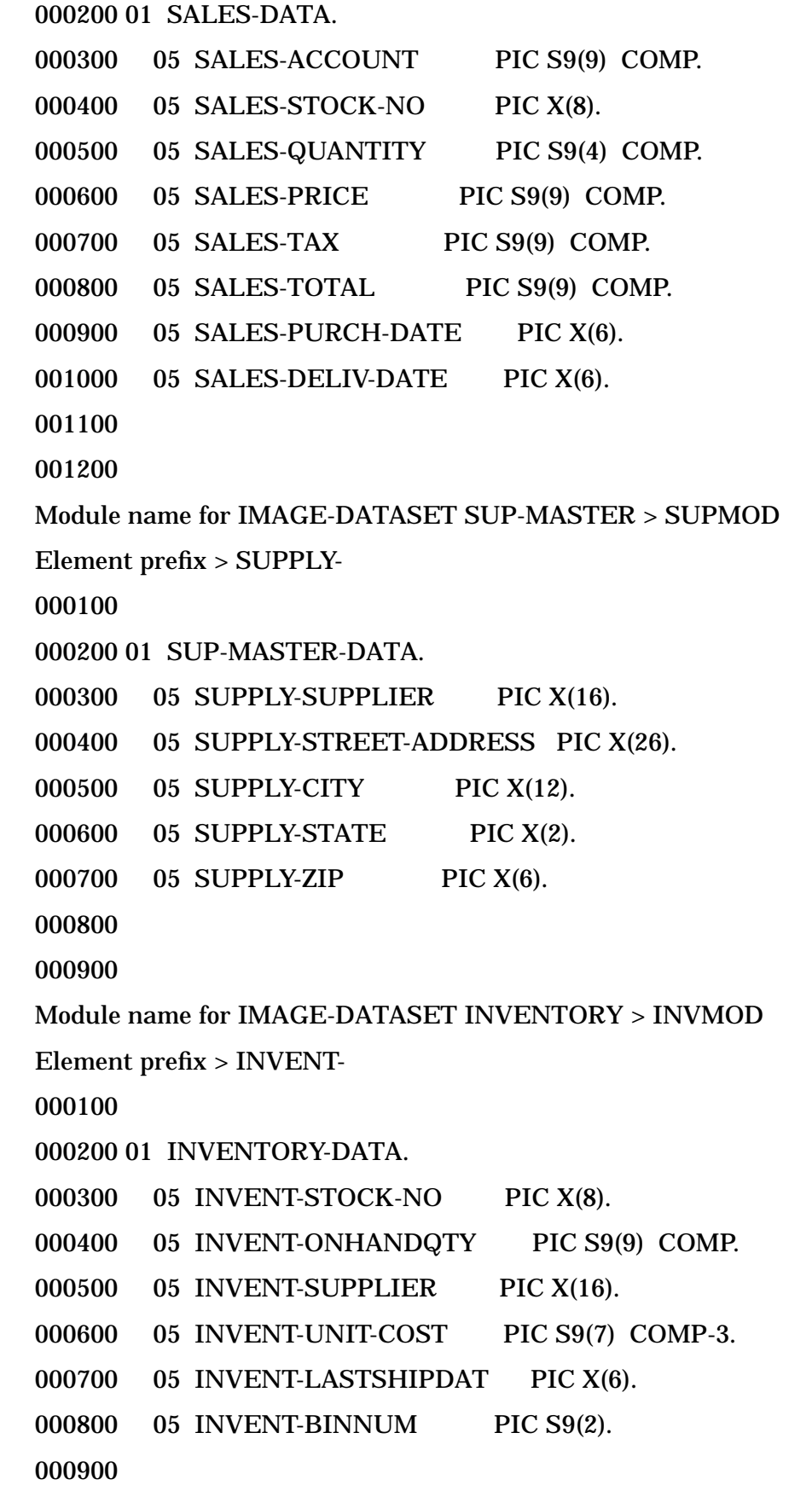

001000

```
 Module name for STORE'S constants > CONSTMOD
 000100
 000200 01 DB-STORE PIC X(8) VALUE " STORE ".
000300 01 PWD-STORE PIC X(10) VALUE "PASSWORD".
 000400
 000500 01 DS-CUSTOMER PIC X(9) VALUE "CUSTOMER ".
 000600 01 DS-DATE-MASTER PIC X(12) VALUE "DATE-MASTER ".
000700 01 DS-PRODUCT PIC X(8) VALUE "PRODUCT".
 000800 01 DS-SALES PIC X(6) VALUE "SALES ".
 000900 01 DS-SUP-MASTER PIC X(11) VALUE "SUP-MASTER ".
 001000 01 DS-INVENTORY PIC X(10) VALUE "INVENTORY ".
 001100
 001200 01 DI-ACCOUNT PIC X(8) VALUE "ACCOUNT ".
 001300 01 DI-DATE-INFO PIC X(11) VALUE "DATE-INFO ".
 001400 01 DI-STOCK-NO PIC X(9) VALUE "STOCK-NO ".
 001500 01 DI-PURCH-DATE PIC X(11) VALUE "PURCH-DATE ".
 001600 01 DI-DELIV-DATE PIC X(11) VALUE "DELIV-DATE ".
001700 01 DI-SUPPLIER PIC X(9) VALUE "SUPPLIER ".
 001800 01 DI-LASTSHIPDATE PIC X(13) VALUE "LASTSHIPDATE ".
 001900
```
# **Generating IMAGE-DATASET Definitions**

If you specify IMAGE-DATASET as the entity type in the GENERATE command, SDCDE generates a COBOL record definition for the data set with the given entity name. SDCDE prompts you for a module name:

Module name for IMAGE-DATASET *data-set-name* >

If you enter a [[RETURN]], SDCDE does not generate any code for this data set and the GENERATE command will be complete. If you enter a module name, SDCDE generates the source into the specified module in the WORKING-STORAGE SECTION.

If you specify the ELEM-QUALIFY parameter of the OPTIONS command, SDCDE responds with one of the following prompts, depending on the value you specify:

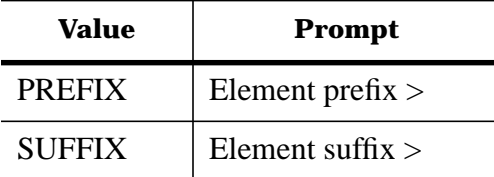
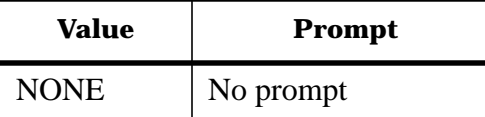

SDCDE attaches the prefix or suffix characters to the elements contained by the data sets. If you enter a [[RETURN]], SDCDE does not a attach prefix or suffix.

When you complete the answers to these prompts, SDCDE starts the source generation process. If you set the SECONDARY-REC parameter of the OPTIONS command to ON, then SDCDE looks for all records related to the data set, regardless of whether the record is primary or secondary. For each such record found, SDCDE generates an 01 level definition with all the elements with the 05 level number. If you set the SECONDARY-REC parameter to OFF, SDCDE uses the data set name to generate the 01 level definition with only the primary record contained in the data set. A complete description of how SDCDE determines the primary record is located in Chapter 5 of this manual.

If you set the CONSTANTS parameter of the OPTIONS command to ON, SDCDE generates the data set name and the search item name as constants. The constant values generated are taken from the imagealias attribute value if one exists. If not, the primary name is used, regardless of the ALIAS parameter value of the OPTIONS command. SDCDE obtains the data set search item name through either the IMAGE-DATASET key ELEMENT relationship or the five-way relationship, depending on whether the data set is a master or detail data set. The five-way relationship consists of IMAGE-DATASET, ELEMENT, ELEMENT, IMAGE-DATASET, and IMAGE-DATABASE chains.

## **Example**

In the following example, the data set name is CUSTOMER, ELEM-QUALIFY = PREFIX, and CONSTANT = ON.

> GENERATE CUSTOMER; ENTITY-TYPE=IMAGE-DATASET.

Module name for IMAGE-DATASET CUSTOMER > CUSTMOD

Element prefix > [[RETURN]]

000100

000200 01 CUSTOMER-DATA

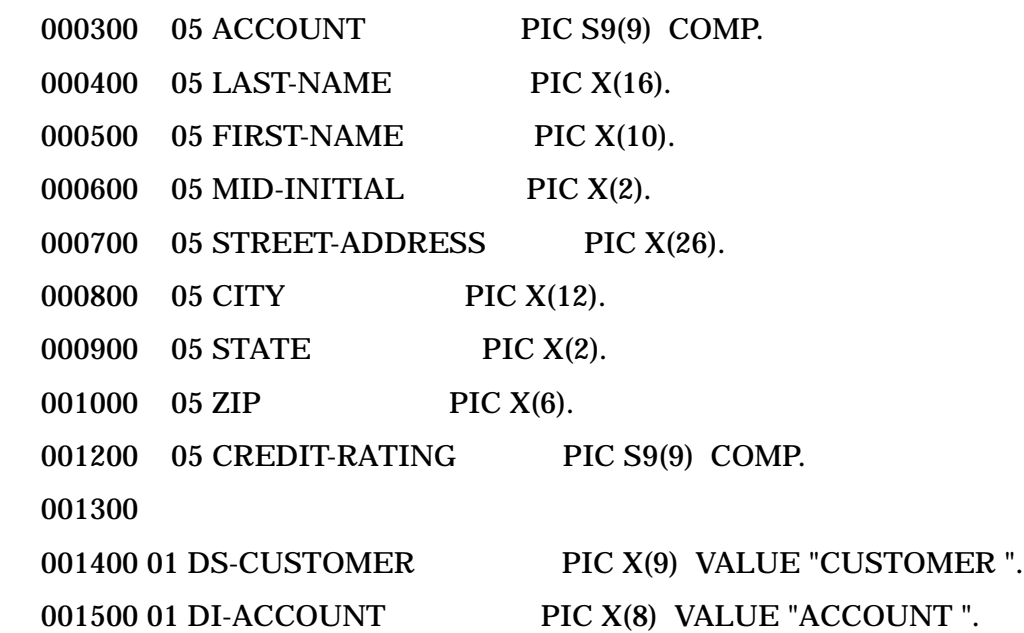

# **Generating IMAGE-DATASET Definitions**

If you specify IMAGE-DATASET as the entity type in the GENERATE command, SDCDE generates a COBOL record definition for the data set with the given entity name. SDCDE prompts you for a module name:

Module name for IMAGE-DATASET *data-set-name* >

If you enter a [[RETURN]], SDCDE does not generate any code for this data set and the GENERATE command will be complete. If you enter a module name, SDCDE generates the source into the specified module in the WORKING-STORAGE SECTION.

If you specify the ELEM-QUALIFY parameter of the OPTIONS command, SDCDE responds with one of the following prompts, depending on the value you specify:

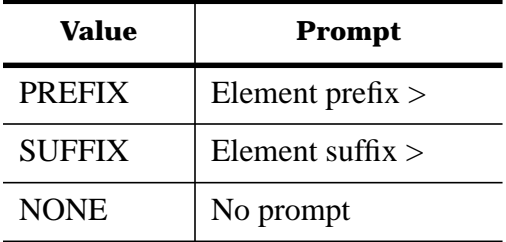

SDCDE attaches the prefix or suffix characters to the elements contained by the data sets. If you enter a [[RETURN]], SDCDE does not a attach prefix or suffix.

When you complete the answers to these prompts, SDCDE starts the source generation process. If you set the SECONDARY-REC parameter of the OPTIONS command to ON, then SDCDE looks for all records related to the data set, regardless of whether the record is primary or secondary. For each such record found, SDCDE generates an 01 level definition with all the elements with the 05 level number. If you set the SECONDARY-REC parameter to OFF, SDCDE uses the data set name to generate the 01 level definition with only the primary record contained in the data set. A complete description of how SDCDE determines the primary record is located in Chapter 5 of this manual.

If you set the CONSTANTS parameter of the OPTIONS command to ON, SDCDE generates the data set name and the search item name as constants. The constant values generated are taken from the imagealias attribute value if one exists. If not, the primary name is used, regardless of the ALIAS parameter value of the OPTIONS command. SDCDE obtains the data set search item name through either the IMAGE-DATASET key ELEMENT relationship or the five-way relationship, depending on whether the data set is a master or detail data set. The five-way relationship consists of IMAGE-DATASET, ELEMENT, ELEMENT, IMAGE-DATASET, and IMAGE-DATABASE chains.

# **Example**

In the following example, the data set name is CUSTOMER, ELEM-QUALIFY = PREFIX, and CONSTANT = ON.

```
 > GENERATE CUSTOMER; ENTITY-TYPE=IMAGE-DATASET.
```
Module name for IMAGE-DATASET CUSTOMER > CUSTMOD

Element prefix > [[RETURN]]

000100

000200 01 CUSTOMER-DATA

 $4 - 44$ 

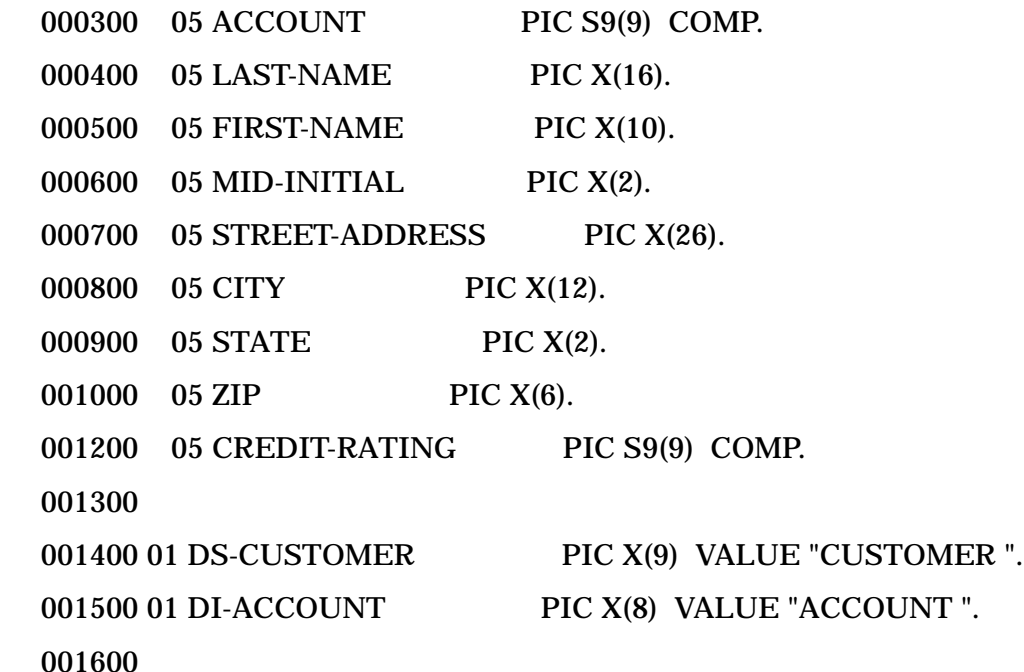

# **Generating FORMSFILE Definitions**

If you specify FORMSFILE as the entity type in the GENERATE command, SDCDE generates a complete set of COBOL record definitions for the forms contained in the given forms file. To determine whether to generate all forms and constants in one module, or in separate modules, SDCDE issues the following prompt:

Define all forms in one module (Y/N) >

If you enter a [[RETURN]] or a Y, SDCDE writes all generated code to a single module. If you set the CONSTANTS parameter of the OPTIONS command to ON, the generated code also includes the forms file name, lockword, headform name, and each form name. If you enter an N, each form is written to a separate module, and if the CONSTANTS parameter is set to ON, the forms file name, lockword, and headform name are written to their own module. The SDCDE prompts depend on the choice of single or multiple module options.

# **Using a Single Module**

Once the single module option has been chosen, SDCDE issues a prompt requesting the module name:

```
 Module name for FORMSFILE forms-file-name >
```
If the given module name already exists in the current copy library, the copy library's OPEN-MODE parameter determines whether to append all generated code to the existing module or to replace the existing module. If you enter a [[RETURN]] for the module name, SDCDE does not generate any code for the forms file and the GENERATE command will be complete. If you specify the ELEM-QUALIFY parameter of the OPTIONS command, SDCDE responds with one of the following prompts, depending on the value you specify:

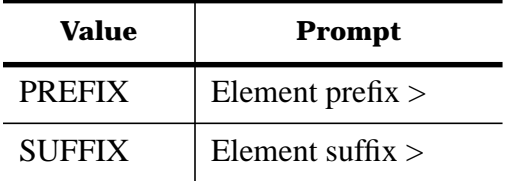

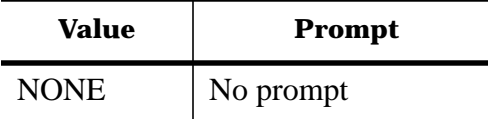

SDCDE attaches the prefix or suffix characters to the elements contained by the forms in the forms file. If you enter a [[RETURN]], SDCDE does not attach a prefix or suffix.

If you set the CONSTANTS parameter of the OPTIONS command to ON, SDCDE issues a prompt for generating a field number table for each form in the forms file. This prompt has the following form:

Define field number tables (N/Y) >

If you enter a [[RETURN]] or an N, SDCDE does not define tables. If you enter a Y, SDCDE defines a field number table following each form.

Each form's constants follow the form's definition. The forms file constants follow the last form. (See "Using Multiple Modules" and "Generating FORM Definitions" for further explanation.)

Note that the constants generated for the forms file name and the form names are taken from the vplusalias attribute value if one exists, and from the primary name if no vplus-alias attribute value exists.

In all cases SDCDE issues a prompt to determine if the numeric fields of each form should be defined with a PIC 9 or a PIC X. Note that the elements defined as numeric in System Dictionary only appear as ASCII fields in the VPLUS buffer. SDCDE issues the following prompt to determine whether these numeric fields have a PIC 9 or a PIC X description:

Define numeric fields as PIC 9 or PIC  $X(9/X)$ 

If you enter a [[RETURN]] or a 9, SDCDE uses a PIC 9 description, otherwise, a PIC X description is used.

When answers to the prompts are complete, SDCDE generates the code in the specified module for the forms file definition. If you set the QUALIFY parameter of the OPTIONS command to ON, SDCDE prefixes all forms with the forms file name. If you set the COMMON-STORE parameter of the OPTIONS command to ON, all forms occupy the same memory space via the REDEFINES clause.

# **Example**

In the following **single module** example, the forms file name is ORDERFF, ELEM-QUALIFY = PREFIX, and CONSTANTS = ON.

Define all forms in one module  $(Y/N) > Y$ 

Module name for FORMSFILE ORDERFF > FORMFILE

Element prefix > [[RETURN]]

Define field number tables  $(N/Y) > N$ 

Define numeric fields as PIC 9 or PIC  $X(9/X) > 9$ 

000100

000200 01 CUSTOMER-FORM-DATA.

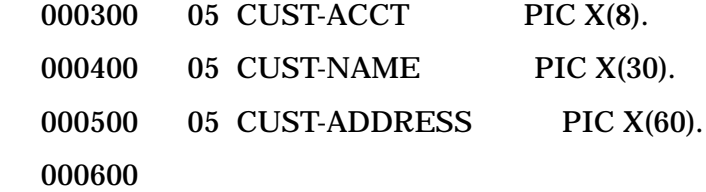

 000700 01 FORM-CUSTOMER-FORM PIC X(14) VALUE "CUSTOMER-FORM ". 000800 000900 01 ORDER-FORM-DATA. 001000 05 PROD-NO PIC X(15). 001100 05 QUANTITY PIC 9(8). 001200 05 UNIT-PRICE PIC X(12). 001300 05 TOTAL PIC X(12). 001400 001500 01 FORM-ORDER-FORM PIC X(11) VALUE "ORDER-FORM ". 001600 001700 01 FF-ORDERFF PIC X(8) VALUE "ORDERFF". 001800 01 LWD-ORDERFF PIC X(6) VALUE "lockff". 001900 01 HF-ORDERFF PIC X(11) VALUE "ORDER-FORM ". 002000

# **Using Multiple Modules**

When you choose the multiple modules option, SDCDE issues a prompt requesting the module name for the form. This prompt has the following form:

Module name for FORM *form-name* >

If you enter a [[RETURN]] for the module name, SDCDE does not generate any code for the form, and continues to the next form in the forms file.

If you specify the ELEM-QUALIFY parameter of the OPTIONS command, SDCDE responds with one of the following prompts, depending on the value you specify:

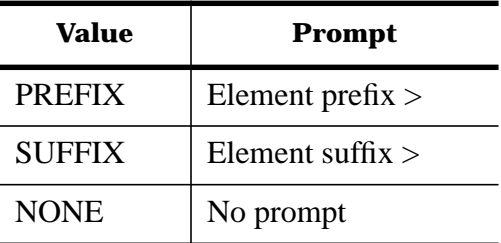

SDCDE attaches the prefix or suffix characters to the elements contained by the current form. If you enter a [[RETURN]], SDCDE does not attach prefix or suffix.

If you set the CONSTANTS parameter of the OPTIONS command to ON, SDCDE issues a prompt for generating a field number table for the current form. This prompt has the following form:

Define field number tables (N/Y) >

If you enter a [[RETURN]] or an N, SDCDE does not define a table. If you enter a Y, SDCDE defines a field number table for the form. In all cases, SDCDE issues a prompt to determine if the numeric fields of the form should be defined with a PIC 9 or a PIC X. The prompt has the following form:

Define numeric fields as PIC  $9$  or PIC  $X$  ( $9/X$ ) >

If you enter a [[RETURN]] or a 9, SDCDE uses a PIC 9 description. If you enter an X, SDCDE uses a PIC X description.

When answers to these prompts are complete, SDCDE generates the code in the specified module for the current form. If the current forms' field table and form name constants are to be generated, they appear at the end of the module. If you set the QUALIFY parameter of the OPTIONS command to ON, SDCDE prefixes the form's name with the forms file name. If you set the COMMON-STORE parameter of the OPTIONS command to ON, all forms occupy the same memory space via the REDEFINES clause. If you set the ECHO parameter of the OPTIONS command to ON, all generated code is displayed on the \$STDLIST device before continuing with the next form.

The previous steps are repeated for every form in the forms file. When all forms have been defined, and if you set the CONSTANTS parameter to ON, SDCDE issues a prompt requesting the module name for the forms file name, lockword, and head form name constants. The prompt has the following form:

Module name for FORMSFILE *forms-file-name* 's constants >

The forms file constants generated here include the forms file name, its lockword (if any), and the head form's name. The lockword is obtained from the lockword attribute of the FORMSFILE entity. SDCDE uses the head-form attribute of the FORMSFILE contains FORM relationship to determine the head form name. SDCDE uses the vplus-alias attribute value to determine the form name, forms file name, and head form name. Determination of the head form is similar to that of the primary record determination process described in Chapter 5. If you enter a [[RETURN]], SDCDE does not generate any constants.

If a module name already exists in the current copy library, the copy library's OPEN-MODE parameter determines whether to append all generated code to the existing module or to replace the existing module.

#### **Example**

 $4 - 48$ 

In the following **multiple module** example, the forms file name is ORDERFF, ELEM-QUALIFY = SUFFIX, and CONSTANTS = ON.

 Module name for FORM ORDER-FORM-ONE > ORDERFF1 Element suffix  $>$  -F1 Define field number tables (N/Y) > Y Define numeric fields as PIC 9 or PIC  $X(9/X) > 9$  000100 000200 01 CUSTOMER-FORM-DATA. 000300 05 CUST-ACCT-F1 PIC X(8). 000400 05 CUST-NAME-F1 PIC X(30). 000500 05 CUST-ADDRESS-F1 PIC X(60). 000600 000700 01 CUSTOMER-FORM-FIELDS. 000800 05 FIELDNO-CUST-ACCT-F1 PIC S9(4) COMP VALUE 1. 000900 05 FIELDNO-CUST-NAME-F1 PIC S9(4) COMP VALUE 2. 001000 05 FIELDNO-CUST-ADDRESS-F1 PIC S9(4) COMP VALUE 3. 001100

Define all forms in one module  $(Y/N) > N$ 

 001200 01 FORM-CUSTOMER-FORM PIC X(14) VALUE "CUSTOMER-FORM ". 001300 Module name for FORM ORDER-FORM-TWO > ORDERFF2 Element suffix > -F2 Define field number tables (N/Y) > Y Define numeric fields as PIC 9 or PIC  $X(9/X) > 9$  000100 000200 01 ORDER-FORM-DATA. 000300 05 PROD-NO-F2 PIC X(15). 000400 05 QUANTITY-F2 PIC 9(8). 000500 05 UNIT-PRICE-F2 PIC X(12). 000600 05 TOTAL-F2 PIC X(12). 000700 000800 01 ORDER-FORM-FIELDS. 000900 05 FIELDNO-PROD-NO-F2 PIC S9(4) COMP VALUE 1. 001000 05 FIELDNO-QUANTITY-F2 PIC S9(4) COMP VALUE 2. 001100 05 FIELDNO-UNIT-PRICE-F2 PIC S9(4) COMP VALUE 3. 001200 05 FIELDNO-TOTAL-F2 PIC S9(4) COMP VALUE 4. 001300 001400 01 FORM-ORDER-FORM PIC X(11) VALUE "ORDER-FORM ". 001500 Module name for FORMSFILE ORDERFF's constants > ORDERFFC 000100 000200 01 FF-ORDERFF PIC X(8) VALUE "ORDERFF". 000300 01 LWD-ORDERFF PIC X(6) VALUE "lockff". 000400 01 HF-ORDERFF PIC X(11) VALUE "CUSTOMER-FORM ". 000500

# **Generating FORM Definitions**

If you specify FORM as the entity type in the GENERATE command, SDCDE generates a COBOL record definition for the form with the given entity name. SDCDE first prompts you for a module name:

Module name for FORM *form-name* >

If the given module name already exists in the current copy library, the copy library's OPEN-MODE parameter determines whether to append all generated code to the existing module or to replace the existing module. If you enter a [[RETURN]], SDCDE does not generate any code for the record and the GENERATE command will be complete.

If you specify the ELEM-QUALIFY parameter of the OPTIONS command, SDCDE responds with one of the following prompts, depending on the value you specify:

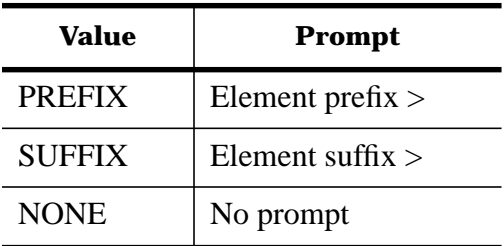

SDCDE attaches the prefix or suffix characters to the elements contained by the form. If you enter a [[RETURN]], SDCDE does not attach prefix or suffix.

If you set the CONSTANTS parameter of the OPTIONS command to ON, SDCDE issues a prompt for generating a field number table for the current form. This prompt has the following form:

Define field number tables (N/Y) >

If you enter a [[RETURN]] or an N, SDCDE does not define a table. If you enter a Y, SDCDE defines a field number table for the form. In all cases, SDCDE issues a prompt to determine if the numeric fields of the form should be defined with a PIC 9 or a PIC X. The prompt has the following form:

Define numeric fields as PIC 9 or PIC  $X(9/X)$ 

If you enter a [[RETURN]] or a 9, SDCDE uses a PIC 9 description. If you enter an X, SDCDE uses a PIC X description.

When you complete the answers to these prompts, SDCDE generates the code in the specified module for the form definition. If you set the CONSTANTS parameter to ON, descriptions for a form name and field number table are generated. The form name constant value is taken from the vplus-alias attribute if one exists. If a vplus-alias attribute does not exist, the primary name is used. The field numbers for the field number table are obtained from the field-number attribute of the FORM contains ELEMENT relationship.

# **Example**

In the following example, the form name is CUST-ORDER, ELEM-QUALIFY = PREFIX, and CONSTANTS = ON.

Module name for FORM CUST-ORDER > ORDFORM

Element prefix > [[RETURN]]

Define field number tables (N/Y) > Y

Define numeric fields as PIC 9 or PIC  $X(9/X) > 9$ 

000100

000200 01 CUST-ORDER-DATA.

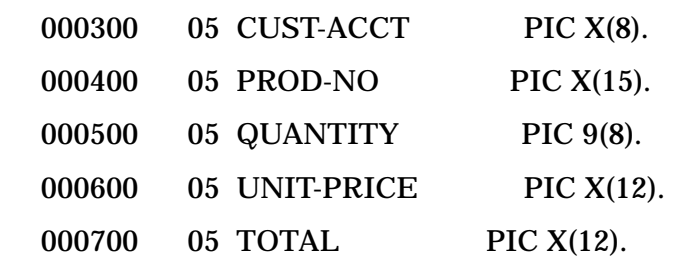

```
 000800 05 ORDER-DATE PIC X(8).
 000900 05 ORDER-STATUS PIC X.
 001000
 001100 01 FORM-CUST-ORDER PIC X(11) VALUE "CUST-ORDER ".
 001200
 001300 01 CUST-ORDER-FIELDS.
 001400 05 FIELDNO-CUST-ACCT PIC S9(4) COMP VALUE 1.
 001500 05 FIELDNO-PROD-NO PIC S9(4) COMP VALUE 2.
 001600 05 FIELDNO-QUANTITY PIC S9(4) COMP VALUE 3.
 001700 05 FIELDNO-UNIT-PRICE PIC S9(4) COMP VALUE 4.
 001800 05 FIELDNO-TOTAL PIC S9(4) COMP VALUE 5.
 001900 05 FIELDNO-ORDER-DATE PIC S9(4) COMP VALUE 6.
 002000 05 FIELDNO-ORDER-STATUS PIC S9(4) COMP VALUE 7.
 002100
```
# **Generating FILE Definitions**

If you specify FILE as the entity type in GENERATE command, SDCDE generates a COBOL record definition for the file with the given entity name.

If you set the SELECT-FILE parameter of the OPTIONS command to ON, SDCDE issues prompts requesting the module name for the SELECT statement and the FILE SECTION entry; otherwise SDCDE automatically skips the SELECT/FILE SECTION generation.

Module name for FILE *file-name* 's SELECT statement >

You can enter a module name or a [[RETURN]]. If you enter a [[RETURN]], SDCDE does not generate any code for the SELECT statement. In either case, SDCDE issues the following FILE SECTION prompt:

Module name for FILE *file-name* 's FILE SECTION entry >

If you enter a [[RETURN]], SDCDE does not generate any code for the FILE SECTION. If you enter a module name, SDCDE asks you whether to generate the FD or SD:

Define the *file-name* in FILE SECTION as FD or SD (F/S) >

Respond with an F if you wish to generate an FD statement and an S if an SD statement is desired. Note that a "relative" file must be a data file (FD). Therefore, requesting an S for a relative file generates a warning message.

In all cases, SDCDE issues a prompt for the copy library module name to be assigned to the record layout and any constants generated for the file in WORKING-STORAGE SECTION. The prompt has the following form:

Module name for FILE *file-name* 's WORKING-STORAGE >

If you enter a [[RETURN]], the record layout is defined in the FILE SECTION. If you do not enter a FILE SECTION module, a record layout is not defined.

If you specify the ELEM-QUALIFY parameter of the OPTIONS command, and you define a record layout

in either the FILE SECTION or the WORKING-STORAGE SECTION, SDCDE responds with one of the following prompts, depending on the value you specify:

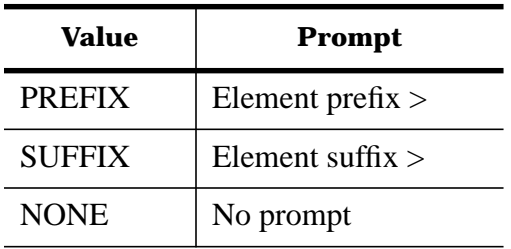

SDCDE attaches the prefix or suffix characters to the elements contained by the file. If you enter a [[RETURN]], SDCDE does not attach a prefix or suffix.

When you complete the answers to these prompts, SDCDE generates the code in the specified module or modules. If any module name already exists in the current copy library, the copy library's OPEN-MODE parameter determines whether to append all generated code to the existing module or to replace the existing module.

If you set the CONSTANTS parameter of the OPTIONS command to ON, and the WORKING-STORAGE SECTION is generated, the filename and lockword constants are generated in the WORKING-STORAGE SECTION. If you set the SECONDARY-REC parameter of the OPTIONS command to OFF, only those records that explicitly redefine the primary record, through a RECORD redefines RECORD relationship, have definitions generated using the REDEFINES clause. If you set the SECONDARY-REC parameter to ON, all records explicitly redefining the primary record, as well as all secondary records contained by the file, through a FILE contains RECORD relationship, have definitions generated using the REDEFINES clause. If you set the QUALIFY parameter to ON and the SECONDARY-REC parameter to ON, then SDCDE prefixes all record names by the file name.

The SELECT statement uses the following attributes from the FILE entity (unless otherwise specified) to complete the ASSIGN and ORGANIZATION clauses:

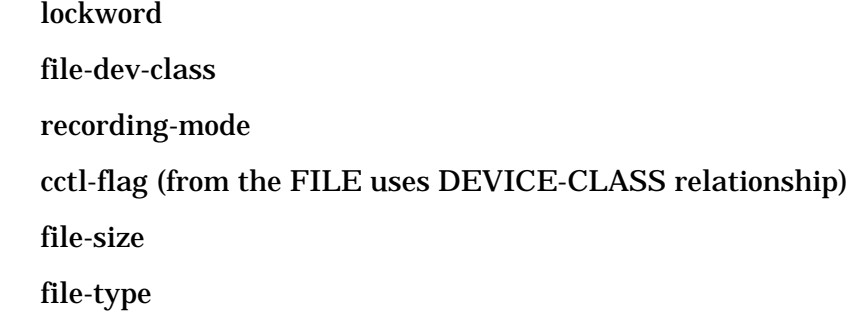

The FD or SD statement uses the following attributes from the FILE entity:

 blocking-min blocking-max blocking-units min-record-size max-record-size char-type recording-format The WORKING-STORAGE SECTION uses the lockword attribute from the FILE entity.

# **Example 1**

In the following example, the file name is ORDERF, SELECT-FILE = ON, and ELEM-QUALIFY = PREFIX.

 Module name for FILE ORDERF's SELECT statement > ORDERED Module name for FILE ORDERF's FILE SECTION entry > ORDERFS Define the ORDERF in FILE SECTION as FD or SD (F/S) > F Module name for FILE ORDERF's WORKING-STORAGE > ORDERWS Element prefix > [[RETURN]] Module name is ORDERED 000100 000200 SELECT ORDERF 000300 ASSIGN "ORDERF/LOCK, DA, A, DISC(CCTL), 48" 000400 ORGANIZATION SEQUENTIAL. 000500 Module name is ORDERFS 000100 000200 FD ORDERF BLOCK 1 TO 5 RECORDS 000300 RECORDING MODE V 000400 RECORD 48 CHARACTERS 000500 CODE-SET ASCII. 000600 000700 01 ORDERF-REC PIC X(48). 000800 Module name is ORDERWS 000100 000200 01 ORDERF-DATA. 000300 05 ORD-CUST-ACCT PIC X(10). 000400 05 ORD-CUST-NAME PIC X(25). 000500 05 ORD-ORDER-NO PIC X(12). 000600 05 ORD-ORDER-STATUS PIC X. 000700 000800 01 FILE-ORDERF PIC X(8) VALUE "ORDERF". 000900 01 LWD-ORDERF PIC X(8) VALUE "LOCK".

#### 001000

## **Example 2**

In the following example, the file name is ORDERF, SELECT-FILE = ON, and ELEM-QUALIFY = PREFIX.

Module name for FILE ORDERF's SELECT statement > ORDERED

Module name for FILE ORDERF's FILE SECTION entry > ORDERFS

Define the ORDERF in FILE SECTION as FD or SD (F/S) > F

Module name for FILE ORDERF's WORKING-STORAGE > [[RETURN]]

Element prefix > [[RETURN]]

Module name is ORDERED

000100

000200 SELECT ORDERFR

000300 ASSIGN "ORDERF/LOCK, DA, A, DISC(CCTL), 48"

000400 ORGANIZATION SEQUENTIAL.

```
 000500
```
Module name is ORDERFS

```
 000100
```

```
 000200 FD ORDERF BLOCK 1 TO 5 RECORDS
 000300 RECORDING MODE V
 000400 RECORD 48 CHARACTERS
 000500 CODE-SET ASCII.
 000600
 000700
 000800 01 ORDERF-DATA.
 000900 05 ORD-CUST-ACCT PIC X(10).
 001000 05 ORD-CUST-NAME PIC X(25).
 001100 05 ORD-ORDER-NO PIC X(12).
 001200 05 ORD-ORDER-STATUS PIC X.
 001300
```
# **Generating KSAMFILE Definitions**

If you specify KSAMFILE as entity name given in the GENERATE command, then SDCDE generates a COBOL record definition for the KSAM file with the given entity name.

If you set the SELECT-FILE parameter of the OPTIONS command to ON, SDCDE issues prompts requesting the module name for the SELECT statement and the FILE SECTION entry. These prompts have the following format:

4- 54

Module name for KSAMFILE *ksam-file-name* 's SELECT statement >

Module name for KSAMFILE *ksam-file-name* 's FILE SECTION entry >

If you enter a [[RETURN]] for the SELECT statement prompt, SDCDE does not generate any code for the SELECT statement. If you enter a [[RETURN]] for the FILE SECTION prompt, SDCDE does not generate any code for the FILE SECTION.

In all cases SDCDE issues a prompt requesting the copy library module name to be assigned to the record layout generated for the KSAM file in the WORKING-STORAGE SECTION:

Module name for KSAMFILE *ksam-file-name* 's WORKING-STORAGE >

If you enter a [[RETURN]], SDCDE defines the record layout in the FILE SECTION. If no FILE SECTION module is created, then SDCDE does not define a record layout. If you specify a non-blank entry to this prompt, SDCDE issues the following prompt:

Include KSAM FILETABLE parameter (N/Y) >

Enter a Y to generate the KSAM FILETABLE parameter for the current KSAM file. Use this table structure when invoking intrinsics provided by KSAM for COBOL.

If you specify the ELEM-QUALIFY parameter of the OPTIONS command, and you define a record layout in either the FILE SECTION or the WORKING-STORAGE SECTION, SDCDE responds with one of the following prompts, depending on the value you specify:

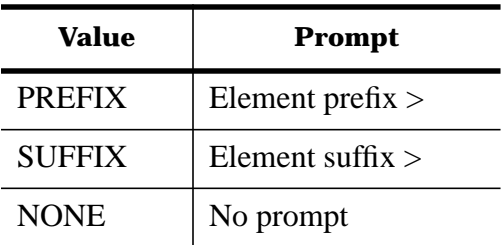

SDCDE attaches the prefix or suffix characters to all of the elements contained by the KSAM file. If you enter a [[RETURN]], SDCDE does not attach a prefix or suffix.

When you complete the answers to the prompts, SDCDE generates the code for the KSAM file definition. If any module name already exists in the current copy library, the copy library's OPEN-MODE parameter determines whether to append all generated code to the existing module or to replace the existing module.

If you set the CONSTANTS parameter of the OPTIONS command to ON and the WORKING-STORAGE SECTION is generated, the KSAMFILE name and lockword constants are generated in the WORKING-STORAGE SECTION. The KSAMFILE name constant value uses the standard-alias attribute value if one exists. If the SECONDARY-REC option is OFF, only the primary record and those records that explicitly redefine it through a RECORD redefines RECORD relationship, have definitions generated using the REDEFINES clause. If you set the SECONDARY-REC parameter of the OPTIONS command to ON, all records explicitly redefining the primary record, as well as all secondary records contained by the file, through a FILE contains RECORD relationship, have definitions generated using the REDEFINES clause. If you set the QUALIFY parameter of the OPTIONS command to ON, all record names are prefixed by the KSAMFILE name.

SDCDE supports KSAMFILE handling for COBOL and COBOL II. If you use KSAM support provided by COBOL II, only the SELECT statement and FILE SECTION modules are needed. By entering a [[RETURN]] for the WORKING-STORAGE SECTION module, the record layout is generated in the FILE SECTION. If you use the intrinsics supplied by KSAM for use by COBOL, only the record layout in the WORKING-STORAGE SECTION module is needed. No code should be generated for the SELECT statement or the FILE SECTION. The SELECT statement uses the primary-flag and unique attributes of the KSAMFILE key ELEMENT relationship to generate the KEY clause. The ASSIGN clause uses the primary record name from the KSAMFILE contains RECORD relationship.

The FD statement uses the following attributes from the KSAMFILE entity:

 blocking-min blocking-max blocking-units min-record-size max-record-size record-format

## **Example 1**

The following example generates a KSAM definition for COBOL II. In this example, the KSAM file name is ORDERK, SELECT-FILE = ON, CONSTANTS = ON, andELEM-QUALIFY = SUFFIX.

Module name for KSAMFILE ORDERK's SELECT Statement > ORDERKED

Module name for KSAMFILE ORDERK's FILE SECTION entry > ORDERKS

Module name for KSAMFILE ORDERK's WORKING-STORAGE > [[RETURN]]

Include KSAM FILETABLE parameter (Y/N) > N

Element Suffix > [[RETURN]]

Module name is ORDERKED

000100

000200 SELECT ORDERK

000300 ASSIGN "ORDERK"

000400 ORGANIZATION INDEXED

000500 RECORD ORDER-NO

000600 ALTERNATE RECORD CUST-ACCT DUPLICATES.

000700

Module name is ORDERKFS

000100

 000200 FD ORDERK BLOCK 1 TO 5 RECORDS 000300 RECORDING MODE V 000400 RECORD 48 CHARACTERS. 000500 000600 000700 01 ORDERK-DATA. 000800 05 CUST-ACCT PIC X(10).

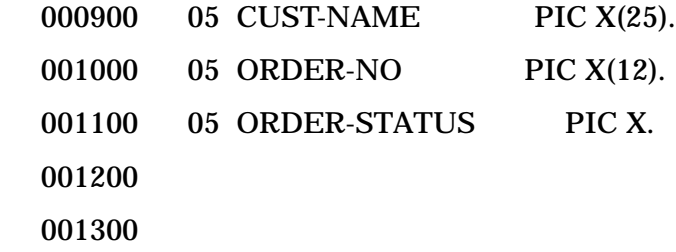

# **Example 2**

```
The following example generates a KSAM definition for COBOL. In this example, the KSAM file name is
ORDERK, SELECT-FILE = ON, CONSTANTS = ON, and ELEM-QUALIFY = SUFFIX.
   Module name for KSAMFILE ORDERK's SELECT Statement > [[RETURN]]
   Module name for KSAMFILE ORDERK's FILE SECTION entry > [[RETURN]]
   Module name for KSAMFILE ORDERK's WORKING-STORAGE > ORDERKWS
   Include KSAM FILETABLE parameter (Y/N) > Y
   Element Suffix > [[RETURN]]
         Module name is ORDERKWS
   000100
   000200 01 ORDERK-DATA.
   000300 05 CUST-ACCT PIC X(10).
   000400 05 CUST-NAME PIC X(25).
   000500 05 ORDER-NO PIC X(12).
  000600 05 ORDER-STATUS PIC X.
   000700
   000800 01 ORDERK-FILETAB.
   000900 05 FILENUMBER PIC S9(4) COMP VALUE 0.
   001000 05 FILENAME PIC X(8) VALUE "ORDERK ".
   001100 05 I-O-TYPE PIC S9(4) COMP VALUE 0.
   001200 05 A-MODE PIC S9(4) COMP VALUE 0.
   001300 05 PREV-OP PIC S9(4) COMP VALUE 0.
   001400
   001500 01 KSAM-ORDERK PIC X(7) VALUE "ORDERK ".
   001600 01 LWD-ORDERK PIC X(6) VALUE "SECRET".
   001700
```
# **Generating RECORD Definitions**

If you specify RECORD as the entity type in the GENERATE command, then SDCDE generates a COBOL record definition for the record with the given entity name. SDCDE issues a prompt requesting the copy

library module name to be assigned to all code generated for the record. The prompt has the following form:

Module name for RECORD *record-name* >

If the given module name already exists in the current copy library, the copy library's OPEN-MODE parameter determines whether to append all generated code to the existing module or to replace the existing module. If you enter a [[RETURN]], SDCDE does not generate any code for the record and the GENERATE command will be complete.

If you specify the ELEM-QUALIFY parameter of the OPTIONS command, SDCDE responds with one of the following prompts, depending on the value you specify:

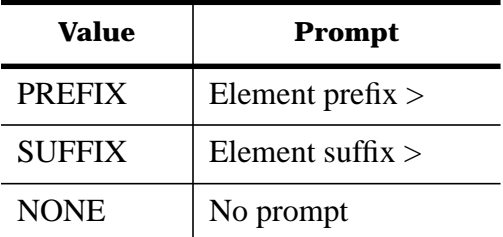

SDCDE attaches the prefix or suffix characters to all of the elements contained by the record. If you enter a [[RETURN]], SDCDE does not attach a prefix or suffix.

When answers to the prompts are complete, SDCDE generates the code in the specified module for the record definition. If any records explicitly redefine this record, through the RECORD redefines RECORD relationship, definitions are generated using the REDEFINES clause.

# **Example**

In the following example, the record name is EMPLOYEE-RECORD and ELEM-QUALIFY = PREFIX.

Module name for RECORD EMPLOYEE-RECORD > EMPREC

Element prefix > EMP-

000100

```
 000200 01 EMPLOYEE-RECORD-DATA.
```
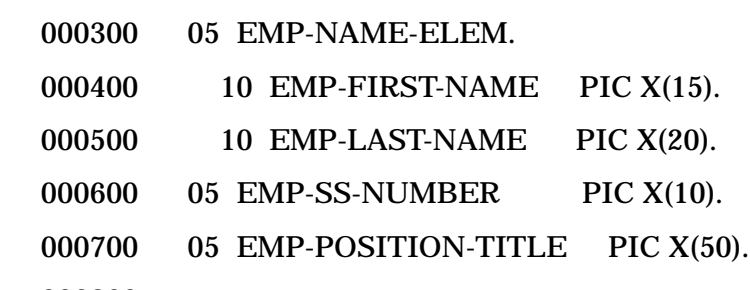

000800

# **Generating ELEMENT Definitions**

If you specify ELEMENT as the entity type in the GENERATE command, then SDCDE generates a COBOL definition for the element with the given entity name.

SDCDE issues a prompt requesting the copy library module name to be assigned to all code generated for the element. The prompt has the following form:

Module name for ELEMENT *element-name* >

If the given module name already exists in the current copy library, the copy library's OPEN-MODE parameter determines whether to append all generated code to the existing module or to replace the existing module. If you enter a [[RETURN]], SDCDE does not generate any code for this element and the GENERATE command will be complete.

If you specify the ELEM-QUALIFY parameter of the OPTIONS command, SDCDE responds with one of the following prompts, depending on the value you specify:

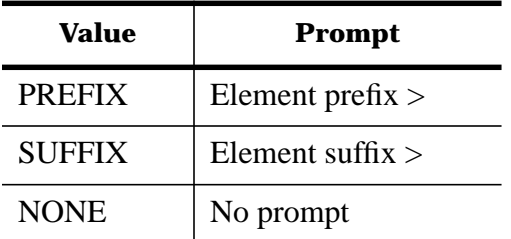

SDCDE attaches the prefix or suffix characters to all of the elements contained by the element. If you enter a [[RETURN]], SDCDE does not attach a prefix or suffix.

When answers to the prompts are complete, SDCDE generates the code in the specified module for the element definition.

# **Example**

In the following example, the element name is DATE and ELEM-QUALIFY = PREFIX.

Module name for ELEMENT DATE > DATEDESC

Element prefix > DATE-OF-

000100

000200 01 DATE-ELEM.

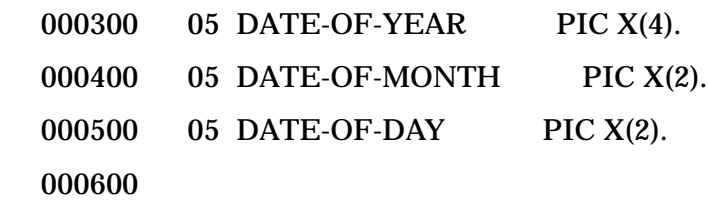

# **A SDCDE Error Messages**

The following is a complete list of SDCDE's errors and warnings. They are listed in order by number, with notes describing the cause and action for each error or warning. The messages are divided into the following categories: The list is divided into the following groups:

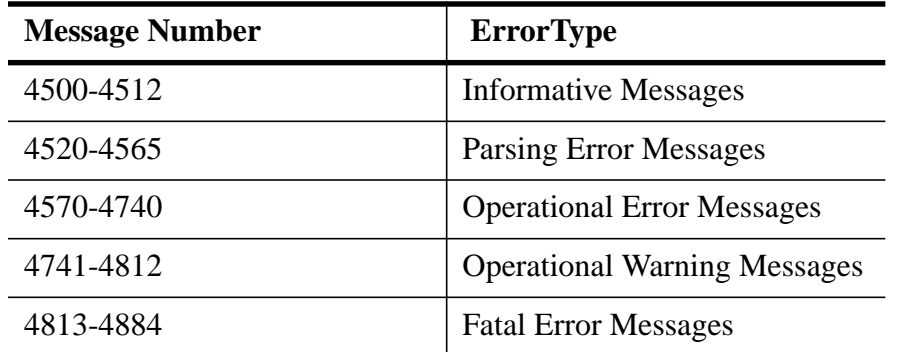

**NOTE** Many error messages in this appendix refer to a definition or file which is shown as a generic name, and will be in italics. An example of this is the name *log-file* in error number 4501 (next page). When the actual message is displayed on your terminal, the generic name *log-file* will be replaced by the actual name of your log file.

# **SDCDE Informative Messages**

#### **4500** MESSAGE **Logging disabled (SDWARN 4500)**

- CAUSE SDCDE cannot log the commands the user will enter, because the user decided not to overwrite an old SDLOG.
- ACTION None necessary, however, if command logging is important, exit the program, RENAME the old SDLOG, and reenter SDCDE.
- CAUSE SDCDE cannot log the commands the user will enter, because the SDLOG file could not be opened.
- ACTION None necessary, however, if command logging is important, exit the program and solve the SDLOG opening problem before reentering SDCDE.
- **4501** MESSAGE **New log file log-file is temporary. Save it for future use (SDWARN 4501)**
	- CAUSE SDCDE is informing the user of the status of the SDLOG file.
	- ACTION None necessary. The SDLOG file is created as a temporary file. If the user wishes to save the file, the SAVE SDLOG command should be issued before terminating the current MPE session.

#### **4505** MESSAGE **Both VERSION and STATUS were specified. STATUS is ignored(SDWARN 4505)**

- CAUSE SDCDE is informing the user that the VERSION and STATUS parameters may not be used together. When they are, the VERSION parameter will be used to open the dictionary and the STATUS parameter will not be used.
- ACTION None necessary. The STATUS parameter will default to the status of the specified version.

#### **4510** MESSAGE **COPYLIB definition already exists in dictionary (SDWARN 4510)**

- CAUSE A COPYLIB entity definition with the same name already exists in the dictionary.
- ACTION None necessary. A dictionary definition exists for a new copy library. If the old file has been purged and will be replaced by this copy library, there will be no problem, otherwise, notify the Dictionary Administrator that there is a discrepancy between the dictionary and the actual environment.

#### **4511** MESSAGE **KSAMFILE def for copylib key already exists in dictionary (SDWARN 4511)**

- CAUSE A KSAMFILE entity definition with the same name as the copy library key file already exists in the dictionary.
- ACTION None necessary. A dictionary definition exists for a new KSAMFILE. If the old file has been purged and will be replaced by this key file, there will be no problem, otherwise, notify the Dictionary Administrator that there is a discrepancy between the dictionary and the actual environment.

#### **4512** MESSAGE **COPYLIB contains KSAMFILE rel exists in dictionary (SDWARN 4512)**

- CAUSE A COPYLIB contains KSAMFILE relationship with the same entities already exists in the dictionary.
- ACTION None necessary. A dictionary definition exists for the relationship between the new copy library and its new key file. If the old files have been purged and are being replaced, there will be no problem, otherwise, notify the Dictionary Administrator that there is a discrepancy between the dictionary and the actual environment.

## **SDCDE Parse Error Messages**

#### **4520** MESSAGE **Unknown SDCDE command (SDERR 4520)**

- CAUSE The user has given SDCDE a command that it does not recognize.
- ACTION The user should give a command that SDCDE recognizes; these commands can be found by using the HELP command, or in the manual.

#### **4521** MESSAGE **Text from the error to the end of command ignored (SDWARN 4521)**

- CAUSE SDCDE ignores the rest of the command from the first error.
- ACTION Fix the indicated error and execute the command using REDO, or by reentering the command.

#### **4522** MESSAGE **Command ending period missing (SDERR 4522)**

- CAUSE No period was entered to end a multi-line command.
- ACTION Add a period to the end of the command using REDO, or by reentering the command.

#### **4523** MESSAGE **Expecting equal sign (SDERR 4523)**

- CAUSE An equal character, '=', was left out of the command.
- ACTION Add the equal character, '=', to the command using REDO, or by reentering the command.

#### **4524** MESSAGE **Parameter separating semi-colon missing (SDERR 4524)**

CAUSE A semicolon character, ';', is needed to separate the parameter clauses.

ACTION Add the semicolon character, ';', to the command using REDO, or by reentering the command.

#### **4525** MESSAGE **Your response is too long (SDERR 4525)**

- CAUSE The user entered a response to a prompt that was too long.
- ACTION Use the HELP facility or manual to determine the correct responses for this prompt, and reenter a valid response. The help facility may be accessed by entering a question mark, '?', at any prompt.

#### **4526** MESSAGE **Invalid answer (SDERR 4526)**

- CAUSE The user entered an invalid response to a prompt.
- ACTION All prompts contain a list of the accepted answers in parentheses. If more help is required, enter a question mark, '?', for help, or check the manual. Reenter a valid response to the current prompt.

#### **4530** MESSAGE **Superfluous parameters found after command ending period (SDERR 4530)**

- CAUSE Characters were found after the period which terminated the command.
- ACTION Omit all characters after the period in the command using REDO, or by reentering the command.

#### **4531** MESSAGE **Found more arguments than command requires (SDERR 4531)**

- CAUSE The command contains more arguments than the syntax allows.
- ACTION Omit all extraneous parameters from the command using REDO, or by reentering the command. A description of the valid arguments for each command may be found in the HELP facility or the manual.

#### **4532** MESSAGE **Expecting 'Y' or 'N' answer (SDERR 4532)**

CAUSE The user entered a response other than 'Y' or 'N' to the prompt.

ACTION Enter 'Y' or 'N'.

#### **4533** MESSAGE **Mismatched quotes (SDERR 4533)**

- CAUSE The quoted password contains mismatching quotes.
- ACTION Reenter the password by using the REDO command, or by retyping the whole command. Make sure that the beginning quote has a matching quote within the same command line. Quotes can be included in the password by specifying two consecutive quotes.

#### **4534** MESSAGE **Unknown DEFINE parameter (SDERR 4534)**

- CAUSE The parameter being specified is not recognizable by SDCDE.
- ACTION Determine the valid DEFINE command parameters using the HELP DEFINE command or the manual. Fix the parameter using REDO, or by reentering the command.

#### **4535** MESSAGE **Expecting dictionary name (SDERR 4535)**

- CAUSE The dictionary name was not supplied in the DICTIONARY parameter.
- ACTION Add the dictionary name to the DICTIONARY parameter using REDO, or by reentering the command.
- **4536** MESSAGE **Expecting scope name (SDERR 4536)**
- CAUSE The scope name was not supplied in the SCOPE parameter.
- ACTION Add the scope name to the SCOPE parameter using REDO, or by reentering the command.

#### **4541** MESSAGE **Expecting version status value (SDERR 4541)**

- CAUSE The version status is not supplied in the STATUS parameter.
- ACTION Add the version status to the STATUS parameter using REDO, or by reentering the command.

#### **4542** MESSAGE **Illegal dictionary open mode (SDERR 4542)**

- CAUSE The open mode supplied in the OPEN-MODE parameter is not valid.
- ACTION Add a valid open mode to the OPEN-MODE parameter using REDO, or by reentering the command. The valid open modes are: READ-ONLY, SHARED-UPDATE, and EXCLUSIVE-UPDATE.

#### **4543** MESSAGE **Illegal dictionary name mode (SDERR 4543)**

- CAUSE The name mode supplied in the NAME-MODE parameter is not valid.
- ACTION Add a valid name mode to the NAME-MODE parameter using REDO, or by reentering the command. The valid name modes are: EXTERNAL and INTERNAL.

#### **4544** MESSAGE **Unknown COPYLIB parameter (SDERR 4544)**

- CAUSE The parameter being specified is not recognized as a COPYLIB command parameter.
- ACTION A list of valid COPYLIB command parameters can be found by using the HELP COPY-LIB command, or in the manual. Fix the parameter using REDO, or by reentering the command.

#### **4545** MESSAGE **Expecting copy library name (SDERR 4545)**

- CAUSE No copylib name was supplied to the NAME parameter.
- ACTION Add the copy library name to the NAME parameter using REDO, or by reentering the command.

#### **4550** MESSAGE **Expecting ON/OFF switch value for the UPDATE-DICT parm (SDERR 4550)**

- CAUSE The UPDATE-DICT parameter accepts a value of ON or OFF only.
- ACTION Assign ON or OFF to the parameter using REDO, or by reentering the command.

#### **4551** MESSAGE **Illegal copy library open mode (SDERR 4551)**

- CAUSE The open mode supplied in the OPEN-MODE parameter is not valid.
- ACTION Add a valid open mode to the OPEN-MODE parameter using REDO, or by reentering the command. The valid open mode values are: APPEND or REPLACE.

#### **4552** MESSAGE **Unknown OPTIONS parameter (SDERR 4552)**

- CAUSE The OPTIONS command contains an unrecognizable parameter.
- ACTION A list of all parameters for the OPTIONS command can be found using the HELP OPTIONS command, or in the manual.

#### **4553** MESSAGE **Illegal ALIAS value (SDERR 4553)**

CAUSE The value supplied in the ALIAS parameter is not valid.

ACTION Add a valid value to the ALIAS parameter using REDO, or by reentering the command. The valid values are: COBOL, IMAGE, STANDARD, VPLUS, or NONE.

#### **4554** MESSAGE **Expecting ON/OFF switch (SDERR 4554)**

- CAUSE The value supplied for the OPTIONS command parameter is invalid.
- ACTION The value should be changed to ON or OFF using REDO, or by reentering the command.

#### **4555** MESSAGE **Illegal ELEM-QUALIF value (SDERR 4555)**

- CAUSE The value supplied in the ELEM-QUALIFY parameter is not valid.
- ACTION Add a valid value to the ELEM-QUALIFY parameter using REDO, or by reentering the command. The valid values are: PREFIX, SUFFIX, or NONE.

#### **4560** MESSAGE **LIST command syntax error (SDERR 4560)**

- CAUSE The syntax of the LIST command is invalid.
- ACTION See the correct syntax using the HELP LIST command, or the manual. Update the command using REDO, or by reentering the command.

#### **4561** MESSAGE **Entity name missing (SDERR 4561)**

- CAUSE The entity name is required in the GENERATE command.
- ACTION Add a valid entity name as the first parameter of the GENERATE command using REDO, or by reentering the command.

#### **4562** MESSAGE **ENTITY-TYPE clause missing (SDERR 4562)**

- CAUSE The ENTITY-TYPE parameter is required in the GENERATE command.
- ACTION Add the ENTITY-TYPE parameter to the GENERATE command using REDO, or by reentering the command.

#### **4563** MESSAGE **Entity type name missing (SDERR 4563)**

- CAUSE The entity type name is missing from the ENTITY-TYPE parameter.
- ACTION Add the entity type name to the ENTITY-TYPE parameter using REDO, or by reentering the command.

#### **4564** MESSAGE **GENERATE command expecting an ending period (SDERR 4564)**

- CAUSE No period was entered to end the GENERATE command.
- ACTION Add a period to the end of the command using REDO, or by reentering the command.

#### **4565** MESSAGE **Unknown STANDARD-PARMS parameter (SDERR 4565)**

- CAUSE The value of the STANDARD-PARMS command parameter is not valid.
- ACTION Change the parameter to a valid value using REDO, or by reentering the command. The valid values are: IMAGE, KSAM, or VPLUS.

# **SDCDE Operational Error Messages**

#### **4570** MESSAGE **Error while opening an old SDLOG (SDERR 4570)**

CAUSE An MPE file system error was detected when attempting to open the existing SDLOG file.

ACTION The commands you enter will not be logged, as the logging is disabled. If command logging is required, exit the program immediately, take care of the file system problem, and reenter SDCDE. Notify the System Manager if a serious error is suspected.

#### **4571** MESSAGE **Error while opening a new SDLOG (SDERR 4571)**

- CAUSE A MPE file system error was detected when attempting to open a new SDLOG file.
- ACTION The command you enter will not be logged, as the logging is disabled. If command logging is required, exit the program immediately, take care of the file system problem, and reenter SDCDE. Notify the System Manager if a serious error is suspected.

#### **4572** MESSAGE **Could not open the System Dictionary (SDERR 4572)**

- CAUSE The specified System Dictionary could not be opened.
- ACTION The System Dictionary may be opened exclusively by another user, otherwise, if the problem cannot be solved, notify the Dictionary Administrator.

#### **4573** MESSAGE **Could not close the System Dictionary (SDERR 4573)**

- CAUSE The currently opened System Dictionary could not be closed.
- ACTION Notify the Dictionary Administrator.
- **4574** MESSAGE **Could not open the Dictionary because of invalid scope password(SDERR 4574)**
	- CAUSE The specified password is not valid for the given scope.
	- ACTION Reenter the correct scope password.

--

## **4575** MESSAGE **Could not create a new copy library (SDERR 4575)**

- CAUSE An MPE file system error occurred while creating a new copy library.
- ACTION If the file system error cannot be solved, notify the System Manager.

#### **4576** MESSAGE **Could not close the copy library (SDERR 4576)**

- CAUSE An MPE file system error occurred while closing the currently opened copy library.
- ACTION If the file system error cannot be solved, notify the System Manager.

#### **4580** MESSAGE **Key file name for a new copy library empty (SDERR 4580)**

- CAUSE No key file name was supplied in the KEY-FILE parameter. This is required for a new copy library.
- ACTION Add a key file name to the KEY-FILE parameter of the COPYLIB command using REDO, or by reentering the command.

#### **4581** MESSAGE **Copylib definition cannot be added because no dictionary opened(SDERR 4581)**

- CAUSE The dictionary has not been opened, therefore, the definition of a new copy library cannot be added to the dictionary through the COPYLIB command.
- ACTION The dictionary must be successfully opened using the DEFINE command before attempting to update the dictionary with new copy library definitions from the COPY-LIB command.

#### **4582** MESSAGE **Copylib definition cannot be added because of invalid open mode(SDERR 4582)**

- CAUSE The dictionary was opened in READ-ONLY mode, therefore, the definition of a new copy library cannot be added to the dictionary through the COPYLIB command.
- ACTION The dictionary must be opened in SHARED-UPDATE or EXCLUSIVE-UPDATE mode before it can be updated with new copy library definitions from the COPYLIB command.

#### **4583** MESSAGE **Error while creating copylib definition in dictionary (SDERR4583)**

- CAUSE A System Dictionary error occurred while creating an entity definition for the copy library definition.
- ACTION Notify the Dictionary Administrator.

#### **4584** MESSAGE **Error while creating copylib key file def in dictionary(SDERR4584)**

- CAUSE A System Dictionary error occurred while creating an entity definition for the copy library key file definition.
- ACTION Notify the Dictionary Administrator.

#### **4585** MESSAGE **Error while creating COPYLIB contains KSAMFILE rel (SDERR 4585)**

- CAUSE A System Dictionary error occurred while creating a relationship definition for the copy library.
- ACTION Notify the Dictionary Administrator.

#### **4586** MESSAGE **File specified is not a valid COPYLIB (SDERR 4586)**

- CAUSE The file that was specified is not a valid copylib.
- ACTION Using KSAMUTIL.PUB.SYS, make sure that the file is a KSAMFILE with the copylib structure. It should have only one byte key of length 14 and starting at 73. The record number should also start from 0 (as opposed to 1), and no duplicate key should be allowed.

#### **4590** MESSAGE **Copylib already accessed by another process (SDERR 4590)**

CAUSE The specified copylib could not be opened, because it is currently being accessed by another process, either exclusively or non-exclusively.

ACTION If the definitions must be generated into the specified copy library, the user must wait until it is not being accessed. If no particular copy library is required for the definitions, open another copy library.

#### **4591** MESSAGE **Error occurred while listing entities of entity type entity-type(SDERR 4591)**

- CAUSE A System Dictionary error occurred while retrieving entities for the LIST command.
- ACTION Notify the Dictionary Administrator.

#### **4592** MESSAGE **LIST command fails because no dictionary opened (SDERR 4592)**

- CAUSE The dictionary must be opened when attempting to list all of the entities of a specific entity type.
- ACTION The dictionary must be successfully opened using the DEFINE command before the entities of an entity type may be listed using the LIST command.

#### **4593** MESSAGE **LIST MODULE fails because no copylib opened (SDERR 4593)**

- CAUSE The copy library must be opened when attempting to list all of the modules contained in it.
- ACTION The copy library must be successfully opened using the COPYLIB command before a listing of the modules within it may be listed using the LIST command.

#### **4594** MESSAGE **Error while running COBEDIT.PUB.SYS (SDERR 4594)**

- CAUSE A MPE error occurred while attempting to run the COBEDIT program in the PUB group of the SYS account.
- ACTION Verify that COBEDIT.PUB.SYS exists, and that the current user has access to it. If the file exists, and is accessible, notify the System Manager.

#### **4595** MESSAGE **Error while generating standard parameters (SDERR 4595)**

- CAUSE Unable to retrieve the standard parameter definition from the message catalog.
- ACTION Notify the Dictionary Administrator.

#### **4596** MESSAGE **Entity type invalid or not allowed with LIST command (SDERR4596)**

- CAUSE The value given for the entity type parameter is a valid dictionary entity type, but is not supported by this command.
- ACTION Reenter the command using a supported entity type or keyword. Valid entity types are: COPYLIB, IMAGE-DATABASE, IMAGE-DATASET, FORMSFILE, FORM, FILE, KSAMFILE, RECORD, and ELEMENT.
- CAUSE The value given for the entity type parameter is not a valid dictionary entity type nor a valid keyword.
- ACTION Reenter the command using a supported entity type or keyword. Valid entity types are: COPYLIB, IMAGE-DATABASE, IMAGE-DATASET, FORMSFILE, FORM, FILE, KSAMFILE, RECORD, and ELEMENT.

#### **4600** MESSAGE **STANDARD-PARMS command fails because no copylib opened(SDERR4600)**

- **CAUSE** The copy library must be opened in order to write any generated definitions to it.
- ACTION The copy library must be successfully opened using the COPYLIB command before the STANDARD-PARMS command may be executed.

#### **4601** MESSAGE **GENERATE command fails because no dictionary opened (SDERR 4601)**

- **CAUSE** The dictionary must be opened in order to generate any definitions from it.
- ACTION The dictionary must be successfully opened using the DEFINE command before the GENERATE command may be executed.

#### **4602** MESSAGE **GENERATE command fails because no copy library opened (SDERR4602)**

- **CAUSE** The copy library must be opened in order to write any generated definitions to it.
- ACTION The copy library must be successfully opened using the COPYLIB command before the GENERATE command may be executed.

#### **4603** MESSAGE **Entity-type is a non-existent entity type (SDERR 4603)**

- **CAUSE** The entity type name supplied in the ENTITY-TYPE parameter is not valid.
- ACTION Change the entity type name in the ENTITY-TYPE parameter to a valid value using

REDO, or by reentering the command. The valid values are: IMAGE-DATABASE, IMAGE-DATASET, FORMSFILE, FORM, FILE, KSAMFILE, RECORD, and ELE-MENT.

#### **4604** MESSAGE **Entity of the specified type does not exist (SDERR 4604)**

- **CAUSE** The given entity name in the GENERATE command does not exist for the entity type given in the ENTITY-TYPE parameter.
- ACTION The entity name may be misspelled, it may not exist, or the entity type may not be the correct type. Use LIST to get a list of all entities of the given entity type. Use REDO, or reenter the command using the correct parameters.

#### **4605** MESSAGE **SDCDE does not generate COBOL source for entity-type entity type(SDERR 4605)**

- **CAUSE** The entity type name supplied in the ENTITY-TYPE parameter is not one of the entity types supported by SDCDE.
- ACTION The entity type name in the ENTITY-TYPE parameter must be changed to a value that is supported by SDCDE. The supported entity type names are: IMAGE-DATABASE, IMAGE-DATASET, FORMSFILE, FORM, FILE, KSAMFILE, RECORD, and ELE-MENT.

#### **4606** MESSAGE **Entity type invalid or not allowed with GENERATE command (SDERR4606)**

- **CAUSE** The value given for the entity type parameter is a valid dictionary entity type, but is not supported by this command.
- ACTION Reenter the command using a supported entity type. Valid entity types are: IMAGE-DATABASE, IMAGE-DATASET, FORMSFILE, FORM, FILE, KSAMFILE, RECORD, and ELEMENT.
- CAUSE The value given for the entity type parameter is not a valid dictionary entity type.
- ACTION Reenter the command using a supported entity type or keyword. Valid entity types are: IMAGE-DATABASE, IMAGE-DATASET, FORMSFILE, FORM, FILE, KSAMFILE, RECORD, and ELEMENT.

#### **4610** MESSAGE **Module name specified is too long (SDERR 4610)**

- **CAUSE** The module name entered at the prompt must not exceed 8 characters.
- ACTION Reenter a module name that does not exceed 8 characters.

#### **4611** MESSAGE **Module name should consist of alphanumeric characters and '-'(SDERR 4611)**

- **CAUSE** An illegal character was used in the module name. Only alphanumeric characters and '-' are allowed in a module name.
- ACTION Reenter a module name that has no illegal characters.
- **4612** MESSAGE **Module name ca**nnot end with a '-' (SDERR 4612)
	- **CAUSE** The module name may contain a '-', but not end with one.
	- ACTION Reenter a module name that has no '-' as the last character.

#### **4613** MESSAGE **Element qual should consist of alphanumeric chars and '-'(SDERR4613)**

**CAUSE** An illegal character was used in the element qualifier. Only alphanumeric characters and '-' are allowed.

ACTION Reenter a element qualifier that has no illegal characters. **4614** MESSAGE **Error retrieving description attribute (SDERR 4614) CAUSE** A System Dictionary error occurred while retrieving the description variable attribute. ACTION Notify the Dictionary Administrator. **4615** MESSAGE **Unable to retrieve IMAGE-DATABASE contains IMAGE-DATASET fordatabase (SDERR 4615) CAUSE** A System Dictionary error occurred while retrieving the IMAGE-DATABASE contains IMAGE-DATASET relationship. ACTION Notify the Dictionary Administrator. **4620** MESSAGE **Unable to retrieve comment related IMAGE-DATABASE attr's fordata-base (SDERR 4620) CAUSE** A System Dictionary error occurred while retrieving attributes required to comment the given IMAGE-DATABASE entity. ACTION Notify the Dictionary Administrator. **4621** MESSAGE **Unable to retrieve IMAGE-CLASS attr's for image-class (SDERR4621) CAUSE** A System Dictionary error occurred while retrieving attributes from the given IMAGE-CLASS entity. ACTION Notify the Dictionary Administrator. **4623** MESSAGE **Unable to retrieve IMAGE-DATABASE attr's for data-base (SDERR4623) CAUSE** A System Dictionary error occurred while retrieving attributes for the given database. ACTION Notify the Dictionary Administrator. **4625** MESSAGE **Unable to find classes contained in IMAGE-DATABASE data-base(SDERR 4625) CAUSE** A System Dictionary error occurred while finding any IMAGE-DATABASE contains IMAGE-CLASS relationships for the given IMAGE-DATABASE entity. ACTION Notify the Dictionary Administrator. **4630** MESSAGE **Unable to retrieve comment related IMAGE-DATASET attr's fordataset(SDERR 4630) CAUSE** A System Dictionary error occurred while retrieving attributes required to comment the given IMAGE-DATASET entity. ACTION Notify the Dictionary Administrator. **4631** MESSAGE **Unable to retrieve ELEMENT attr's for search item search-item(SDERR 4631) CAUSE** A System Dictionary error occurred while retrieving attributes from the given ELE-MENT entity. ACTION Notify the Dictionary Administrator. **4633** MESSAGE **Unable to retrieve IMAGE-DATASET attr's for data-set (SDERR4633) CAUSE** A System Dictionary error occurred while retrieving attributes from the given IMAGE-DATASET entity.

ACTION Notify the Dictionary Administrator.

**4635** MESSAGE **Unable to find RECORDs contained in IMAGE-DATASET data-set(SDERR 4635)**

**CAUSE** A System Dictionary error occurred while finding any IMAGE-DATASET contains RECORD relationships for the given IMAGE-DATASET.

ACTION Notify the Dictionary Administrator.

#### **4640** MESSAGE **Unable to find data-set's search items (SDERR 4640)**

- **CAUSE** A System Dictionary error occurred while finding any IMAGE-DATASET, ELEMENT, ELEMENT, IMAGE-DATASET, IMAGE-DATABASE chains relationships or IMAGE-DATASET key ELEMENT relationships for the given IMAGE-DATASET entity, depending on whether the data set is a detail set or not.
- ACTION Notify the Dictionary Administrator.

#### **4641** MESSAGE **Unable to retrieve FORMSFILE contains FORM for forms-file (SDERR4641)**

- **CAUSE** An Image error was encountered while retrieving the FORMSFILE contains FORM relationship from the dictionary.
- ACTION Notify the Dictionary Administrator.
- **4642** MESSAGE **Unable to retrieve comment related FORMSFILE attr's forforms-file(SDERR 4642)**
	- **CAUSE** A System Dictionary error occurred while retrieving attributes required to comment the given FORMSFILE entity.
	- ACTION Notify the Dictionary Administrator.
- **4643** MESSAGE **Unable to retrieve FORMSFILE attr's for forms-file (SDERR 4643)**
	- **CAUSE** A System Dictionary error occurred while retrieving attributes for the given FORMS-FILE entity.
	- ACTION Notify the Dictionary Administrator.

#### **4645** MESSAGE **Unable to retrieve FORM contains ELEMENT for form (SDERR 4645)**

- **CAUSE** A System Dictionary error occurred while retrieving the FORM contains ELEMENT relationship for the given FORM.
- ACTION Notify the Dictionary Administrator.

#### **4650** MESSAGE **Unable to retrieve comment related FORM attr's for form(SDERR4650)**

**CAUSE** A System dictionary error occurred while retrieving attributes required to comment the given FORM entity.

ACTION Notify the Dictionary Administrator.

#### **4651** MESSAGE **Unable to retrieve FORM attr's for form (SDERR 4651)**

- **CAUSE** A System Dictionary error occurred while retrieving attributes for the given FORM entity.
- ACTION Notify the Dictionary Administrator.

#### **4653** MESSAGE **Unable to retrieve ELEMENT attr's for element to form fieldtable (SDERR 4653)**

- **CAUSE** A System Dictionary error occurred while retrieving attributes for the ELEMENT contained in the FORM to generate the field number table. ACTION Notify the Dictionary Administrator. **4655** MESSAGE **Unable to retrieve comment related FILE attr's for file (SDERR4655) CAUSE** A System Dictionary error occurred while retrieving attributes required to comment the given FILE entity. ACTION Notify the Dictionary Administrator. **4660** MESSAGE **Unable to retrieve FILE attr's for file (SDERR 4660) CAUSE** A System Dictionary error occurred while retrieving attributes for the given FILE entity. ACTION Notify the Dictionary Administrator. **4662** MESSAGE **Unable to retrieve DEVICE-CLASS attr's for device-class (SDERR4662) CAUSE** A System Dictionary error occurred while retrieving the attributes associated with the FILE uses DEVICE-CLASS relationship for the given FILE entity. ACTION Notify the Dictionary Administrator. **4663** MESSAGE **Unable to find RECORD's related to the FILE file (SDERR 4663) CAUSE** A System Dictionary error occurred while retrieving the FILE contains RECORD relationship for the given FILE entity. ACTION Notify the Dictionary Administrator. **4664** MESSAGE **Unable to retrieve comment related KSAMFILE attr's for ksamfile (SDERR 4664) CAUSE** A System Dictionary error occurred while retrieving attributes required to comment the given KSAMFILE entity. ACTION Notify the Dictionary Administrator. **4665** MESSAGE **Unable to retrieve KSAMFILE attr's for ksamfile (SDERR 4665) CAUSE** A System Dictionary error occurred while retrieving attributes for the given KSAM-FILE entity. ACTION Notify the Dictionary Administrator. **4671** MESSAGE **Unable to retrieve KSAMFILE key attr's for key-item (SDERR 4671) CAUSE** A System Dictionary error occurred while retrieving attributes for the given KSAM-FILE file's keys. ACTION Notify the Dictionary Administrator. **4672** MESSAGE **Unable to find keys related to the KSAMFILE ksamfile (SDERR4672) CAUSE** A System Dictionary error occurred while finding any KSAMFILE key ELEMENT relationships for the given KSAMFILE entity. ACTION Notify the Dictionary Administrator. **4673** MESSAGE **Unable to find RECORD's related to the KSAMFILE ksamfile (SDERR4673)**
	- **CAUSE** A System Dictionary error occurred while finding any KSAMFILE contains RECORD

relationships for the given KSAMFILE entity.

ACTION Notify the Dictionary Administrator.

## **4674** MESSAGE **Unable to produce KSAM file table (SDERR 4674)**

**CAUSE** Unable to retrieve the KSAM file table definition from the message catalog.

ACTION Notify the Dictionary Administrator.

## **4675** MESSAGE **Unable to retrieve RECORD contains ELEMENT for record (SDERR4675)**

- **CAUSE** A System Dictionary error occurred while retrieving any RECORD contains ELE-MENT relationships for the given RECORD entity.
- ACTION Notify the Dictionary Administrator.
- **4680** MESSAGE **Unable to retrieve RECORD redefines RECORD for second-record (SDERR 4680)**
	- **CAUSE** A System Dictionary error occurred while retrieving any RECORD redefines RECORD relationships for the given RECORD entity.
	- ACTION Notify the Dictionary Administrator.
- **4681** MESSAGE **Unable to retrieve comment related attr's for RECORD record (SDERR 4681)**
	- **CAUSE** A System Dictionary error occurred while retrieving attributes for required to comment given RECORD entity.
	- ACTION Notify the Dictionary Administrator.

#### **4682** MESSAGE **Unable to retrieve RECORD attr's for record (SDERR 4682)**

- **CAUSE** A System Dictionary error occurred while retrieving attributes for the given RECORD entity.
- ACTION Notify the Dictionary Administrator.
- **4684** MESSAGE **Unable to retrieve ELEMENT contains ELEMENT for first-element (SDERR 4684)**
	- **CAUSE** A System Dictionary error occurred while retrieving any ELEMENT contains ELE-MENT relationships for the given ELEMENT entity.
	- ACTION Notify the Dictionary Administrator.

#### **4685** MESSAGE **Unable to retrieve ELEMENT redefines ELEMENT for second-element (SDERR 4685)**

- **CAUSE** A System Dictionary error occurred while retrieving any ELEMENT redefines ELE-MENT relationships for the given ELEMENT entity.
- ACTION Notify the Dictionary Administrator.

#### **4689** MESSAGE **Unable to retrieve ELEMENT contains CONDITION-NAME for element (SDERR 4689)**

- **CAUSE** 1. A System Dictionary error occurred while retrieving an ELEMENT contains CON-DITION-NAME relationship for the given ELEMENT entity. 2. SDCDE version may not be compatible with the current version of the System Dictionary core set.
- ACTION 1. Notify the Dictionary Administrator. 2. Notify the Dictionary Administrator.

**4690** MESSAGE **Unable to retrieve ELEMENT references ELEMENT for first-element (SDERR 4690)**

- **CAUSE** A System Dictionary error occurred while retrieving any ELEMENT references ELE-MENT relationships for the given ELEMENT entity.
- ACTION Notify the Dictionary Administrator.

#### **4691** MESSAGE **Unable to retrieve comment attr's for ELEMENT element (SDERR4691)**

- **CAUSE** A System Dictionary error occurred while retrieving attributes required to comment the given ELEMENT entity.
- ACTION Notify the Dictionary Administrator.

#### **4692** MESSAGE **Maximum recursive level. Generation terminated at entity (SDERR4692)**

- **CAUSE** The ELEMENT contains ELEMENT causes a nested definition. Only 30 levels of contains are allowed before generation automatically terminates.
- ACTION Definitions that contain multiple levels of nesting can be inefficient as well as indecipherable. The ELEMENT contains ELEMENT relationships should not be nested too deeply in the dictionary.

#### **4693** MESSAGE **Recursive defn in System Dictionary for entity (SDERR 4693)**

- **CAUSE** The definition being generated has found that the given entity is defined by itself, either directly or indirectly.
- ACTION The given entity must not have any directly recursive relationships: ELEM1 contains ELEM1, ELEM1 redefines ELEM1, or ELEM1 references ELEM1; or any indirectly recursive relationships: ELEM1 contains ELEM2, ELEM2 redefines ELEM1.

#### **4694** MESSAGE **Recursive defn in COBOL source for cobol-name (SDERR 4694)**

- **CAUSE** The definition being generated already contains the given COBOL name at the same level number, or as a parent.
- ACTION An alias name may be used, or the entity name may be altered in the dictionary. If the qualification is causing the recursive definition, then omit or shorten the qualification.

#### **4695** MESSAGE **Recursive defn in System Dictionary and COBOL source for entity (SDERR 4695)**

- **CAUSE** The definition being generated has found that the given entity is defined by itself, either directly or indirectly. The entity is also using the same COBOL name as a previously defined COBOL definition.
- ACTION See both SDERR 4693 and SDERR 4694.

#### **4700** MESSAGE **Unable to retrieve attributes for ELEMENT element (SDERR 4700)**

**CAUSE** A System Dictionary error occurred while retrieving attributes for the given ELE-MENT entity.

ACTION Notify the Dictionary Administrator.

#### **4701** MESSAGE **Unexpected or missing element type (SDERR 4701)**

- **CAUSE** The element type attribute retrieved from the dictionary is blank or does not contain a valid COBOL element type.
- ACTION The dictionary element type attribute must be updated to one of the following valid

values: B, E, E+, I, I+, J, J+, K, P, P+, R, R+, S, X, U, Z, Z+, 9, 9+, \*.

#### **4702** MESSAGE **Illegal attribute, decimal is negative (SDERR 4702)**

**CAUSE** The decimal attribute retrieved from the dictionary has an invalid value. It must be zero or a positive integer.

ACTION The dictionary decimal attribute must be updated to zero or a positive integer.

#### **4703** MESSAGE **Illegal attribute, display length is zero or negative (SDERR4703)**

- **CAUSE** The display length attribute retrieved from the dictionary has an invalid value. It must be a positive integer.
- ACTION The dictionary display length attribute must be updated to a positive integer.

#### **4704** MESSAGE **Illegal attribute, byte length is zero or negative (SDERR 4704)**

- **CAUSE** The byte length attribute retrieved from the dictionary has an invalid value. It must be a positive integer.
- ACTION The dictionary byte length attribute must be updated to a positive integer.

#### **4705** MESSAGE Ca**lculated element length is zero or negative (SDERR 4705)**

- **CAUSE** The length of the picture is invalid when calculated from the byte-length and displaylength attributes.
- ACTION Adjust the byte-length and/or display-length attributes in the dictionary, so that the picture will be calculated as a positive integer.

#### **4710** MESSAGE **Illegal attribute, decimallength exceeds element length (SDERR4710)**

- **CAUSE** The value of the decimal attribute is greater than the calculated length of the element (using the byte length and/or display length attributes).
- ACTION The decimal, byte length, and display length attributes must be reviewed and updated in the dictionary.

#### **4711** MESSAGE **Illegal attribute, byte offset is negative (SDERR 4711)**

- **CAUSE** The byte offset attribute retrieved from the dictionary has an invalid value. It must be zero or a positive integer.
- ACTION The dictionary byte offset attribute must be updated to zero or a positive integer.

#### **4712** MESSAGE **Illegal attribute for element, count not allowed with redefines (SDERR 4712)**

- **CAUSE** The count attribute contains a positive integer greater than one, indicating use of the occurs clause. However, the occurs clause cannot be used on an element that redefines another element, or is contained in an element or record that redefines another element or record.
- ACTION The dictionary count attribute must be updated to one, or the element must not be a part of a redefining element or record.

#### **4713** MESSAGE **Illegal attribute, count is zero or negative (SDERR 4713)**

- **CAUSE** The count attribute retrieved from the dictionary has an invalid value. It must be a positive integer.
- ACTION The dictionary count attribute must be updated to a positive integer.
- **4714** MESSAGE **Illegal occurs clause, table exceeds 3 dimensions (SDERR 4714)**
- **CAUSE** The count attribute has a value greater than one, indicating that an occurs clause should be used. Since this element is already contained in an element which is the third level of an array, COBOL does not allow a forth level.
- ACTION The dictionary count attribute must be updated to one, or the element removed from the array.

#### **4715** MESSAGE **No command to REDO (SDERR 4715)**

- **CAUSE** No command has been issued in SDCDE prior to entering the REDO command, i.e., the REDO is issued as the first command to SDCDE.
- ACTION The REDO command is not valid unless a prior command has been entered. Prior commands do not include empty lines, control Y, or CR.

#### **4720** MESSAGE **REDO is not allowed in non-interactive mode (SDERR 4720)**

- **CAUSE** SDCDE does not allow the REDO command when the input comes from SDIN, or if SDCDE is being run in a job.
- ACTION Remove the REDO command from the input file.

#### **4721** MESSAGE **Illegal use of REDO (SDERR 4721)**

- **CAUSE** The REDO command cannot be issued from within the REDO command.
- ACTION Do not use REDO to create a REDO command.

#### **4722** MESSAGE **Command line out of range. Ignored (SDERR 4722)**

- **CAUSE** The REDO sub-command attempted to move to a line beyond the beginning or end of the command being edited.
- ACTION List the command being edited, and determine which line you wish to move to. Reenter the correct number of lines to move.

#### **4723** MESSAGE **Illegal command after delete. Ignored (SDERR 4723)**

- **CAUSE** The delete sub-command character(s) of the REDO command must be followed by blanks or by the insert sub-command character.
- ACTION Modify the command so that the delete sub-command characters(s) are followed only by blanks or the insert sub-command character, 'I'.

#### **4724** MESSAGE **String to insert too long to fit (SDERR 4724)**

- **CAUSE** The string which follows the insert sub-command will cause the current line to exceed 80 characters.
- ACTION Reenter the insert sub-command using less characters, or break the edited line into two lines and then reenter the insert sub-command.

#### **4725** MESSAGE **String to append too long to fit (SDERR 4725)**

- **CAUSE** The string which follows the append sub-command will cause the current line to exceed 80 characters.
- ACTION Reenter the append sub-command using less characters, or break the edited line into two lines and then reenter the append sub-command.

#### **4726** MESSAGE **REDO subcommand is followed by unallowed characters (SDERR 4726)**

**CAUSE** The issued REDO sub-commmand was followed by other characters.

ACTION Some REDO sub-commands must not be accompanied by other characters. Those subcommands are: break, execute, exit, help, and list. Reenter the sub-command by itself.

- **4730** MESSAGE **Move forward/backward command ca**n only have a number following it (SDERR 4730)
	- **CAUSE** The REDO sub-command is followed by a non-numeric character.
	- ACTION The forward/backward REDO sub-command must be followed by nothing, or by a number. Reenter the modified sub-command.

#### **4731** MESSAGE **Error occurred while forming the upshift table (SDERR 4731)**

- **CAUSE** 1. The Native Language ID retrieved from the message catalog may be invalid. 2. A Native Language intrinsic error has occurred.
- ACTION 1. Change the message catalog to reflect the correct Native Language ID before attempting to run SDCDE again. 2. Verify that the Native Language ID which was retrieved from the message catalog is valid. If not, change it, and rerun SDCDE, otherwise, notify the System Manager.
- **4732** MESSAGE **Unable to convert SD date into NL date. Error numbererror-number(SDERR 4732)**
	- **CAUSE** A Native Language intrinsic error has occurred.
	- ACTION Notify the System Manager.
- **4733** MESSAGE **Unable to convert SD time into NL time. Error numbererror-number(SDERR 4733)**
	- **CAUSE** A Native Language intrinsic error has occurred.
	- ACTION Notify the System Manager.

#### **4734** MESSAGE **MPE command execution error.Error code: error-code (SDERR4734)**

- **CAUSE** The MPE command execution resulted in an error.
- ACTION Determine the error using the given MPE error code. Fix the command using REDO, or by reentering the command.

#### **4735** MESSAGE **No such MPE command. Error code: error-code (SDERR 4735)**

- **CAUSE** The MPE command does not exist or is unrecognizable.
- ACTION Determine the error using the given MPE error code. Fix the command using REDO, or by reentering the command.

#### **4740** MESSAGE **No help on subject help-subject. Displaying general helpinstead (SDERR 4740)**

- **CAUSE** The HELP command parameter is not recognized by the SDCDE help facility.
- ACTION The general help messages will be displayed instead. If a specific subject is desired, qualify the HELP command with a valid subject using REDO, or by reentering the command.

# **SDCDE Operational Warning Messages**

**4741** MESSAGE **Name truncated while adding prefix to long-name (SDWARN 4741)**

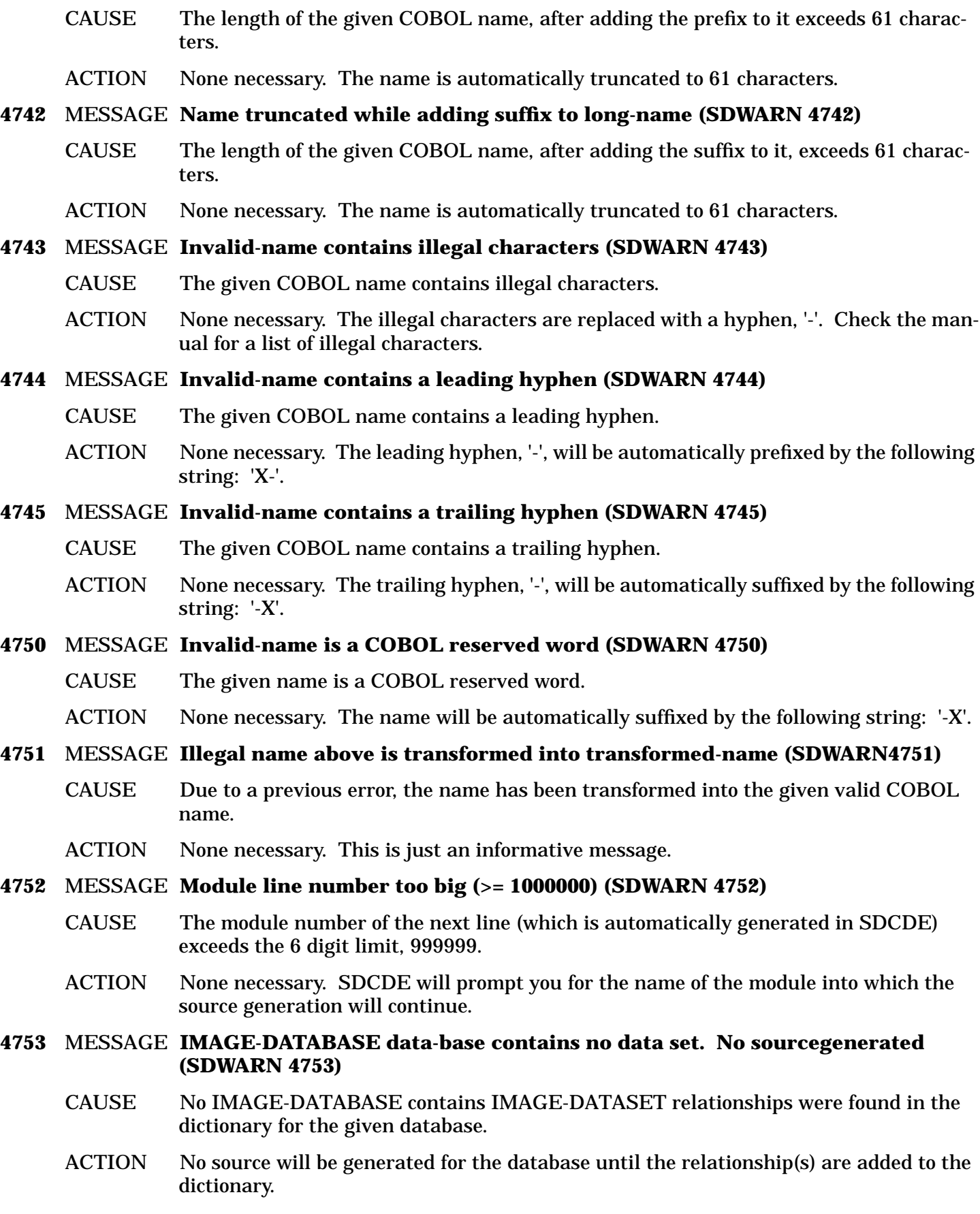

# **4754** MESSAGE **IMAGE-DATASET data-set contains no RECORD. No source generated**

#### **(SDWARN 4754)**

- CAUSE No IMAGE-DATASET contains RECORD relationships were found in the dictionary for the given data set.
- ACTION No source will be generated for the data set until the relationship(s) are added to the dictionary.

#### **4755** MESSAGE **IMAGE-DATASET data-set has no search item (SDWARN 4755)**

- CAUSE No IMAGE-DATASET key ELEMENT relationships were found in the dictionary for the given data set if the set is a master set. If it is a detailed set, no five way chain relationships were found in the dictionary.
- ACTION No search item constants will be generated for the data set until the relationship(s) are added to the dictionary.

#### **4760** MESSAGE **Data-set has an illegal data set type. Defaulting to DETAIL(SDWARN 4760)**

- CAUSE The image-dataset-type attribute retrieved from the dictionary does not contain a valid data set type.
- ACTION The default value, DETAIL, is assigned if the image-dataset-type attribute is invalid. The image-dataset-type attribute must be updated in the dictionary to one of the following valid values: AUTOMATIC, MASTER, or DETAIL.

#### **4761** MESSAGE **Path for search-item data set has a blank search item (SDWARN4761)**

- CAUSE In the IMAGE-DATASET, ELEMENT, ELEMENT, IMAGE-DATASET, IMAGE-DATA-BASE chains relationship, the search item (the first ELEMENT) is a blank entity.
- ACTION No search item constant will be generated for the given data set. If one is required, a non-blank search item must be specified in the IMAGE-DATASET, ELEMENT, ELE-MENT, IMAGE-DATASET, IMAGE-DATABASE chains relationship.

#### **4762** MESSAGE **FORMSFILE forms-file contains no FORM. No source generated(SDWARN 4762)**

- CAUSE No FORMSFILE contains FORM relationships were found in the dictionary for the given forms file.
- ACTION No source will be generated for the forms file until the relationship(s) are added to the dictionary.

#### **4763** MESSAGE **FORM form contains no ELEMENTS. No source generated (SDWARN4763)**

- CAUSE No FORM contains ELEMENT relationships were found in the dictionary for the given form.
- ACTION No source will be generated for the form until the relationship(s) are added to the dictionary.

#### **4764** MESSAGE **FILE file contains no RECORD. No source generated (SDWARN 4764)**

- CAUSE No FILE contains RECORD relationships were found in the dictionary for the given file.
- ACTION No source will be generated for the file until the relationship(s) are added to the dictionary.

#### **4765** MESSAGE **FILE file uses multiple DEVICE-CLASSES. No dev-cl name incl inASSIGN clause (SDWARN 4765)**
CAUSE Multiple FILE uses DEVICE-CLASS relationships were found for the given file.

ACTION The ASSIGN clause will not include any device name. If one is desired, all but one FILE uses DEVICE-CLASS relationship must be deleted from the dictionary for the given file.

# **4770** MESSAGE **Relative file cannot produce SD statement. Generating FD(SDWARN 4770)**

- CAUSE The SD option was chosen at the FD/SD prompt, when the file being defined in the file section. Relative files can only be defined using the FD statement.
- ACTION The FD statement will automatically be used in the file section definition. No action required by user.

#### **4771** MESSAGE **File size cannot be negative (SDWARN 4771)**

- CAUSE The file-size attribute of the FILE entity is negative.
- ACTION No file size will be included in the SELECT statement. The file-size attribute of the FILE entity should be modified to a non-negative integer value.

#### **4772** MESSAGE **Inconsistent blocking min/max values (SDWARN 4772)**

- CAUSE 1. The blocking-min attribute of the FILE entity is a negative number. 2. The blocking-max attribute of the FILE entity is a negative number. 3. The blocking-max attribute is positive, and is less than the blocking-min attribute.
- ACTION 1. No BLOCK CONTAINS clause will be generated. The blocking-min attribute of the FILE entity should be modified to a non-negative integer value. 2. No BLOCK CON-TAINS clause will be generated. The blocking-max attribute of the FILE entity should be modified to a non-negative integer value. 3. A BLOCK CONTAINS clause will be generated, however, the blocking-min value will be used as the blocking-max value. The blocking-min and/or blocking-max attributes should be modified so that the blocking-max is greater than the blocking-min.

# **4773** MESSAGE **Inconsistent min/max record size values (SDWARN 4773)**

- CAUSE 1. The min-record-size attribute of the FILE entity is a negative number. 2. The maxrecord-size attribute of the FILE entity is a negative number. 3. The max-record-size attribute is positive, and is less than the min-record-size attribute.
- ACTION 1. No RECORD CONTAINS clause will be generated. The min-record-size attribute of the FILE entity should be modified to a non-negative integer value. 2. No RECORD CONTAINS clause will be generated. The max-record-size attribute of the FILE entity should be modified to a non-negative integer value. 3. A RECORD CONTAINS clause will be generated, however, the min-record-size will be used as the max-record-size. The min-record-size and/or max-record-size attributes should be modified so that the max-record-size is greater than the min-record-size.

# **4774** MESSAGE **Formal file name contains special char's. Name transformed(SDWARN 4774)**

- CAUSE The first eight characters of the formal FILE name contain invalid characters.
- ACTION The formal name used in the ASSIGN statement will be transformed to a valid name by altering each invalid character to a 'x'. The following are valid characters: a...z, A...Z, 0...9. The formal name of the FILE entity could be altered to contain only valid characters.

# **4775** MESSAGE **File lockword contains special char's. Lockword transformed(SDWARN 4775)**

CAUSE The lockword attribute of the FILE entity contains invalid characters.

ACTION The lockword will be transformed to a valid lockword by altering each invalid character to a 'x'. The following are valid lockword characters: a...z, A...Z, 0...9. The lockword attribute of the FILE entity should be altered to contain a valid lockword. **4780** MESSAGE **File rec size is zero or negative. Generated dummy record(SDWARN 4780)** CAUSE The max-record-size attribute of the FILE entity is zero or negative.  $ACTION$  The record description for the FD statement will default to PIC  $X(2)$ . The max-recordsize attribute of the FILE entity should be modified to a positive integer value. **4781** MESSAGE **KSAMFILE ksamfile contains no RECORD. No source generated(SDWARN 4781)** CAUSE No KSAMFILE contains RECORD relationships were found in the dictionary for the given ksam file. ACTION No source will be generated for the ksam file until the relationship(s) are added to the dictionary. **4782** MESSAGE **KSAMFILE ksamfile has no key. No key name generated (SDWARN4782)** CAUSE No KSAMFILE key ELEMENT relationships were found in the dictionary for the given ksam file. ACTION No RECORD clause(s) in the SELECT section will be generated for the KSAM file until the relationship(s) are added to the dictionary. **4783** MESSAGE **Formal KSAM file name contains special char's. Name transformed(SDWARN 4783)** CAUSE The first 8 characters of the formal KSAMFILE name contain invalid characters. ACTION The formal KSAMFILE name used in the ASSIGN clause will be transformed to a valid name by altering each invalid character to a 'x'. The following are valid characters are: a...z, A...Z, 0...9. The formal name of the KSAMFILE entity could be altered to contain only valid characters. **4784** MESSAGE **Boolean not a valid cobol element type. PIC X used! (SDWARN4784)** CAUSE The element-type attribute retrieved from the dictionary has a value of "B" , boolean. This is not a valid COBOL type. ACTION The PICTURE clause is generated with a single alphanumeric character, PIC X. **4785** MESSAGE **Floating point not a valid cobol element type. PIC X used!(SDWARN 4785)** CAUSE The element-type attribute retrieved from the dictionary has a value of  $"R, D,$  or  $E"$ , floating point. This is not a valid COBOL type. ACTION The PICTURE clause is generated with a single alphanumeric character, PIC X. **4790** MESSAGE **String not a valid cobol element type. PIC X used! (SDWARN4790)** CAUSE The element-type attribute retrieved from the dictionary has a value of "S" , string. This is not a valid COBOL type. ACTION The PICTURE clause is generated with a single alphanumeric character, PIC X. **4791** MESSAGE **Invalid edit mask attribute. Generating edit mask! (SDWARN4791)** CAUSE The edit-mask attribute retrieved from the dictionary contains invalid characters, and is not a valid COBOL edit mask.

ACTION The edit mask will be generated as if no edit-mask attribute exists in the dictionary. If a special edit mask is required, the dictionary edit-mask attribute must be updated.

# **4792** MESSAGE **Edit mask too long. Remaining characters truncated! (SDWARN4792)**

- CAUSE The edit-mask attribute contains more than 30 characters.
- ACTION All characters following the 30th character are truncated, and the remaining 30 characters are validated.

# **4793** MESSAGE **Sub-elements' total length exceeds parent-element's length(SDWARN 4793)**

- CAUSE 1. The total length of all sub-elements is greater than the length of their parent element. 2. The total length of all sub-elements may not be greater than the length of their parent element, but the byte-offset attribute causes the sub-elements to b e placed such that their adjusted length will be greater than the length of their parent element.
- ACTION 1. The parent's length is assumed to be valid, and generation continues as if no error had occurred, but the data definition will cause compile warnings. The parent's length should be adjusted to include all child elements, or the child elements' length should be adjusted to fit into the parent element. 2. The parent's length is assumed to be valid, and generation continues as if no error had occurred, but the data definition will cause compile warnings. The parent's length should be adjusted to include all child elements with their current byte offsets, or the child element byte offsets should be adjusted to fit into the parent element.

# **4794** MESSAGE **Redefining-element's length exceeds redefined entity's length(SDWARN 4794)**

- CAUSE 1. The length of the redefining element or record is greater than the length of the redefined element or record. This can happen with the ELEMENT redefines ELEMENT or RECORD redefines RECORD relationship. 2. The length of the redefining element may be greater than the length of the redefined element or record if a forced redefine occurs. The byte-offset attribute may force an element to exceed the length of its parent element or record.
- ACTION 1. The length of either the redefining element or record, or the redefined element or record, must be updated to match the length of the other element or record. 2. Either the byte-offset attribute or the redefined element or records length must be updated in the dictionary.

# **4795** MESSAGE **Multiple ELEMENT references ELEMENT occurrences forfirst-element (SDWARN 4795)**

- CAUSE The element which contains the back reference element type has more than one ELE-MENT references ELEMENT relationship occurrences in the dictionary.
- ACTION The ELEMENT references ELEMENT relationship with the lowest relationship-position attribute value will be used as the back referenced element. If this is not the required back reference, the undesired ELEMENT references ELEMENT relationships must be deleted from the dictionary.

# **4799** MESSAGE **Unable to get condition value variable for condition-name(SDWARN 4799)**

- CAUSE 1. No CONDITION-VALUE variable attribute exists for the ELEMENT contains CONDITION-NAME relationship. 2. The CONDITION-VALUE variable attribute has a length of zero.
- ACTION 1. No level-88 definition will be generated for the relationship until a CONDITION-

VALUE variable attribute is created. 2. No level-88 definition will be generated for the relationship until a CONDITION-VALUE variable attribute length is greater than zero.

# **4800** MESSAGE **Unable to get var attribute. No default used! (SDWARN 4800)**

- CAUSE A System Dictionary error occurred while retrieving the default attribute for an ELE-MENT.
- ACTION No VALUE clause is generated for the element. If a serious System Dictionary error is suspected, notify the Dictionary Administrator.

# **4801** MESSAGE **Unable to get var attribute. Created edit mask! (SDWARN 4801)**

- CAUSE A System Dictionary error occurred while retrieving the edit-mask attribute for an ELEMENT.
- ACTION The edit mask is generated using other attribute values. If a serious System Dictionary error is suspected, notify the Dictionary Administrator.

# **4802** MESSAGE **Invalid sign attribute. Sign clause not created! (SDWARN 4802)**

- CAUSE The sign attribute retrieved from the dictionary contains an invalid value.
- ACTION No SIGN clause is created for the element. The sign attribute should be updated to one of the following valid values: LS, LO, TS, TO, or <blank>.

# **4803** MESSAGE **RECORD record contains no ELEMENT (SDWARN 4803)**

- CAUSE No RECORD contains ELEMENT relationships were found for the given record.
- ACTION The record will not be further defined, thus the definition will produce compiler errors. In order to generate the record correctly, RECORD contains ELEMENT relationship(s) should be added to the dictionary.

# **4804** MESSAGE **Non-numeric default value too long. Truncated! (SDWARN 4804)**

- CAUSE The default variable attribute contains more than 132 characters.
- ACTION The first 132 characters will be used in the VALUE clause. The default variable attribute should be updated in the dictionary.

# **4805** MESSAGE **Numeric default value too long. None generated! (SDWARN 4805)**

- CAUSE The default variable attribute contains more than 20 numbers and characters.
- ACTION No VALUE clause will be generated for the element. The default variable attribute should be updated in the dictionary.

# **4806** MESSAGE **Justify not allowed when parent contains level-88 (SDWARN 4806)**

- CAUSE The JUSTIFY attribute is not allowed for an ELEMENT that is directly indirectly contained by an ELEMENT that contains a CONDITION-NAME.
- ACTION Either the JUSTIFY attribute must be false, or the ELEMENT contains CONDITION-NAME relationship must be deleted.

# **4807** MESSAGE **Synchronize not allowed when parent contains level-88 (SDWARN4807)**

- CAUSE The SYNCHRONIZE attribute is not allowed for an ELEMENT that is directly or indirectly contained by an ELEMENT that contains a CONDITION-NAME.
- ACTION Either the SYNCHRONIZE attribute must be false, or the ELEMENT contains CON-

DITION-NAME relationship must be deleted.

**4808** MESSAGE **Usage is COMP not allowed when parent contains level-88 (SDWARN4808)**

- CAUSE The ELEMENT-TYPE attribute values I, J, or K are not allowed for an ELEMENT that directly or indirectly contained by an ELEMENT that contains a CONDITION-NAME.
- ACTION Either the ELEMENT-TYPE attribute must be modified, or the ELEMENT contains CONDITION-NAME relationship must be deleted.

#### **4809** MESSAGE **Usage is COMP3 not allowed when parent contains level-88 (SDWARN4809)**

- CAUSE The ELEMENT-TYPE P is not allowed for an ELEMENT that is directly or indirectly contained by an ELEMENT that contains a CONDITION-NAME.
- ACTION Either the ELEMENT-TYPE attribute must be modified, or the ELEMENT contains CONDITION-NAME relationship must be deleted.

#### **4810** MESSAGE **Invalid numeric default value. None generated! (SDWARN 4810)**

- CAUSE The default variable attribute contains more than 18 numbers, or more than 2 edit characters.
- ACTION No VALUE clause will be generated for the element. The default variable attribute should be updated in the dictionary.

#### **4811** MESSAGE **Numeric picture exceeds 18 digits. PIC X used! (SDWARN 4811)**

- CAUSE The generated edit mask allows more than 18 digits. The byte-length attribute must not exceed 18 for numeric elements.
- ACTION The PICTURE clause is generated with a single alpha-numeric character, PIC X. The byte-length attribute should be updated to a positive value not exceeding 18, in the dictionary.

#### **4812** MESSAGE **Expected byte length of 2, 4, or 8. PIC X used! (SDWARN 4812)**

- CAUSE The byte length attribute must be 2, 4, or 8 for elements of type I, I<sub>+</sub>, J, J<sub>+</sub>, K, and K<sub>+</sub>.
- ACTION The PICTURE clause is generated with a single alpha-numeric character, PIC X. The byte-length attribute should be updated in the dictionary to one of the following values: 2, 4, or 8.

#### **SDCDE Fatal Error Messages**

#### **4813** MESSAGE **SDCDE version incompatible with that of SD intrinsic (SDERR4813)**

CAUSE The program's version number is different from the intrinsic's version number.

ACTION Notify the Dictionary Administrator.

#### **4814** MESSAGE **Program aborts due to too many errors (SDERR 4814)**

- CAUSE The program detected the number of errors specified through the run-option parameter.
- ACTION Check your input and see where the errors have occurred.
- **4815** MESSAGE **\$STDINX open error. Program aborted (SDERR 4815)**
	- CAUSE An error occurred while opening \$STDINX.
	- ACTION Notify the System Manager.

# **4820** MESSAGE **Unable to read from input file. Program aborted (SDERR 4820)**

- CAUSE A disc error occurred while reading from the program input file.
- ACTION Check the file system error message. Notify the System Manager if a serious problem is suspected.

### **4821** MESSAGE **Premature EOF reached on input file. Program aborted (SDERR4821)**

- CAUSE The EOF is found while reading from the input file.
- ACTION Edit the SDIN file to correct the problem. Be sure to include the EXIT command before EOF.

#### **4822** MESSAGE **Unable to write to SDLOG. Program aborted (SDERR 4822)**

- CAUSE A disc error occurred while writing to SDLOG.
- ACTION Check the file system error message. See if the disc is full. Notify the System Manager if a serious error is suspected.

#### **4823** MESSAGE **Unable to close SDLOG. Program aborted (SDERR 4823)**

- CAUSE A disc error occurred while closing SDLOG.
- ACTION Check the file system error message. Notify the System Manager if a serious error is suspected.

#### **4824** MESSAGE **Unable to write to copylib. Program aborted (SDERR 4824)**

CAUSE A disc error occurred while writing to the copy library.

ACTION Check the file system error message, and make sure that the copylib is not full. Notify the System Manager if a serious error is suspected. If FSERR 0 (END OF FILE), the copylib may contain records that have been deleted. These records are not discarded until an FCOPY with option KEY=0 is used. This is referred to as Compacting a KSAMFILE.

# **4825** MESSAGE **Unable to find a record by key in copylib. Program aborted(SDERR 4825)**

- CAUSE The FFINDBYKEY intrinsic failed while attempting to find a copy library record using a key value.
- ACTION Make sure that the copy library has not been corrupted. Notify the System Manager if a serious error is suspected.

#### **4830** MESSAGE **Unable to read from copylib. Program aborted (SDERR 4830)**

- CAUSE A disc error occurred while reading from the copy library.
- ACTION Check the file system error message. Notify the System Manager if a serious error is suspected.

#### **4831** MESSAGE **Unable to remove records from copylib. Program aborted (SDERR4831)**

- CAUSE The FREMOVE intrinsic failed while attempting to remove lines from an copy library module that is being rewritten.
- ACTION Notify the System Manager if a serious error is suspected.

# **4832** MESSAGE **Unable to open temporary file SDTMP. Program aborted (SDERR4832)**

CAUSE A disc error occurred while opening the temporary file SDTMP.

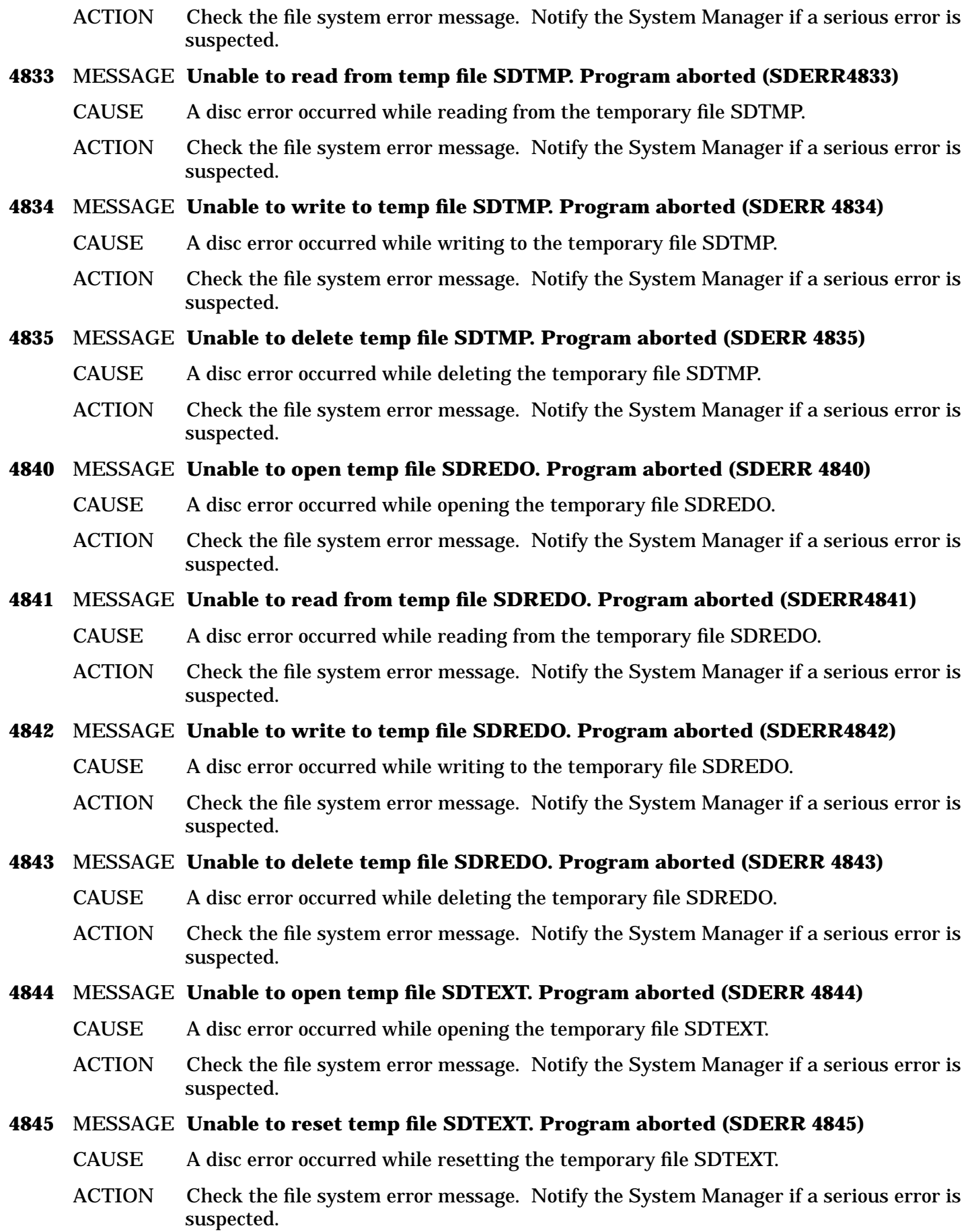

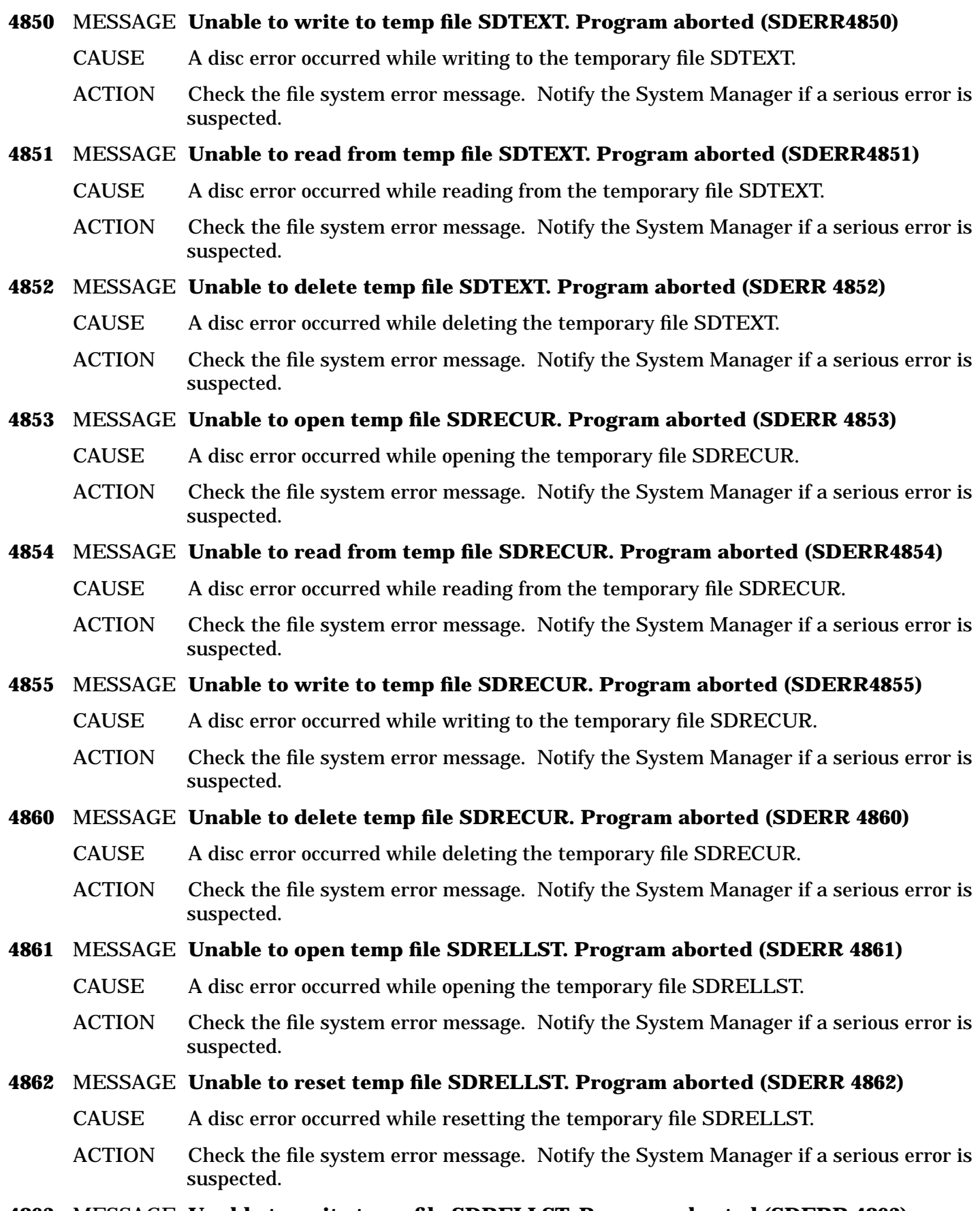

# **4863** MESSAGE **Unable to write temp file SDRELLST. Program aborted (SDERR 4863)**

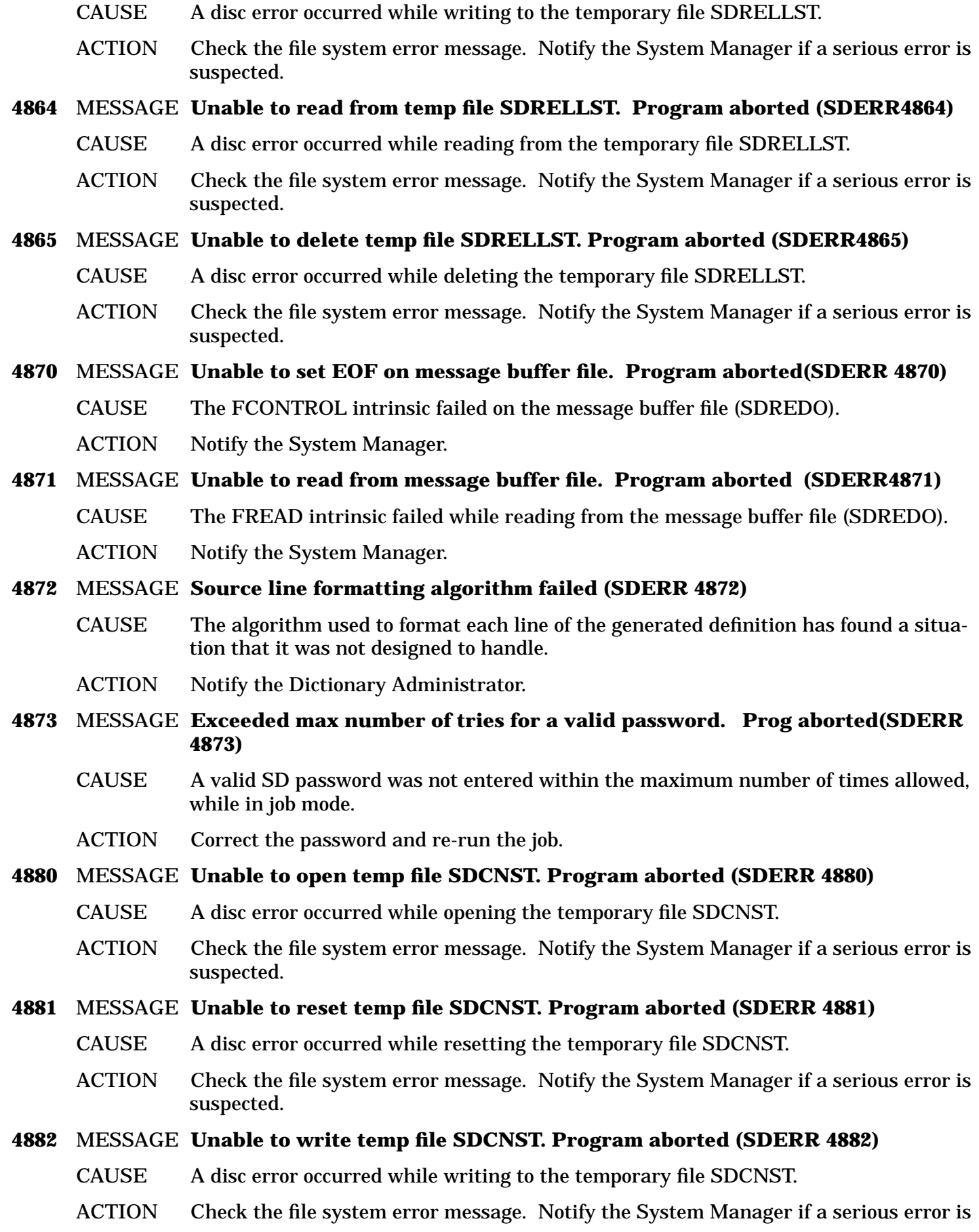

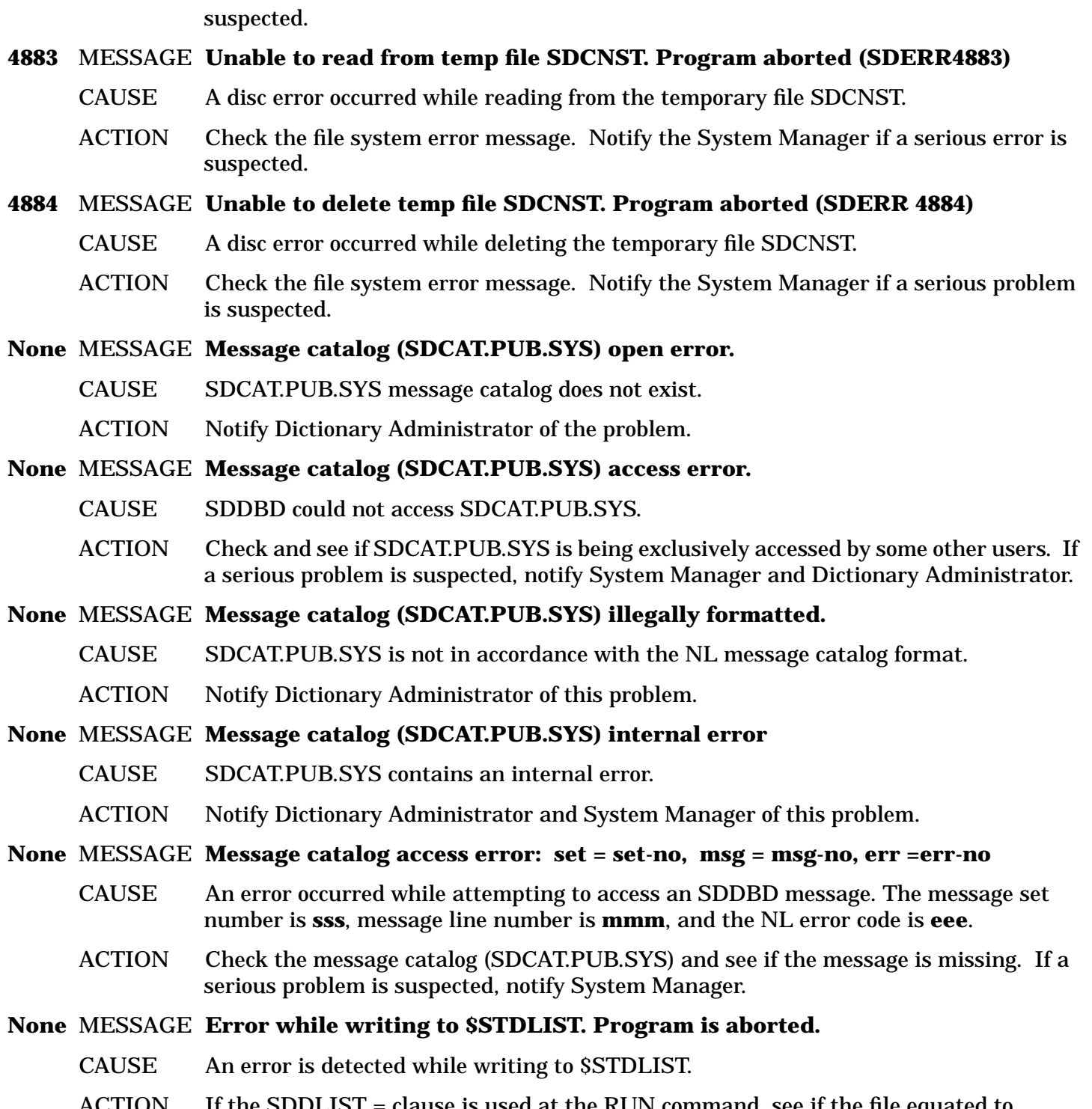

ACTION If the SDDLIST = clause is used at the RUN command, see if the file equated to \$STDLIST is filled up. If a serious problem is suspected, notify System Manager.

# **B SDCDE Command Abbreviations**

SDCDE accepts abbreviations for the command and sub-command keywords. The following table lists each SDCDE keyword and its corresponding abbreviation.

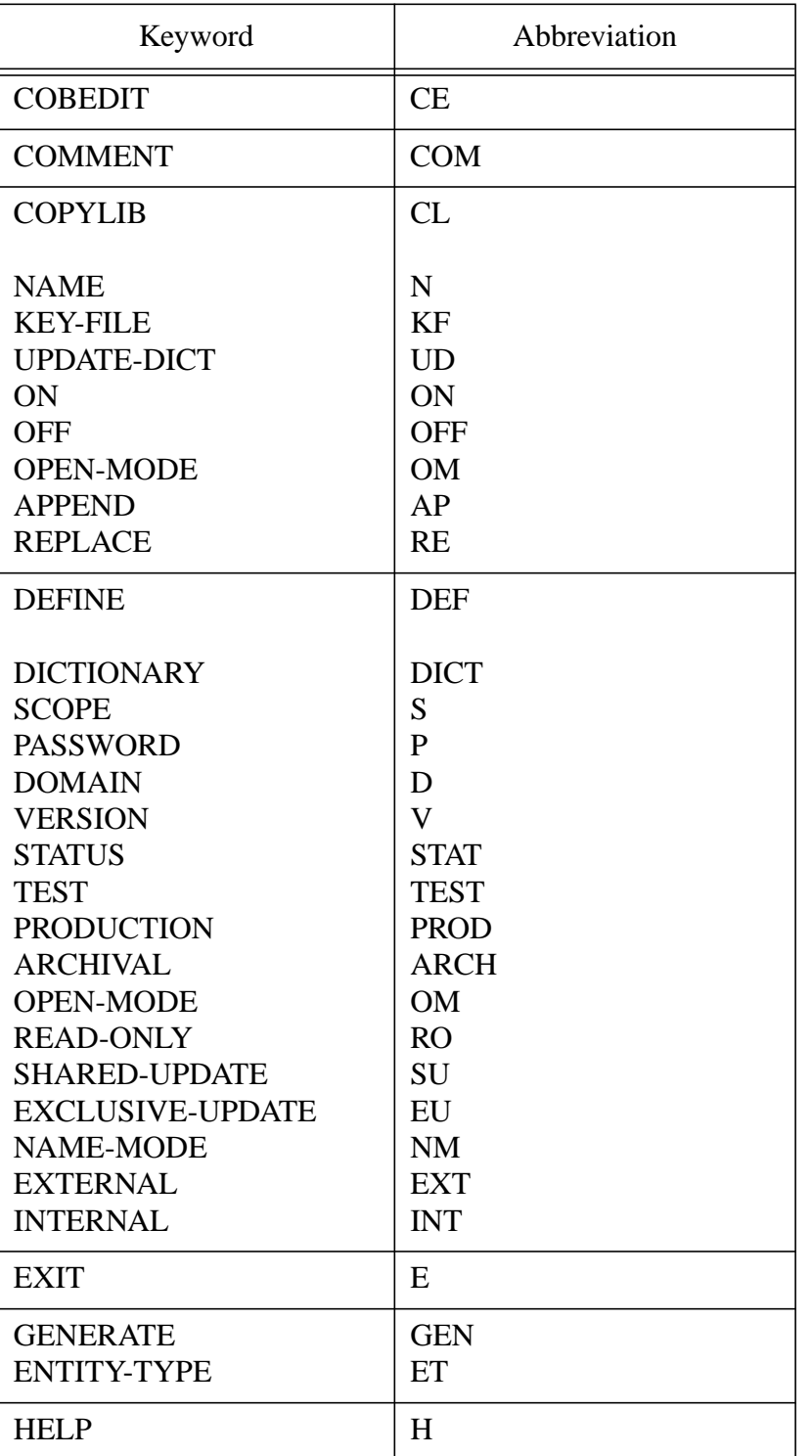

# **Table 2: Command Abbreviations**

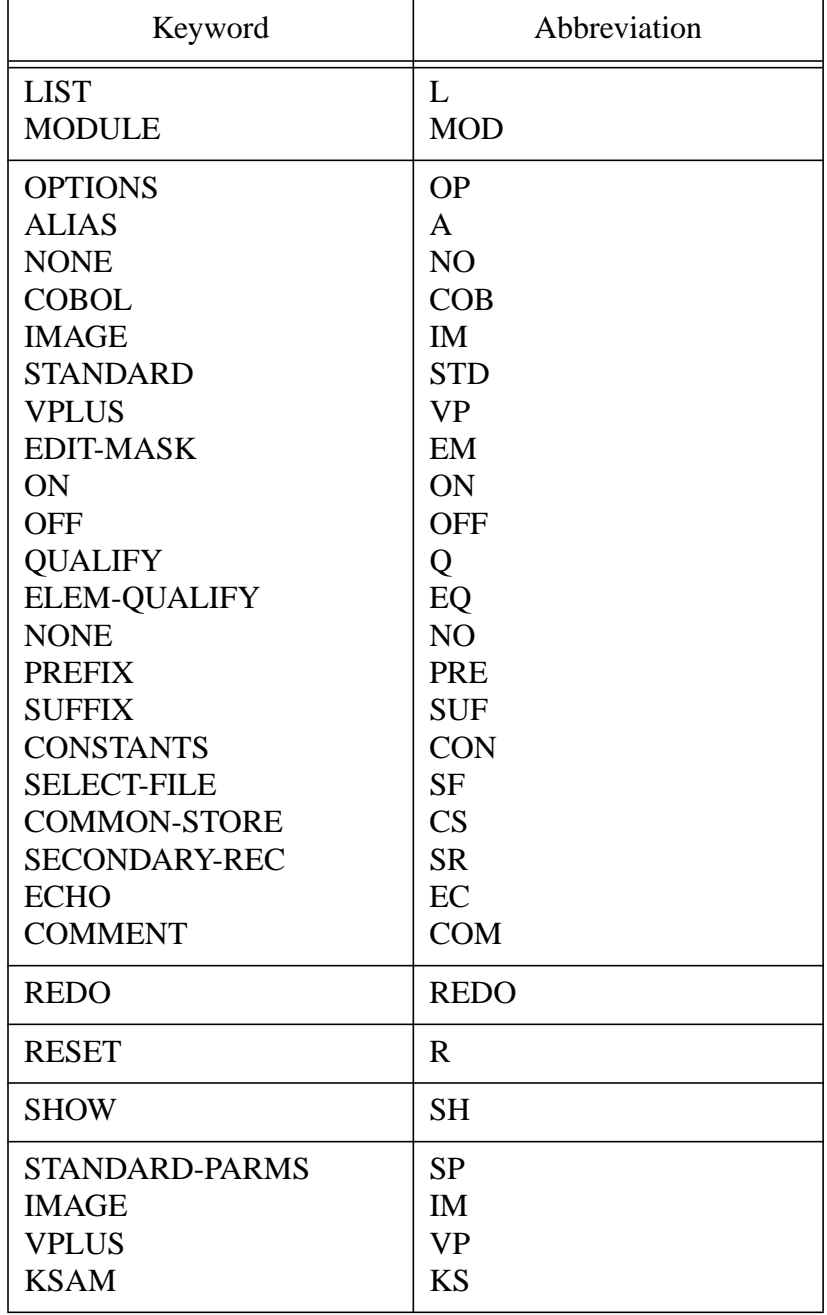

# **Table 2: Command Abbreviations**

-

# **C SDCDE PICTURE Clause Translation**

# **Generating the Edit Mask from Attributes**

The generation of the PICTURE clause for each data element depends on whether or not you request the use of the edit-mask. If you do not request that the edit-mask be used, Table C-1 shows how SDCDE generates the PICTURE clause.

In Table C-1, "d" designates the display-length attribute value, "b" the byte-length attribute value, and "e" the decimal attribute value.

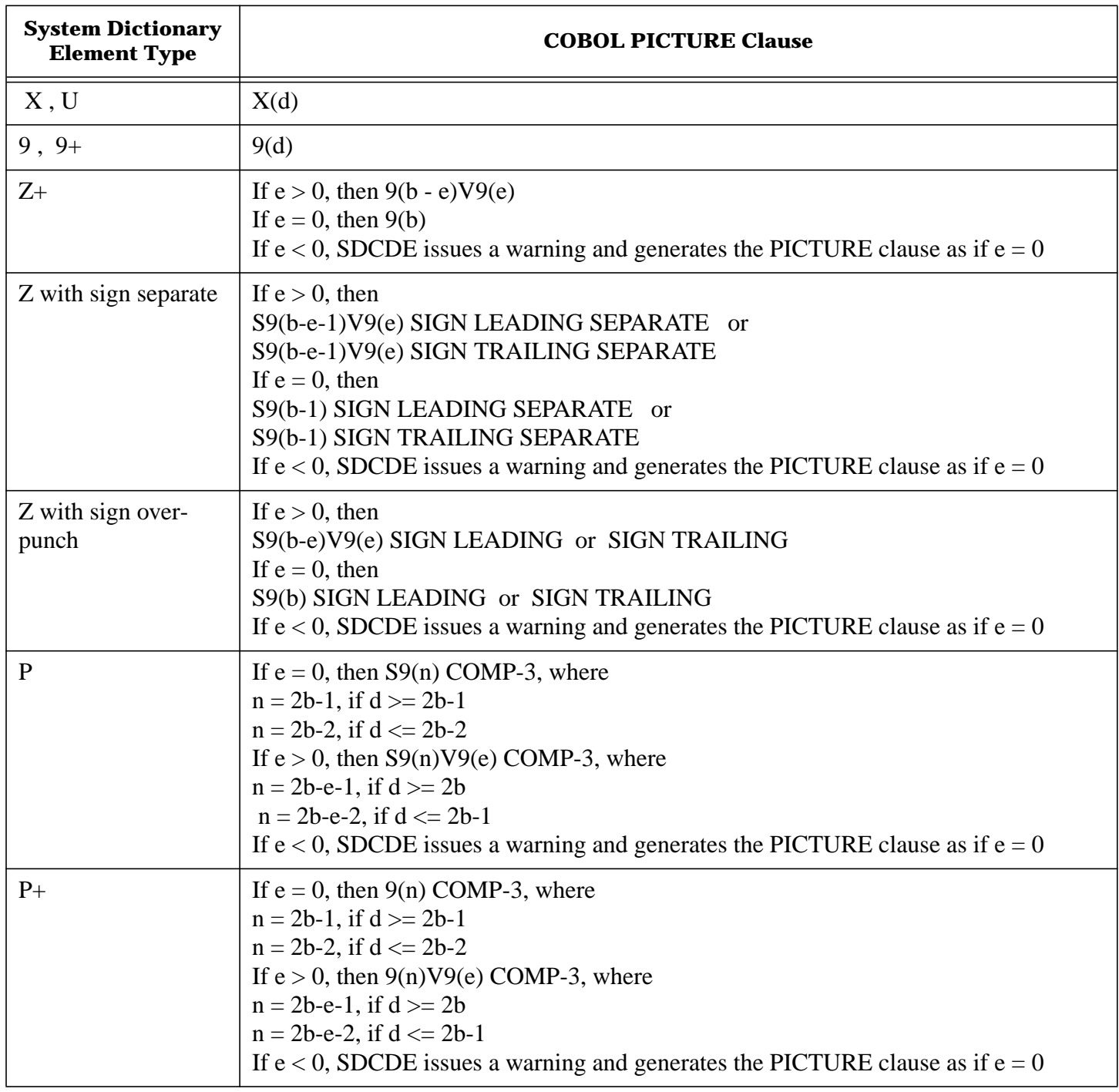

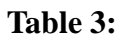

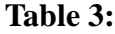

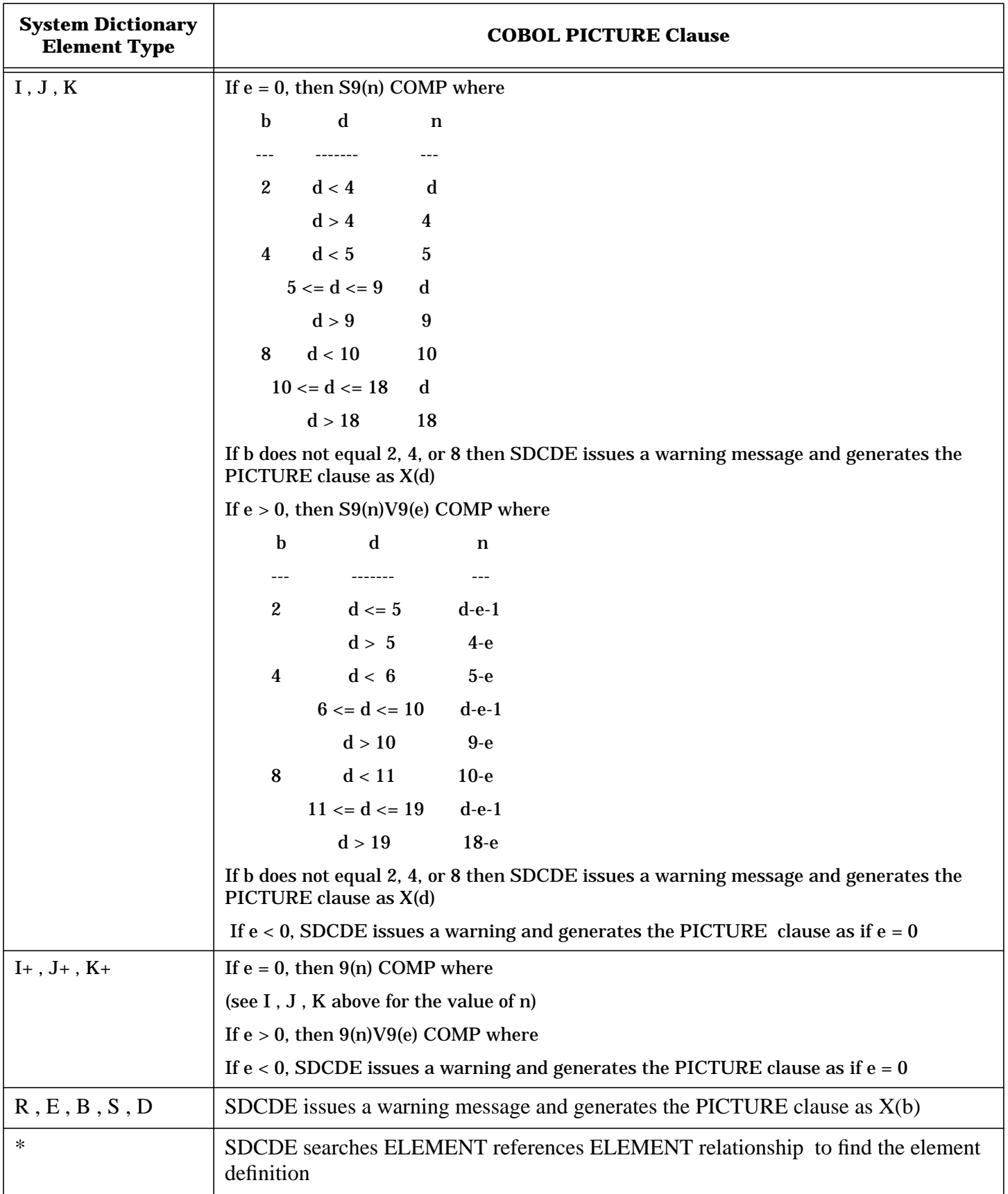

# **Generating the PICTURE Clause from the Edit Mask**

If you request generation of the PICTURE clause from the edit-mask, all other attributes pertaining to the clause are ignored. Only if the element's type cannot be determined from the edit-mask is the elementtype attribute used to determine if the value is alphanumeric or numeric.

If no edit-mask attribute exists, the PICTURE is determined using other attribute data as shown in Table C-1.

SDCDE uses the synchronize and justify attributes to generate the corresponding SYNCHRONIZE LEFT and JUSTIFIED RIGHT clauses, regardless of whether the PICTURE clause is generated from the editmask attribute or not.

In order to generate the PICTURE clause from the edit-mask, some characters must be translated into COBOL edit characters. Table C-2 maps the translation of each System Dictionary edit-mask character to its corresponding COBOL edit mask character.

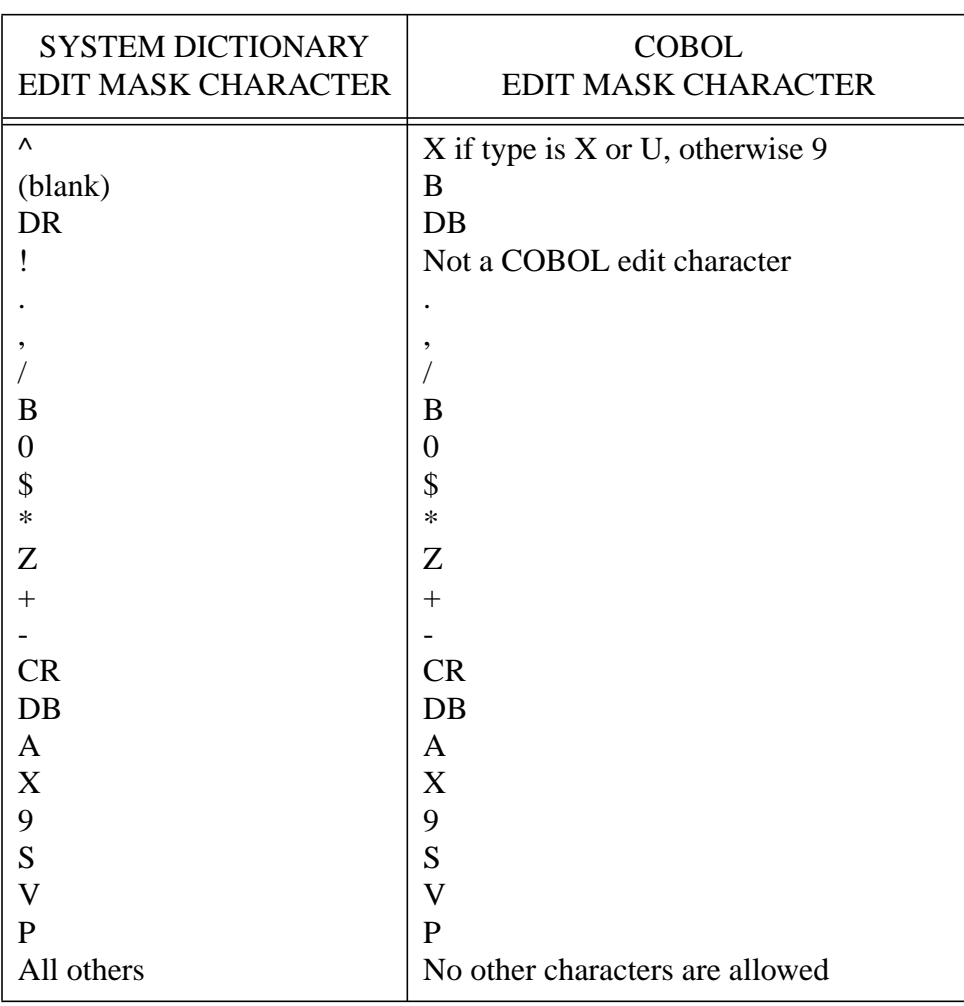

# **Table 4: Edit-Mask Translation**

**NOTE** The currency sign would not be \$ if the CURRENCY SIGN IS clause is used.

In addition to the above, the repetition characters are also considered valid COBOL edit characters. Thus, any numbers that are enclosed in parentheses  $(X(15))$  are considered valid.

# **D Glossary**

This appendix provides a glossary of System Dictionary terms.

**Access -** The right to read or manipulate a dictionary domain or occurrence.

**Access Rights -** The rights of a scope to read or manipulate a domain or occurrence, as determined by whether that scope is the owner of the item, or is just associated with it.

**Alias Name -** Different names associated with different external subsystem uses of an occurrence, including a difference in programming syntax (e.g. the use of the underscore (**\_** ) instead of the hyphen (**-** ) in names).

**Association -** An explicit access assigned between a scope and a domain, entity, or relationship, which has been granted to that scope by the owner scope of the domain, entity, or relationship.

**Attribute -** An object in the dictionary structure that is a piece of information describing an entity type or relationship type.

**Attribute Edit -** A value or range of values used for determining if input attribute values are valid when creating or modifying an occurrence. Also used to specify the default attribute value to use when an occurrence is created.

**Attribute Prompting -** A facility that prompts for attribute values whenever you issue a CREATE, MODIFY, or REPORT command without the ATTRIBUTE-LIST parameter. (SDMAIN only)

**Attribute Value -** The specific information (e.g. text, numbers, etc) assigned to an attribute, describing a particular *occurrence* of an entity type or relationship type.

**Binary Relationship -** A relationship involving two entities.

**Child Entity -** The second entity in a relationship.

**Command -** The SDMAIN-defined name that specifies the action to be taken.

**Common Domain -** The primary name space for dictionary occurrences. It is provided with System Dictionary, is represented by a blank name, is owned by the core set, has a sensitivity of *Public*, and can never be modified or deleted.

**Core Set -** A predefined set of entity types, relationship types, relationship classes, attributes, and domains that are provided with System Dictionary. It also includes the scope CORESET, which owns everything in the core set. A second scope, the Dictionary Administrator scope, is included in the core set, and is also owned by the scope CORESET. **DA scope -** See Dictionary Administrator Scope.

**DCB -** See Dictionary Control Block.

**Dictionary Administrator Scope -** A special scope provided with the System Dictionary core set, which has unlimited access to all items in the dictionary, and ultimate authority.

**Dictionary Control Block -** An array of data which contains information about the current status of the dictionary to an intrinsic.

**Dictionary Environment -** The dictionary environment includes the name of the dictionary that is open, the scope, the open mode, the name mode, the domain, version, and version status that are used for creating and retrieving definitions.

**Domain -** A name space within the dictionary. See Common Domain and Local Domain.

**E-R Model -** See Entity-Relationship model.

**Entity -** An entity is a description of an object in the information network, and belongs to a specific Entity Type.

**Entity List -** The ordered list of entities that make up a relationship.

**Entity Type -** An object in the dictionary structure that classifies entity occurrences. Each entity type is further defined by an associated set of attributes.

**Entity-Relationship Model -** A logical structure that is general enough that it can describe most, if not all, of the information processing done on a computer network. The entity-relationship model is composed of entity types, relationship types, relationship classes and attributes.

**Environment -** 1) The computer system hardware and software required for the operation of System Dictionary.

**Extended Set -** The user-created set of structure definitions within the dictionary; an extension of the Core Set.

**External Name -** One of two names (see also Internal Name) assigned to every item in the dictionary. It is a customizable and localizable reference that is intended for dictionary end users.

**Homonym -** The same name used for conceptually different entity occurrences of the same entity type.

**Internal Name -** One of two names (see also External Name) assigned to every item in the dictionary. An internal name is not changeable, and is intended for use by software products used with System Dictionary which rely on specific names for identification purposes.

**Internal Number -** An identification number automatically assigned to all dictionary components when they are created. These numbers may be read from the Status array (parameter) of intrinsics used for creation and retrieval of dictionary components and, when used, can greatly increase the efficiency and speed of some dictionary operations.

**Keyword-Clause - A keyword clause can be either a single keyword or a keyword followed by an equal sign (=) that is followed by either nothing, a single value, or a list of values separated by commas. The keywords are SDMAIN-defined, while their values are either SDMAIN defined or user-defined. Keyword clauses are separated by semicolons.**

List Terminator - A semicolon (; ) that indicates to the intrinsic using a specific list, that there are no more entries in the list.

**Local Domain -** A user-created name space that separates a set of names, which includes names used for a different purpose. See also Common Domain.

**Locking -** A process that allows only one user at a time to access the dictionary. System Dictionary provides two types of locking: automatic, which protects individual operations, and manual, which can protect a sequence of operations.

**Logging -** A process that can automatically create a log of all dictionary transactions, providing a means to repeat those transactions in the event of data loss.

**Macro -** A user-defined set of commands that you can save in a file and call using macro names. When you call the macro, each defined command is executed in the same way that it would have been had you entered each command individually. (SDMAIN only)

**Metadata -** Descriptive information about data, but not the data itself. Example: a file card in a library, which contains information about a book, but is not the book itself; an address of a building, which provides information about its location, but is not the location itself.

D- 106 **N-ary Relationship** - A relationship that involves **N** entities, where  $3 \lt -N \lt = 6$  (see also Binary Relationship).

**Name mode -** A parameter set while opening the dictionary, used to cause intrinsics to reference either internal or external names when accessing dictionary items.

**Name set -** A group of names within the dictionary that includes names for any one of the following types of dictionary definitions: domains, versions in the same domain, entity types, relationship classes, attributes, scopes, and entity occurrences of a specific type that are located in the same domain.

**Object-Clause -** The user-defined name of the object. This is the specific target of the action specified by the command.

**Occurrence -** A specific instance of an entity or relationship.

**Open mode** - One of four dictionary operating modes, set when opening the dictionary for use.

**Owner scope** - A scope that is directly associated with an object in the dictionary and has all rights to it, because the scope has either created that object, or has been given ownership by the scope that created it or previously owned it.

**Parent Entity -** The first entity in a relationship.

**Password -** A combination of up to 32 special or alphanumeric characters, and/or blanks used for user identification purposes to limit access to data or objects within the dictionary.

**Primary Name -** The principal name of an entity, not a synonym, that is initially assigned when the entity is created. Whenever an entity name is returned by System Dictionary, the primary name is returned.

**Relationship -** A logically connected, ordered series of two to six entities, which belongs to a specific Relationship Type.

**Relationship class -** The specific class of association or logical connection between the entities in a relationship.

**Relationship position -** The logical order of a child entity (the second entity in a relationship) relative to all other child entities for the same parent entity (the first entity in a relationship) of the same relationship type.

**Relationship type -** An object in the dictionary structure that classifies relationship occurrences; a logical connection between entity types specified by a series of two to six ordered entity types and a relationship class. Each relationship type is further defined by an associated set of attributes.

**Restructuring -** A process similar to compiling. Restructuring incorporates all changes made to the dictionary structure in a single session into the working dictionary, and reformats any dictionary occurrences that are affected by those structure changes.

**Scope -** A security definition within the dictionary environment that sets the level of access a user has to all objects in the dictionary. It includes up to six scope rights.

**Scope Right** - One of six specific capabilities associated with a scope. The scope right specifies which dictionary components that scope is allowed to manipulate.

**Security -** A protection scheme within System Dictionary that limits access to objects in the dictionary to authorized users. The primary elements of dictionary security are scopes In addition, dictionary domains and occurrences each have a sensitivity, which further define their access by a specific scope.

**Sensitivity -** An access right associated with a dictionary domain or occurrence.

**Special Attributes -** The set of attributes that are automatically assigned to entity types and relationship types when the types are created. **Status -** Information about the success or failure of an intrinsic call. The status is returned as the final parameter of intrinsic calls.

**Structure -** The part of System Dictionary that includes both core set and extended set entity types, relationship types, relationship classes, and attributes.

**Subcommand -** The SDMAIN-defined name hat specifies the general target of the action.

**Synonym -** An alternate name for an entity in the dictionary. A synonym must uniquely identify a given entity.

**Variable Length Attribute -** An attribute whose value must be explicitly defined, and whose length is dependent upon that value. Example: an attribute *description*, whose value is sixty bytes of text. Therefore, the length of the attribute is sixty.

**Version -** A set of occurrences within a domain, set apart from other sets within the domain.